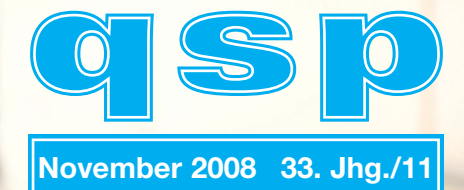

# **mäteurfunkjournal**

Siplom

Diplom

**FAUTH** 

des Östarralchischen Versuchssenderverbandes

# **IMPRESSUM**

**qsp** – Offizielles und parteiunabhängiges Organ des Österreichischen Versuchssenderverbandes. Erscheint monatlich. Medieninhaber, Herausgeber und Verleger: Österreichischer Versuchssenderverband, ZVR-Nr. 621 510 628, Eisvogelgasse 4/1, 1060 Wien, Telefon +43-1-999 21 32, Fax +43-1-999 21 33, E-mail oevsv@oevsv.at. Leitender Redakteur: Michael Seitz – OE1SSS, E-mail qsp@oevsv.at. Hersteller: Druckerei Seitz GesmbH., Pfarrhofgasse 13, 1030 Wien. Die qsp wird kostenlos an die Mitglieder des Österreichischen Versuchssenderverbandes versandt. Bankverbindung: BAWAG BLZ 14000, Kto 01210600600

**Der Österreichische Versuchssenderverband – ÖVSV** ist Mitglied der "International Amateur Radio Union" (IARU) und Dachorganisation des Österreichischen Amateurfunkdienstes. Der ÖVSV bezweckt die Erhaltung und Förderung des Amateurfunkwesens im weitesten Sinn, wie Errichtung und Betrieb von Funkanlagen, Erforschung der Ausbreitungsbedingungen, Pflege des Kontaktes und der Freundschaft zwischen Funkamateuren aller Länder und Territorien, Hilfestellung in Katastrophen- und Notfällen. Zur Erreichung der Vereinsziele übt der ÖVSV insbesondere folgende Tätigkeiten aus: Herausgabe von Informationen (qsp), Vertretung der Mitglieder bei den zuständigen Behörden, Zusammenarbeit mit Amateurfunkvereinigungen anderer Länder, Vermittlung von QSL-Karten für ordentliche Mitglieder.

Fördernde Mitgliedschaft für Ausländer € 35,-.

# **INHALT**

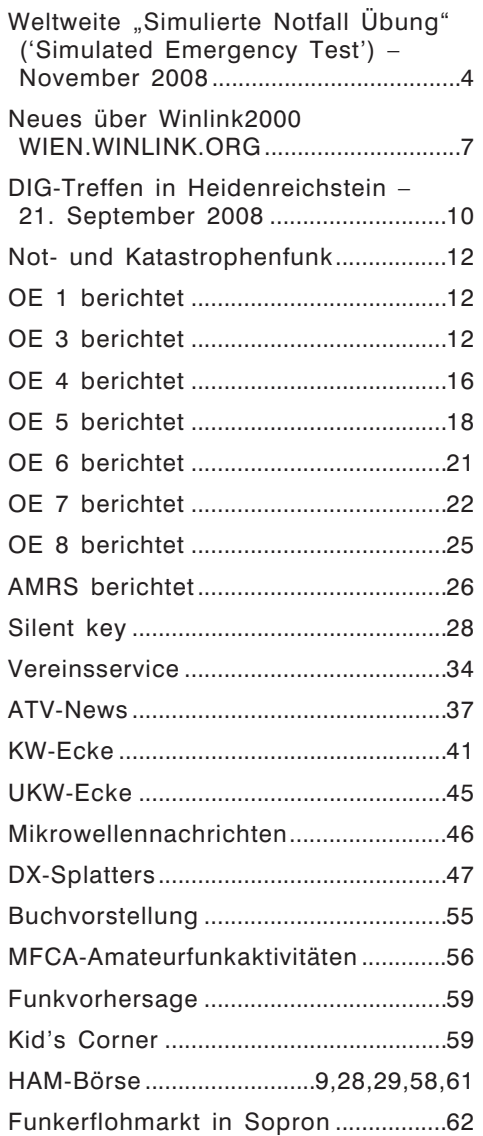

# **Titelbild:**

Hera Koblmiller (11) und Florian Zwingl (10) haben die Amateurfunkprüfung bestanden. Wir gratulieren den jüngsten Funkamateuren zur bestandenen Prüfung! Foto: OE1MCU (Siehe Seite 13: OE3GSU berichtet)

# Editorial

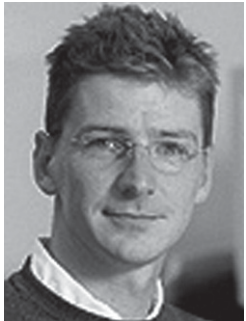

# **Ein neues Gesicht – oder doch nur endlich auch Amateurfunker?**

Liebe Amateurfunkfreunde!

Als neuer Redakteur der QSP möchte ich mich kurz vorstellen, bzw. Altes in Erinnerung rufen. Schon als Schüler von gerade mal 10 Jahren wurden meine Schwester und ich zu allen Fielddays und Events dieser Zeit von unserem Vater mitgenommen. Der Aufbau der Antennen sowie das "Flackern" der Lichter bei diversen QSO 's gehörten genauso dazu, wie die für uns damals kryptische Sprache der Q-Gruppen.

Mehr als 30 Jahre waren meine Schwester und ich immer die "Juniors", die aber quasi voll die Sprache der Amateurfunker verstanden.

Erst heuer habe ich dann endlich den Schritt zur Fernmeldebehörde geschafft und die "Lizenz zum Funken" abgelegt.

In Anlehnung an das Rufzeichen meines Vaters habe ich ebenfalls viele "S" (die armen CWisten!) in meinem Rufzeichen erhalten. Im Oktober 2008 hat dann auch meine Schwester Monika die Lizenzprüfung bestanden und interessanterweise ebenfalls einige "S" ins Call bekommen!

Als QSP-Redakteur werde ich mich für eine neue Linie und eventuell für ein neues Erscheinungsbild stark machen. Ein färbiges Titelbild ist einmal ein Anfang. Für eure Berichte und Anregungen stehe ich wie immer unter qsp@oevsv.at zur Verfügung!

Als OE1HSS-Junior und als Bruder von OE1YSS wünsche ich mir

gute Zusammenarbeit und

vy 73

Michael Seitz, OE1SSS

# Weltweite "Simulierte Notfall Übung" ('Simulated Emergency Test') – November 2008

# **Samstag, 8. November 2008, 04:00 – 08:00 Uhr UTC**

Die IARU Region 1 lädt die zentralen Klubstationen der IARU-Mitgliedsgesellschaften und die Stationen der Notfunkgruppen ein, an der weltweiten "Simulierten Notfall Übung" am Samstag, den 8. November 2008 von 04:00 – 08:00 Uhr UTC teilzunehmen. Die Übung wird auf und in der Nähe der Notfunk-Aktivitätszentren (Centreof-Activity, CoA) im 80-, 40-, 20-, 17- und 15-m-Band (+/– QRM) durchgeführt.

Die Ziele der Übung sind:

- 1) Steigerung des allgemeinen Interesses am Notfunk-Verkehr,
- 2) Prüfung der Nutzbarkeit der CoA-Frequenzen in den ITU-Regionen,
- 3) Praxis für internationale Notkommunikation zu gewinnen und
- 4) die Weitergabe von Nachrichten in allen Betriebsarten zu üben.

Bitte denken Sie daran, dass dies kein Contest, sondern eine Übung für den Notverkehr ist!

Entsprechend der Empfehlung der GAREC-Koferenzen sollten die teilnehmenden Stationen "/D" hinter ihrem Rufzeichen (D = distress/desaster) verwenden, sofern es durch ihre Lizensierungsbehörde gestattet ist.

Der Verkehr kann in den Betriebsarten Sprache (SSB), Daten oder CW abgewickelt werden wie weiter unten beschrieben.

## **Sprach-Modus:**

Jede IARU-Region hat eine Leit- (HQ-) Station, die im Sprach-Modus arbeitet:

Region 1 – wird noch bekannt gegeben

Region 2 – wird noch bekannt gegeben

Region 3 – wird noch bekannt gegeben

Die Leit- (HQ-) Stationen werden simultan auf allen CoA-Frequenzen QRV sein entsprechend den Frequenzen ihrer Region +/– QRM wie in folgender Tabelle aufgelistet:

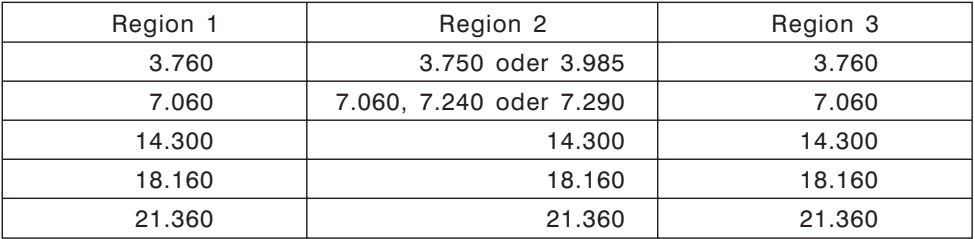

Stationen, die eine Teilnahme beabsichtigen, werden gebeten, ihr Rufzeichen vor der Übung an *globalset08@raynet-hf.net* zu senden, damit die HQ-Station sich auf die Anzahl der anrufenden Stationen einrichten kann. Eine Liste der teilnehmenden Stationen wird auch unter *www.raynet-hf.net* veröffentlicht.

Um die Weitergabe von Meldungen zu üben, kann jede teilnehmende Station sechs (6) Meldungen senden; drei während der ersten zwei Stunden und drei weitere während der letzten beiden Stunden der Übung.

Nach dem Absetzen der eigenen Meldungen sollten die teilnehmenden Stationen beginnen, Meldungen von anderen Stationen weiterzuleiten. Wenn eine Meldung zweimal weitergeleitet wurde, soll sie an die HQ-Station der eigenen Region geschickt werden. Es ist besonders erwünscht, wenn Meldungen zwischen Ländern und/oder Regionen "springen".

Die teilnehmenden Stationen rufen "CQ GLOBALSET" gefolgt von dem eigenen Rufzeichen und der Organisation (ARES, RAYNET, NETMAR usw.).

Jede teilnehmende Station wird bis zu sechs eigene Meldungen nach folgendem Schema bilden und an ihre regionale HQ-Station schicken:

- *Absendezeit der Meldung in UTC*
- *Rufzeichen der sendenden Station*
- *Nummer der Meldung: 1, 2 oder 3 während der ersten beiden Stunden der Übung, 4, 5 oder 6 in der zweiten Hälfte der Übung*
- *Bänder, die gleichzeitig in Betrieb sind benutzen Sie die Angabe in m-Band, nicht Frequenz*
- *Anzahl der Operator der Station*
- *Art der verfügbaren Notstromversorgung an Ihrem Standort*
	- *1 = keine*
	- *2 = Batterie*
	- *3 = Generator (alle Arten)*
	- *4 = Batterie und Generator*
- *Notfunkgruppe oder Amateurfunkverband*
- *Weg der Weiterleitung der Meldung, hängen Sie " via…via…" an, um die Rufzeichen der weiterleitenden Stationen zu zeigen*

Ein Ein-Buchstaben-Prefix wird jedem Meldungsteil vorangestellt, um die Dekodierung einfacher zu machen, wobei:

- $M$  (ike)  $=$  Meldungs-Nummer
- $B$  (ravo) = Bänder in Betrieb
- O (scar) = Operator-Anzahl
- $P$  (apa) = Powersupply (Notstromversorgung)

Wenn eine Station, die keine HQ-Leitstation ist, eine Meldung empfängt, sollte sie die Meldung in irgendeiner zur Verfügung stehenden Betriebsart zum Bestimmungsort weiterleiten.

Zum Beispiel:

Eine Meldung, die von SU1KM in Ägypten stammt und für die HQ-Station der Region 1 bestimmt ist, könnte zunächst an eine Station in Malta auf 40 m, von dort an eine französische Station auf 80 m und schließlich an die Ziel-HQ-Station auf 80 m gehen. Beispiele:

1. ZS1BUU sendet Meldung Nr. 1 um 04.30 UTC, 80, 40, 20, 10m Bänder sind verfügbar, 3 Operator, kein Notstrom, Mitglied von HAMNET.

.0430 ZS1BUU M1 B80 B40 B20 B10 O03 P1 HAMNET"

2. MM3UJL/P sendet Meldung Nr.4 um 07.00 UTC, 160, 80, 40, 20, 10m Bänder verfügbar, 2 Operator, Batterie und Generator verfügbar, Mitglied von RAYNET. "0700 MM3UJL/P M4 B160 B80 B40 B20 B10 O02 P4 RAYNET"

HQ-(Leit-)Stationen der Region senden keine Meldungen – sie empfangen und bestätigen sie nur. Um Störungen für die HQ-Station zu vermeiden, benutzen Sie bitte für den Kontakt mit anderen Stationen Frequenzen in der Nähe der CoA-Frequenzen in Abständen von 5 kHz.

Um eine realistischere Situation zu erzeugen, begrenzen Sie bitte Ihre Sendeleistung während der Übung auf 100 Watt. Besonderer Wert wird auf Stationen gelegt, die mobil/portabel und/oder mit Notstrom arbeiten.

# **Daten-Modus:**

Datenstationen sollen für Meldungen das gleiche Format wie für Sprache verwenden. Es wird keine HQ-Station für Daten-Modus geben; Daten-Stationen sollten die Frequenzen benutzen, die laut nationalem Bandplan für die bevorzugte Betriebsart vorgesehen sind. Das macht die Benutzung von "CQ GLOBALSET" und die Registrierung der beabsichtigten Teilnahme besonders wichtig.

Bei "strukturierten" Betriebsarten, wie Winlink, ALE, PSKmail sollten die Meldungen direkt an *globalset-data@raynet-hf.net* gesendet werden. Andere Daten-Betriebsarten sollten versuchen, die Meldungen zweimal weiterzuleiten, bevor sie sie an *globalset-data@raynet-hf.net* zur Auswertung senden.

## **CW-Modus:**

CW wird bei diesem SET eingeschlossen, um Möglichkeit zu erhöhen, dass Stationen unter schwierigen Bedingungen Verbindungen herstellen und sollte verwendet werden, wenn SSB- oder Datenverbindungen sich als unmöglich erweisen. Es wird keine HQ- Station für CW geben. CW-Stationen sollten in der Nähe der CoA-Frequenzen arbeiten, wenn kein SSB-Verkehr gehört wird.

CW Stationen sollen das gleiche Format wie für Sprache senden und nicht schneller als 15 wpm. Wenn nötig, können CW-Meldungen über zwei andere Stationen weitergeleitet werden bevor sie an *globalset-data@raynet-hf.net* zur Auswertung geschickt werden.

## **Zusammenfassung:**

Bitte senden Sie Ihre Logs mit Kommentaren, Bildern und Vorschlägen für zukünftige Übungen so bald wie möglich nach dem SET an: *globalset08@raynet-hf.net*. Ein kurzer Bericht über die Veranstaltung wird für die IARU Region 1 Konferenz in Cavtat am 16. November benötigt, der ausführliche Bericht ist voraussichtlich im Dezember 2008 verfügbar.

Um für alle drei Regionen gleiche Chancen zu haben, sehen wir drei verschiedene Zeitschlitze für die Übungen vor: Die nächste Übung wird am 2. Mai 2009 von 11:00–15:00 Uhr UTC stattfinden und die Übung im November 2009 von 18:00–22:00 Uhr UTC.

Danke für die Unterstützung des Notfunks.

Greg Mossop, G0DUB GlobalSET Organiser

Übersetzung Deutsch: Michael (Mike) Becker, DJ9OZ

# Neues über Winlink2000 WIEN.WINLINK.ORG

Seit dem Beitrag von Wolf, OE7FTJ über Winlink2000 (WL2K) in der QSP 11/07 ist viel Neues geschehen. Über die Spendenorganisation "Amateur Radio Safety Foundation" *www.arsfi.org* gelang es dem Winlink Development Team (WDT) mehr Mittel für die Weiterentwicklung zu bekommen und das System einer neuen Konzeption zu unterziehen.

Winlink2000 ist ein weltweites Funk E-Mail System, welches lizensierten Funkamateuren erlaubt, in isolierten, gering besiedelten Gebieten ohne Telekom-Infrastruktur, auf hoher See oder in Katastrophensituationen E-Mail zu benutzen. Derzeit werden auf Kurzwelle etwa 150 und auf VHF/UHF etwa 800 Gateway-Stationen betrieben, die rund um die Uhr und rund um den Erdball verfügbar sind. WL2K wird von etwa 13.000 Benutzern angewendet, monatlich werden rund 90.000 Nachrichten übertragen. Um allen möglichen Ausfällen und Nichterreichbarkeiten vorzubeugen ist das System modular und redundant ausgeführt.

Winlink2000 ist hierarchisch angeordnet und besteht aus folgenden Modulen:

- **WEB-Server** (Information, WebMail und Netzwerkmanagement)
- **CMS** Common Message Servers
- **RMS** Radio Message Servers (RMSPactor, RMSPacket, RMSRelay, zukünftig RMSWinmor)
- **PaclinkMP** POP3/SMTP Server (am eigenen PC oder LAN)
- **E-Mail Client Software** (Outlook [Express], Thunderbird, Eudora etc.) oder
- **Airmail**

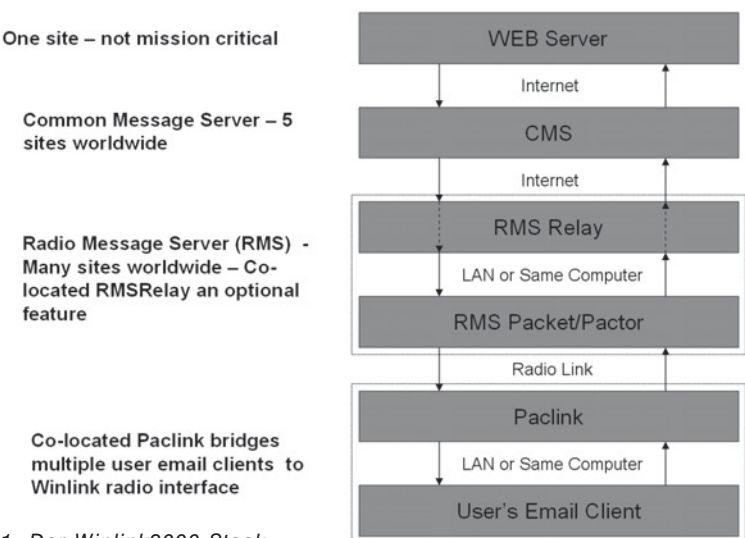

# The Winlink 2000 "Stack"

*Abbildung 1: Der Winlink2000 Stack*

Zu Abb. 1: Die Grafik zeigt die Zusammenhänge auf. Die fünf CMS Standorte befinden sich in Perth, Australien, Halifax, Kanada, San Diego, und Washington DC, USA. Im September hat der erste CMS in Europa in **Wien, Österreich**, nämlich *wien.winlink.org* seinen Betrieb aufgenommen.

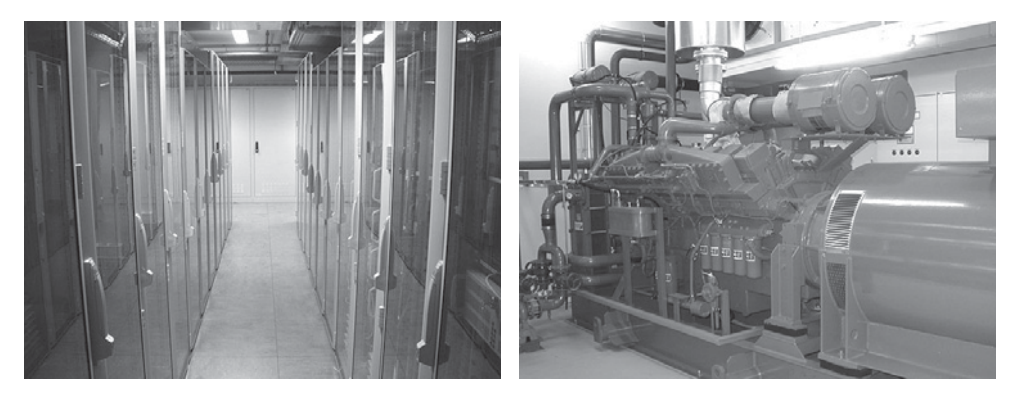

*Abbildung 2: Unser CMS Wien wird in einem Hochsicherheitsrechenzentrum betrieben*

Von den CMS-Rechnern wird verlangt, dass sie mit allen üblichen Sicherheitsvorkehrungen (USV - Notstromversorgung, gespiegelte Festplatten, Zugangssicherungen) 24/7 professionell betrieben werden. Die fünf über den Globus verteilten CMS synchronisieren ihre Daten laufend über das Internet. Bei Ausfall eines oder mehrer CMS kann das System ohne Datenverluste normal weiter betrieben werden. Beim gegenwärtigen Verkehrsaufkommen sogar von einem einzigen CMS. Bei Ausfall oder Nichterreichbarkeit eines RMS können die Nachrichten über jeden anderen RMS übermittelt werden. Die Anzahl der verfügbaren RMS ist hoch und die Betriebsartenund Frequenzauswahl vielfältig, siehe z.B. *www.winlink.org/RMSpactorStatus.* Im Regelfall wird nach dem Connect mit einer RMS-Gatewaystation sofort eine Internet/Telnet-Verbindung zu einem der 5 CMS aufgebaut und E-Mails ohne Verzögerung übertragen. Üblicherweise treten Laufzeiten von 3–15 Minuten bis zur Zustellung zum "Empfängerpostamt" (z.B. POP3-Server) auf. Im Sonderfall, wenn ein RMS seinen Internet Zugang verloren hat, tritt optional und automatisch RMSRelay in Kraft. RMSRelay ist einerseits ein Zwischenspeicher, andererseits wird eine Weiterleitungsfunktion erfüllt, die über Kurzwelle- oder VHF/UHF erreichbare RMS-Pactor- oder RMSPacket-Stationen läuft.

Die Leistungsmerkmale von WL2K Funk-E-Mails sind identisch mit herkömmlichen E-Mail-Funktionen. Es können Mehrfach- und Kopienempfänger, Verteiler-Adressen und binäre Dateianhänge angewendet werden. Um die Übertragungszeiten am Funk kurz zu halten und längere RMS-Besetztsituationen zu vermeiden, muss die Nachrichtenlänge beschränkt sein. WL2K E-Mails sollen daher eine Länge von etwa 50 KB nicht überschreiten. Dies wird über eine automatische Kompression in der WL2K Client Software unterstützt (Airmail und PackLinkMP).

Da die WL2K Funktionalität nicht nur über Funk sondern auch über Telnet und Webmail, also direkt im Internet anwendbar ist, gibt es keine Hürden das System gleich mit den Internet Access/Telnet-Clients in Airmail oder PaclinkMP auszuprobieren. Informationen finden Sie unter *www.oe3.oevsv.at/opencms/notfunk/Digitalbetrieb/*

Zurzeit befindet sich die Soundkarten-Software **WINMOR** (**WIN**link **M**essage **O**ver **R**adio) im Betatest. Dieser Soundkarten TNC ist Freeware, siehe *www.winlink.org.* Die Einstiegskosten für Winlink werden nun auf ein Minimum reduziert. Allerdings wird WINMOR bezüglich Störsicherheit und Geschwindigkeit dem professionellen Pactorverfahren (P2, P3) kaum Paroli bieten können.

| <b>RMS Pactor: OE3XEC</b>                                                                                                    |                                                                                                    |                                                                                                    |
|----------------------------------------------------------------------------------------------------|----------------------------------------------------------------------------------------------------|----------------------------------------------------------------------------------------------------|
| Tools<br>Update<br>Help<br>File<br>Abort<br>Control<br>Logs                                                                           |                                                                                                    |                                                                                                    |
| OE1SJB Connected @ 09:07utc                                                                                                    | Pactor Channel Events                                                                                                    | Telnet Channel Events                                                                                                    |
| CMS Wien<br>Ch3: 10146.5 KHz P1.2.3<br>RX: 696<br>TX: 1602<br>1814 km<br>234T<br>0:01:29<br>OE1SJB<br>Pactor Speed (bps)<br>3600<br>0 | 2008.09.27 09:07:06 20mected to DE1SJB @ 2008.09.27 09:07:06<br><b>DE3XEC RMS Pactor (JN78KC)</b><br>OE1SJB has 95 minutes remaining with OE3XEC<br>[WL2K-1.6.1.1-B2FIHM\$]<br>:PQ: 94062967<br>Wien CMS via DE3XEC ><br>[AirMail-3.3.081-B2FHIM\$]<br>PR:<br>: DE3XEC de DE1SJB/mm (IM97ce) QTC: 1 762 544<br>FC EM 1364_0E1SJB 762 544 0<br>$ F $ FB<br>lFS Y<br>Data:56, Data:58, Data:7, Data:256, Data:201,<br>FC EM YOICBMMRGNES 3112 1652 0<br>FC EM 0276NOIY2BT0 9727 4344 0<br>F>19<br>lfs yy<br>Data: 1722, Data: 172, Data: 1828, Data: 221, Data: 1779, Data: 270,<br>Data:138. | *** Trving CMS Wien.Winlink.org<br>*** Initial connection to Wien.Winlink.org<br>Callsign:<br>.OE1SJB<br>Password:<br>CMSTelnet OE3XEC 10146500 13<br>IWL2K-1.6.1.1-B2FIHM\$1<br>PO: 94062967<br>Wien CMS via DE3XEC ><br>[AirMail-3.3.081-B2FHIM\$]<br>:PR:<br>: OE3XEC de OE1SJB/mm (IM97ce) QTC: 1 762 544<br>FC EM 1364 OE1SJB 762 544 0<br>F > FB<br><b>FSY</b><br>Data:56, Data:58, Data:7, Data:256, Data:201,<br>FC EM YOICBMMRGNES 3112 1652 0<br>FC EM 0276NOIY2BTO 9727 4344 0<br>F>19<br>FS YY<br>Data: 1722, Data: 172, Data: 1828, Data: 221,<br>Data:1779, Data:270, Data:138, İ |
|                                                                                                    | T<br>Pactor ARQ Sending Traffic P3 - 3200 Offset: -2 Hz / Forwarding / Last WEB update: 0000/00/00 00:00 UTC                                                                                                    |                                                                                                    |

*Abbildung 3: RMSPactor bei OE3XEC in Aktion*

Mit dem neuen Wien CMS und der RMSPactor Station OE3XEC sowie RMSPacket Stationen OE3XAR-10 und OE7XLR-13 setzt der Amateurfunk und Notfunk moderne Akzente und gibt ein kräftiges Lebenszeichen aus Österreich.

Anfragen bitte per E-Mail an *oe3zk@oevsv.at*

**HAM-Börse Unentgeltliche Verkaufs-, Kauf- oder Tauschgesuche (nur für ÖVSV-Mitglieder) Annahme nur mit Mitglieds-Nr. entweder schriftlich an QSP, 1060 Wien, Eisvogelgasse 4/1 oder Fax 01/999 21 33 oder E-mail qsp@oevsv.at**

**OE3FEU – Friedrich Schauer**, 3443 Sieghartskirchen, **VERKAUFT** wegen Krankheit: #Kenwood TS 2000 3Monate alt € 1.700,-; #Diamond Stationsantenne CP6 – (80|40|20|15|10|6Meter) € 150,-, die Dachkapazität für 80 Meter wurde zur besseren Anpassung längenverstellbar gemacht. Anfragen: 06506730000 oder *oe3feu@clr.at*

# DIG-Treffen in Heidenreichstein – 21. September 2008

Das vom Amateurfunkclub Heidenreichstein (AFCH) in Zusammenarbeit mit der Sektion OE der Diplominteressengruppe (DIG) am 21. September 2008 in Heidenreichstein veranstaltete DIG-Treffen wurde von Mitgliedern aus dem Aus- und Inland besucht.

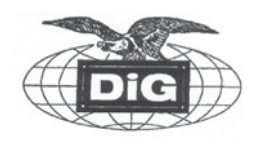

Aus DL reiste der Sekretär der DIG DJ8OT Eberhard mit seiner XYL DH5JR Hannelore schon Tage vorher an. Weiters aus DL DJ1ND Klaus mit seiner XYL Christa, und sogar aus den Niederlanden kam PA2NJC Nick mit seiner XYL Marly. Weiters nahmen den weiten Weg ins schöne Waldviertel OE8RZS Richard mit XYL Monika und OE7FZI Artur mit XYL Hermine auf sich. Aus Klosterneuburg kam der Verantwortliche der DIG-Sektion OE, OE3HCS Horst mit seiner XYL Rosi.

Am Vortag, also am 20. September, fanden sich schon zahlreiche Teilnehmer im Naturpark Heidenreichsteiner Hochmoor zum Fest der Gaumenfreuden ein. Der Wettergott hatte es nicht gerade gut gemeint, aber das machte nicht viel aus. Hier nutzte OE7FZI Artur mit seinem Notfunkkoffer die Zeit, Verbindungen herzustellen. Begehrt war der Sonder - "ADL 377", den er für das DIG-Treffen in Heidenreichstein vergab.

Am Nachmittag, nach dem traditionellen "Krauttreten", fand dann die Pflanzung eines, vom Amateurfunkclub Heidenreichstein gespendeten, Apfelbaumes unter reger Beteilung der Bevölkerung und Prominenz im Naturpark statt. Dieser Apfelbaum wird an dieses DIG-Treffen in Heidenreichstein erinnern, und die erste Apfelernte wird natürlich gebührend gefeiert werden.

Abends fand wieder ein gemütliches Beisammensein im Restaurant Burg-

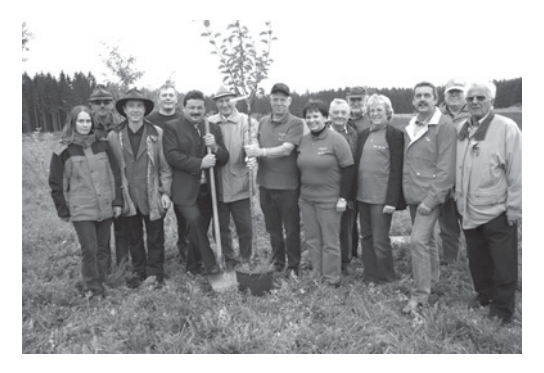

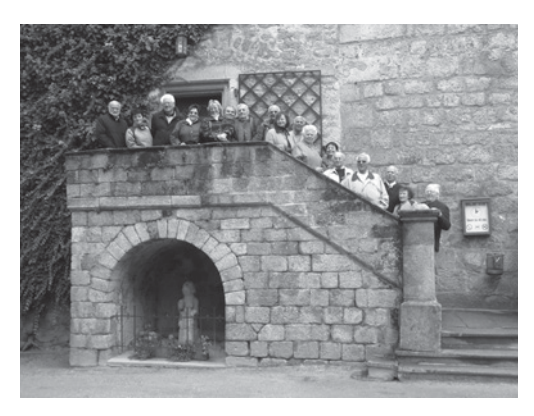

stüberl statt, wobei OE3HCS Horst aufspielte, was zur guten Stimmung erheblich beitrug. Hier besuchte uns auch noch OE3JKA Hans. In fröhlicher Stimmung endete dann der erste Tag – bereits zu vorgerückter, später Stunde.

Zur Burgführung am Sonntag in der schönsten Wasserburg Österreichs fanden sich zahlreiche Teilnehmer ein. Nach der sehr interessanten Führung entstand das Erinnerungsbild auf der Stiege mit der Burg im Hintergrund.

Später kamen auch noch DG8NAR Bernhard, OE3HY Karl und OE3HIA Karl und SWL Werner dazu.

Die offizielle Begrüßung durch die Stadtgemeinde Heidenreichstein nahm der Vizebürgermeister von Heidenreichstein, Johann Blahusch vor. Nach den Begrüßungsworten von OE3RGB Rainer, OE3HCS Horst und DJ8OT Eberhard fand die Übergabe von Erinnerungsgeschenken vom Amateurfunkclub Heidenreichstein statt.

Danach erfolgten zahlreiche Diplomvorstellungen von DL8OT Eberhard; OE3RGB Rainer stell-

te das Waldviertler Moor & Naturparkdiplom, das Stadt Heidenreichstein Diplom und das Partnerstadtdiplom Heidenreichstein – Nova Bystrice vor. OE3HCS Horst präsentierte das DIG-OE Diplom und das Babenberger Diplom. SWL 314000419 Werner zeigte uns das brandneue

# • **Niederösterreichische Landesausstellungsdiplom 2009**

Info: Homepage des LV 3 unter "Diplome OE3"

Aus meiner Sicht war dieses Treffen der DIG Sektion OE nach mehr als 5 Jahren ein voller Erfolg, wofür ich mich als Vorsitzender des Amateurfunkclubs Heidenreichstein beim Organisationsteam, bestehend aus OE3MFC Maria, SWL Renate OE32400920, OE3PLW Peter, OE3SER Willi, sowie SWL Harry OE32400911, recht herzlich bedanken möchte. Sie haben sehr zum Gelingen der Veranstaltung beigetragen haben. Auch OE7FZI Artur, der seinen Notfunkkoffer zur Verfügung stellte, sei herzlich gedankt. Bei der Abreise klang durch, dass es schade wäre, wenn es wieder so lange bis zum nächsten OE DIG Treffen dauern würde.

Der Amateurfunkfunk Heidenreichstein – in Zusammenarbeit mit dem ADL 324 – würde sich freuen, das nächste Treffen in OE wieder organisieren zu können.

• Weitere Termine und Hinweise immer aktuell jede Woche im DIG-SSB-Net mit DL0DIG

Jeden **Donnerstag um 18:00 Uhr UTC in SSB auf 3,77 MHz** außer im Juli und August

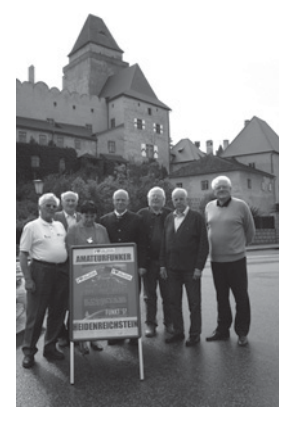

**Das nächste DIG Treffen findet vom 11. bis 14. Juni 2009 (Fronleichnam) in Regensburg statt**

Vy 55, 73 und 77

Rainer OE3RGB und das Team vom AFCH und des ADL 324

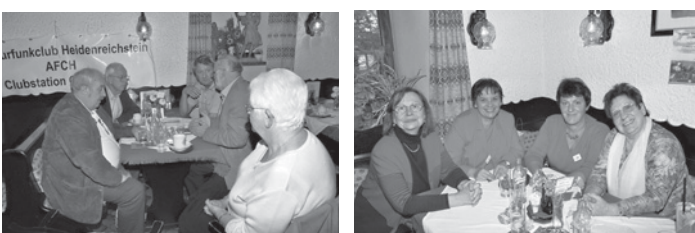

# **Not- und Katastrophenfunk Bearbeiter: Michael Maringer**

# Notfunk-Kurzinformation

Am 4. Oktober 2008 wurde während der OE-weiten Zivilschutzsirenen-Probe die Station OE1XKD im Wiener Rathaus besetzt. 64 Stationen aus OE1, OE3 und OE 4 meldeten auf UKW die Hörbarkeit der Sirenen, 14 auf der Kurzwelle. Der ORF, Landesstudio Wien, berichtete für "Bundesland heute" über die Unterstützung der Magistratsdirektion durch die Funkamateure.

Danke an OE3NSC, OE3KLU und OE3OLU für ihre Mitarbeit!

73 de OE1MMU, Referatsleiter Notfunk

**OE 1 berichtet Landesverband Wien**

**Eisvogelgasse 4/3, 1060 Wien, Telefon 01/597 33 42**

# Flohmarkt in der Eisvogelgasse!

Am **4. Dezember 2008** ab 16.00 Uhr findet in den Räumlichkeiten des Landesverbandes Wien ein Flohmarkt statt.

Tische stehen zur Verfügung. Es brauchen nur noch hobbybezogene "Flöhe" zum Verkauf oder Tausch mitgebracht werden. Um reges Interesse ersucht der LV 1.

Für den Vorstand Walter, OE1WQW

**OE 3 berichtet Landesverband Niederösterreich: 3004 Weinzierl Gartenstraße 11, Tel. 0664/4114222, E-mail oe3gsu@oevsv.at**

# Aus unseren Ortsstellen:

# ADL309-Schwarzatal

Clubabend mit Vortrag von **Mike, OE3MZC** über eine Reise durch das Outback Australiens. Der BL des ADL309-Schwarzatal, Heinz, OE3IPW lädt zum Clubabend mit Vortrag über "Funk im Outback – Rotes Australien von VK6UZ zu VK8ZAB"!

Unter dem Rufzeichen VK3FPF bereiste OM Mike, OE3MZC, Australien. Er berichtet über den Funkbetrieb von Dunk Island (IOTA OC-171) am Great Barrier Reef und aus dem Bushcamper im Outback West-Australiens. Positionsmeldungen des 4x4 Fahrzeuges wurden dabei sowohl via Kurzwelle als auch über die ISS ins Internet geschickt. Auch der Australische Buschfunk(VKS737), UHF-CB-Funk und die Flying Bush Doctors sind interessante Aspekte. Das Treffen mit dem, aus Oberösterreich ausgewanderten Fritz Berrer, VK6UZ und dem DARC (Darwin Amateur Radio Club) runden das Thema ab.

Veranstaltungsdatum: **7. November 2008 19.00 Uhr** Veranstaltungsort: **Restaurant Au-Gartl,** Auzeile 76, 2620 Neunkirchen

Auf zahlreichen Besuch freut sich **BL Heinz, OE3IPW**

# ADL324-Stadt Heidenreichstein

Neuer Amateurfunkkurs des ADL324-Stadt Heidenreichstein: Der Kurs ist auf die Amateurfunkprüfung für **Mai 2009** ausgerichtet.

Kursbeginn: **Samstag, den 11. Oktober 2008** von 14.00 bis 17.00 Uhr im TUG (Theater unterm Giebel) zur Verfügung gestellt von der Bühne Heidenreichstein. Ort: Heidenreichstein neben der Post

Neueinsteiger sind herzlich willkommen, bitte vorher anrufen!

BL Maria Gangl, OE3MFC

A.-Ullrich-Gasse 4, 3860 Heidenreichstein

Tel. 02862 /52001, Mobil: 0664 4006476, Email: *oe3mfc@oevsv.at*

\*\*\*

# Es ist wieder soweit – Leo's Flohmarkt in Wien 10

**Leo, OE3LTB** veranstaltet wieder seinen bekannten Flohmarkt Amateurfunk – Computer – Elektronik in Wien 10 und lädt dazu herzlich alle Interessenten ein.

Ort: Fa. Forge, 1100 Wien, Oberlaaerstr. 225, Ecke Himbergerstraße/Oberlaaerstraße Datum: **Samstag, 8. November 2008,**

Zeit: 08.00 bis 12.00 Uhr

Tische sind begrenzt vorhanden – keine Gebühren.

Auf zahlreiches Erscheinen, auch mit vielen "Flöhen" freut sich

Leo Thorn, OE3LTB, oe3ltb@oevsv.at

\*\*\*

# Informationen aus dem LV3:

# Neues von unserer Homepage www.oe3.oevsv.at

Auf unserer Portalseite sehen Sie in der rechten Spalte die nächsten fünf Veranstaltungen aufgeführt.

Wie bereits berichtet, können Sie sich aber ab sofort über alle, unsere ADLs betreffenden, Veranstaltungen unter dem Menüpunkt "Veranstaltungen" informieren.

Ein weiterer Service ist eine Funkprognose. Unter dem Menüpunkt "Information" / "Funkprognose" finden Sie eine aktuelle Funkprognose von Paul Hermann, N 0 NBH, die alle drei Stunden upgedatet wird.

## \*\*\*

# LL3, Ing. Gerhard Scholz, OE3GSU berichtet:

*"Weiße Fahne mit einem kleinen grauen Streifen……"*

Bei den, am **6.10.2008** in Wien stattgefundenen, Amateurfunkprüfungen sind **12** Prüflinge angetreten, 11 haben mit Bravour bestanden – nur einen hat das "Recht" knapp "zur Strecke gebracht". Schade.

Den neuen Funkamateuren gratulieren wir zur bestandenen Prüfung und freuen uns schon auf die ersten QSOs. Zwei Newcomer haben dies gleich als "second op" mit einer Handfunke direkt aus dem Gebäude des Fernmeldebüros Wien über die Bühne gebracht.

Darunter auch der jüngste Funkamateur in Österreich – zarte 10 Jahre jung – Florian Zwingl, der Sohn unseres DV-Präsidenten Michael, OE3MZC. Auch die elfjährige Tochter von OE3KJN, Hera, hat ihre Amateurfunkprüfung der Klasse 3 erfolgreich abgelegt (*siehe Titelfoto*).

Wir freuen uns schon drauf, die beiden demnächst am Band zu hören – aber dann mit eigenem Call! Anlässlich der vergangenen Kid's Days waren sie ja schon mit Feuereifer dabei und qrv.

OE3GSU, Gerhard

P.S.: Der LV3 plant einen Vorbereitungskurs zur Amateurfunkprüfung im **Mai 2009**. Interessenten mögen sich bitte bei *oe3gsu@oevsv.at* melden!

\*\*\*

Monatlicher Clubabend des LV3 jeden **vierten Freitag im Monat** – also im November am Freitag, den **28.11.** um **18.00 Uhr** im

Landgasthaus Böhm, "Zum Goldenen Hufeisen" Dorfstraße 4, 3004 Weinzierl Tel. 02271 - 2240

LL Gerhard, OE3GSU freut sich auf zahlreichen Besuch. Dies ist unser zweiter Clubabend im "Winterquartier" in Weinzierl – der Wirt hält wieder ufb Schmankerln für uns bereit. Alle Termine finden Sie auf unserer Homepage unter "Termine 2008".

\*\*\*

# Hermann Pansi – OE3- bzw. OE4PH – Ehrenmitglied des LV3

Der Vorstand des LV3 beehrt sich, bekannt zu geben, dass er mit Beschluss vom 23.06.2008 OM Hermann Pansi, OE3- bzw. OE4PH die Ehrenmitgliedschaft wegen besonderer Verdienste um den Amateurfunk und langer Mitgliedschaft verliehen hat.

Am 31.03.1919 in Leoben in der grünen Steiermark geboren, verbrachte Hermann dort auch seine Jugend und Ausbildungszeit. Die Wehrdienstzeit während des 2. Weltkrieges absolvierte er als Marinefunker. Morsen hatte ihn schon immer fasziniert

und so knüpfte Hermann gleich nach Kriegsende erste Kontakte zum ÖVSV. Als 1946 die Ortsstelle Leoben gegründet wurde – ihr damaliger Tätigkeitsbereich erstreckte sich damals praktisch über die halbe Steiermark (Landesverbände gab es damals noch nicht, der Verein wurde zentral von Wien aus geleitet) – war Hermann maßgeblich daran beteiligt.

Er brachte es damit bis heute – im 89. Lebensjahr stehend – auf 62 Jahre Mitgliedschaft beim ÖVSV. In den Jahren 1953 bis 1957 war er auch Ortsstellenleiter von Leoben.

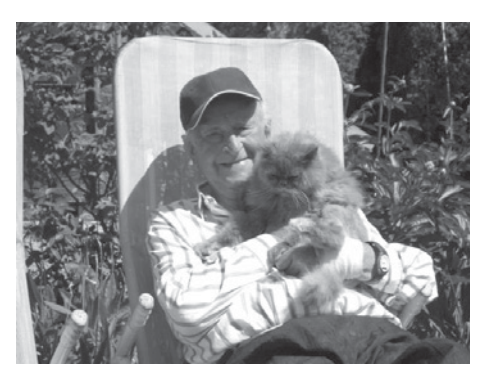

Äußerst aktiv war er während der so genannten Unlis-Zeit (1946–1953). Die Besatzungsmächte (außer den Russen) drückten damals mehr als ein Auge zu und erlaubten, dass von Wien aus der damalige Clubsekretär Willy Blaschek OE3WB Rufzeichen "vergab".

Trotzdem gab es immer wieder Razzien, Hermann wurde mehr als einmal "ausgehoben", wie das damals genannt wurde. Er verwendete das "schwarze" Call OE6MW - für **M**acht **W**eiter. Schließlich sollte es dann noch bis 1954 (ein Jahr vor dem Staatsvertrag) dauern, bis endlich die ersten OE-Lizenzen ausgegeben wurden. Zu Hermann konnte man jederzeit kommen – er hatte immer einen guten Rat aus seiner unerschöpflichen Schatzkiste bereit, oft auch in Form von Naturalien amateurfunkerischer Natur.

Seine hervorragenden CW-Kenntnisse prädestinierten ihn als idealen Lehrer für diese Betriebsart – damals war CW ja obligat zur Erlangung eines Amateurrufzeichens. Und so ging eine ganze Generation von Newcomern aus der näheren und weiteren Umgebung Leobens durch seine Schule, darunter Erich, OE3EPS und ich, Fred, OE3BMA. 2- bis 3-mal die Woche pilgerten wir 1951 in sein Shack, um in die Geheimnisse des magischen Dadidadi Dadadida eingeführt zu werden. Dabei durften wir seinen Hallicrafter SX28 bewundern – ein absolutes Highlight der damaligen Zeit. Berühren war verboten, hi – nur der Meister himself!

1954 war Hermann einer der ersten, die in Graz die Amateurfunkprüfung ablegten. Sein brandneues Call war OE6PH. In weitere Folge verlegte er sein QTH nach Wiener Neustadt und Pöttsching am See. Lange Jahre war er aktives Mitglied des OV Wiener Neustadt, die letzten 15 Jahre fand er seine amateurfunkerische Heimat im OV 309 Schwarzatal, wo er äußerst aktiv am Clubleben teilnahm.

Hermann ist einer der letzten Zeitzeugen aus diesem Nachkriegs-Dezennium amateurfunkerischen Aufbruchs. Daher die etwas detailliertere Schilderung dieser ersten Jahre. Leider konnte Hermann aus gesundheitlichen Gründen die Ehrung nur mehr zuhause entgegennehmen. BL Heinz Pazmann, OE3IPW überbrachte ihm im Juli die Ehrenurkunde.

Fred, OE3BMA gratuliert seinem alten Weggefährten in seinem und im Namen des gesamten Vorstandes des LV3. \*\*\*\*\*

Besuchen Sie regelmäßig unsere Homepage *www.oe3.oevsv.at* – Sie werden dort immer die letzten Neuigkeiten finden. Schauen Sie auch unter "Termine 2008" nach. Weisen Sie uns bitte auf Veranstaltungen hin, die dort noch nicht angeführt sind. Auf Packet Radio finden Sie die wichtigsten Informationen in den OE1er und OE3er Mailboxen unter "OEVSV".

Eine weitere Informationsquelle sind unsere Rundsprüche. Den Rundspruchplan für das 2. Halbjahr 2008 finden Sie auf *www.echolink.at* unter "Termine.QRGs". Der LV3-Beitrag zum OE-Rundspruch wird seit kurzem auf Winlink unter der Rubrik *AUT\_NEWS* und auch in Packet Radio unter "OEVSV" publiziert. Danke an Gert, OE3ZK (Winlink) und Josef, OE3OLC (pr-Boxen).

> Fred, OE3BMA, Webadmin LV3 Referat Information, *www.oe3.oevsv.at*

#### \*\*\*\*\*

# Außerordentlicher Clubabend des ADL 315 Litschau-Heidenreichstein

Wie in der QSP Oktober 2008 bereits angekündigt, findet am **15. November 2008**, ab 17.00 Uhr der außerordentliche Clubabend des ADL 315, Litschau-Heidenreichstein, beim "Heurigen Kainz" in Kleinzwettl statt. Platzreservierung wird empfohlen und wird gerne von mir entgegen genommen (Tel.: 0664-6409758).

Auf Euren werten Besuch würde ich mich freuen. vy 73 Günter, OE3PGW

# Charly und Karl – oder Besuch aus Australien

Wenn wir das Rad der Zeit zurück drehen, so etwa um 50 Jahre, gab es damals zwei Burschen in OE1. Beide hießen "Karl" und beide hatten Lust auszuwandern. So gingen beide nach Australien (VK). Dort wurden beide Funkamateure mit perfektem CW und Betriebstechnik. Karl der ältere (heute OE3AKA, wir nennen ihn Charly) ging nach etwa 20 Jahren zurück nach OE. Er heiratete "Susi" und zog mit ihr in das erworbene Haus im Waldviertel, wo er sich auch funkmäßig entfalten konnte.

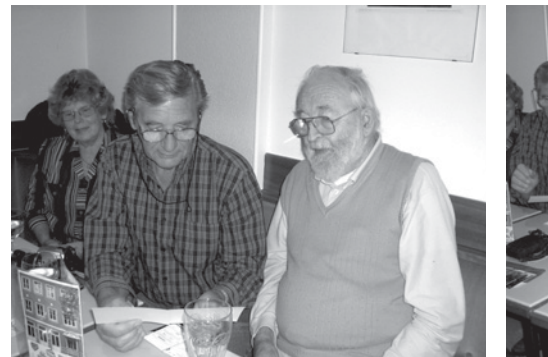

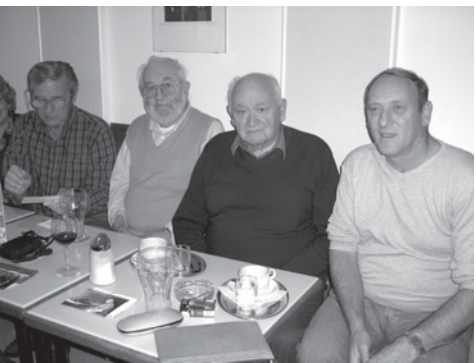

*V.l.n.r.: Magret XYL von VK2KM, Karl VK2KM V.l.n.r.: Karl VK2KM, Charly OE3AKA, Herbert und Charly OE3AKA.*

*OE3SOA und Thomas OE3VID.*

Karl (VK2KM) blieb in VK, heiratete Magret und lebt mit ihr in den blauen Bergen in der Nähe von Sydney. Durch den Amateurfunk pflegten beide ihre Freundschaft über Jahre hinweg. Sie pflegten jede Woche die vereinbarten Skeds und heute sind OMs, fast aus ganz OE auf der QRG, welche mit Karl einige Worte wechseln wollen. Alle zwei oder drei Jahren kommt Karl und Magret nach Wien. Natürlich besucht er dabei auch seinen Freund Charly. Im Rahmen dieses Besuches nahm sich Karl Zeit, die Funkfreunde im Waldviertel zu treffen. So war das Zusammensein am 18. September in Litschau perfekt. Mni tnx Karl und Magret de Günter OE3PGW

im Namen aller anwesenden OMs und XYLs

**OE 4 berichtet Landesverband Burgenland BARC 7000 Eisenstadt, Bründlfeldweg 68/1, Tel. 02682/65544**

# Fieldday in Zillingtal

Am Wochenende, 06.09/07.09 2008, fand der schon traditionelle Fieldday des BARC mit der AMRS am Rübenplatz in Zillingtal statt. Es begann alles am Samstag um 09.00 Uhr in der Früh. Treffpunkt war bei OM Franz OE4PFU in Pöttsching. Es wurde alles verladen, was man so für einen Fieldday braucht: Funkequipment, Antennen, Aggregate, Zelt, Tische und Bänke, Verpflegung, Getränke und ein Kühlschrank. Um ca. 10.00 Uhr ging es dann im Konvoi nach Zillingtal zum Ort des Geschehens. Am Rübenplatz angekommen, wurden sofort einige Arbeitstrupps gebildet, die mit dem Aufbau der Antennen und des Zeltes begannen.

Verwendetes Equipment: YAESU FT-990, Endstufe, Tuner. FB-33 Beam für 10, 15 und 20 m. G5RV für 40 und 80 m. Dies alles wurde von einem 6 kW Aggregat betrieben.

Nach Beendigung der Aufbauten und Überprüfung des Equipments hatten alle fleißigen Helfer bereits einen großen Hunger bekommen. OM Ewald OE4ENU warf den Griller an und verwöhnte uns mit Kotletts und Grillwürstel.

Um 13.00 Uhr UTC begann der Fielddaycontest, bei dem wir

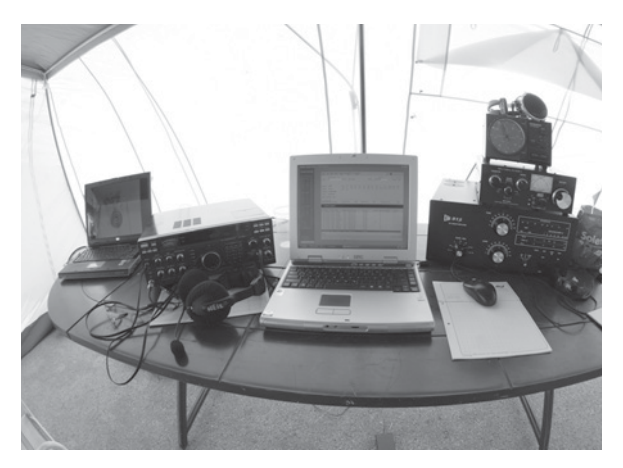

mit dem Rufzeichen OE4B/P mitmachten. Diesmal gelangen uns nur knapp über 450 QSO. Die Ausbreitungsbedingungen spielten nicht so mit, wie wir uns das gedacht hätten. Es zählt allerdings der Olympische Gedanke: Dabeisein ist alles. Der Wettergott war uns diesmal überaus milde gesinnt. Die Temperatur ging gegen 30 Grad. Der Südföhn war allerdings so stark, dass er uns fast das Zelt davon geblasen hätte.

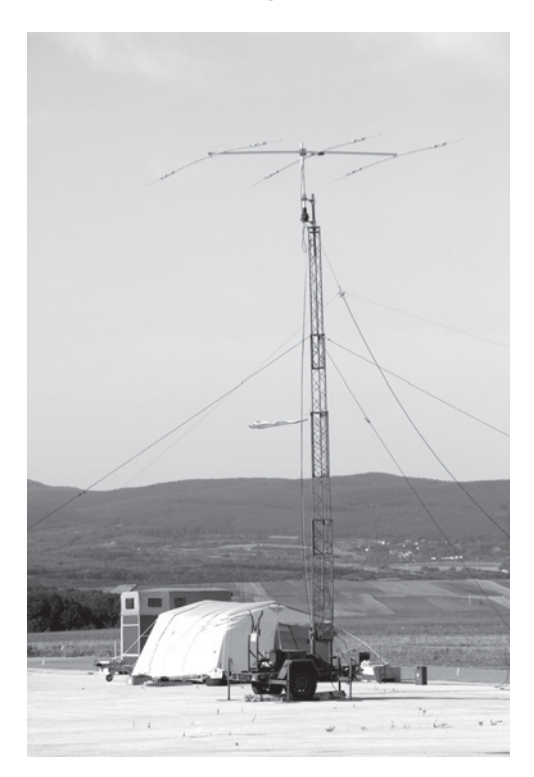

Auf Grund des angenehmen Wetters fanden 44 Besucher im Laufe dieses Wochenendes zu uns. Am Sonntag Nachmittag wurde wieder alles abgebaut und um 16.00 Uhr verließen wir wieder den Rübenplatz in Zillingtal in Richtung Heimat.

Wo wir nächstes Jahr den Fieldday abhalten werden, wissen wir noch nicht. Aber es wird wieder einen geben. Bedanken möchte ich mich im Namen des BARC bei allen, die beigetragen haben, dass dieser Fieldday ein super Erlebnis wurde und bei allen die uns besucht haben. See you beim Fieldday 2009.

Beim nächsten **OE4 Klubabend am 13. November 2008, 18:00 Uhr**, in unserem Klubheim in der HTL Eisenstadt, Bad Kissingen Platz 3, wird ein Film über die Scarborough Island DX-Expition 2007 vorgeführt. Gäste sind wie immer herzlich wilkommen.

vy 73 OE4RLC

vy 73 + 55 de Robert OE4RGC

# Einladung zur Administrativen Jahreshauptversammlung 2009

Sehr geehrte Mitglieder der Ortsgruppe Steyr ADL-509!

Hiermit laden wir Euch und Eure XYLs am 03.01.2009 zur Administrativen Jahreshauptversammlung der OG-Steyr ADL509, Beginn ab 19.30 Uhr, ins Sportheim/Mehrzweckhalle Münichholz ein.

## **Tagesordnungspunkte:**

- 1.) Begrüßung der Anwesenden durch den Leiter der OG-Steyr!
- 2.) Bericht des Leiters der Ortsgruppe,
- 3.) Bericht des Schriftführer und der Beiräte;
- 4.) Bericht des Kassiers,
- 5.) Bericht der Kassaprüfer

#### 6.) **Allfälliges**

Wir ersuchen um zahlreiche Teilnahme! Nur wer in die Monatsversammlungen kommt, kann diese auch aktiv mitgestalten!

Euch und Euren Familien ein gesegnetes Weihnachtsfest und ein Gutes Neues Jahr 2009! Mit vy 73 es 55

> OE5NIP Jürgen Gerald Gschwandtner Leiter der OG-Steyr ADL-509

# Terminübersicht für 2009

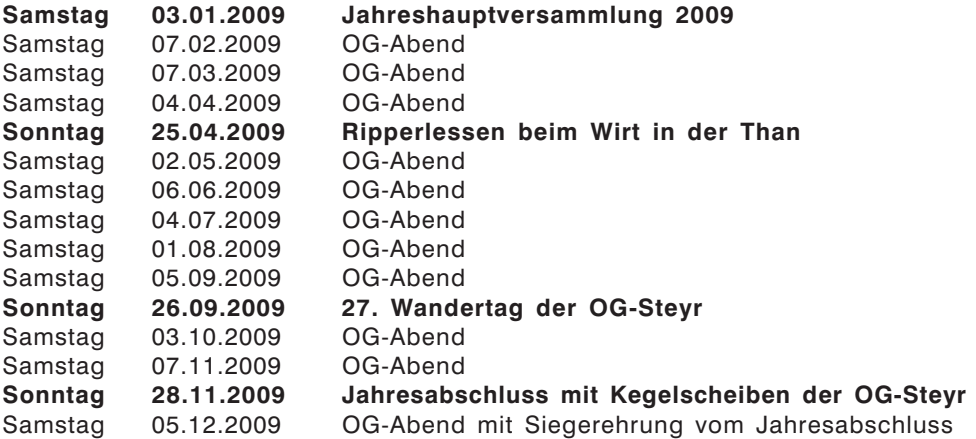

Weitere Termine sind noch in Planung und werden noch rechtzeitig bekannt gegeben.

Mit vy 73+55 de Gerald OE5NIP Leiter der OG-Steyr ADL-509

# Bericht vom 26. Wandertag der OG-Steyr ADL-509 vom 21.09.2008!

Trotz allen widrigen Wettervorhersagen, kann man im Vorhinein schon sagen, der Wettergott war uns gnädig gestimmt und sendete uns an diesem Sonntag sogar zeitweise Sonnenschein!

Als ich bereits auf dem Weg zum Treffpunkt war, dachte ich über das kalte Wetter nach. Eines war mir sicher, unsere OV-Mitglieder würden zahlreich kommen und der eine oder andere würde sich auch noch Richtung Steyr verirren, die Wandertage wer-

den von unseren Wandertagexperten OE5AN + OE5CAM geplant und durchgeführt und wurde somit ein Geheimtipp. Das hat sich wohl auch OE6UMG (Hilmar) und OE6YOF (Oslinde) gedacht, die doch eine weite Einreise zum Wandertag hatten.

Zum ersten Mal war jeder Wanderer mit einem Funkgerät ausgerüstet und es wurden zahlreiche QSOs getätigt! Unsere Klubstation OE5XSP/3 (OP: OE5MXL) war dann auch noch etwas beschäftigt mit einigen CQ Rufen auf 2 Meter (SOTA), die nebenbei wie jedes Jahr die Ein-

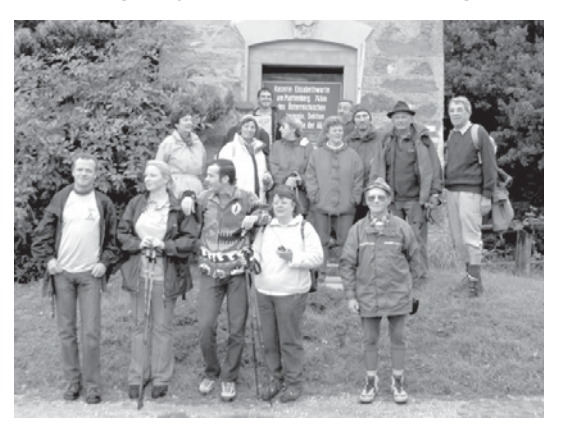

weisung durchführte. So führten wir auch einige QSO untereinander im Gelände und mit einigen anderen anrufenden Stationen vom Wanderweg aus. Gegen Mittag machten wir beim Plattenwirt eine Einkehr und dort gesellten sich zu uns Stephen James OE3SBN/G8FPG mit XYL Sissy, der sich etwas zu uns setzte und auch unseren OE5KEN + XYL. Danach ging es bergabwärts, erst kurz bevor wir zu unseren Autos kamen, fing es kurz leicht zu regnen an. Der Abschluss war dann beim Heurigen Kronsteiner, der durch die gute Stimmung in der Wandergesellschaft bis zum eintreten der Dämmerung dauerte!

Ich bedanke mich bei allen, die wesentlich durch ihre gute Stimmung zum schönen Wandertag beigetragen haben und freue mich bereits auf den nächsten Wandertag. Die Bilder sind wie immer auf unserer Homepage Gallery zu finden, die unter *www.adl509.at* erreichbar ist.

vy 73 und 55, OE5NIP Jürgen Gerald Gschwandtner

#### \*\*\*\*\*

# OE 5-Ortsgruppe Linz "Rotes Kreuz" ADL 505

Unsere Clubabende finden jeweils am 1. Donnerstag im Monat mit Beginn 18.00 Uhr im Sportbüffet Elisabeth – Linz-Neue Heimat, Flötzerweg 99, statt.

– Der **1. Clubabend** ist am **6. November 2008**

– Der **2. Clubabend – Weihnachtsclubabend** – ist am **4. Dezember 2008**

Wir freuen uns auf Euer Kommen! Ortsgruppe Rotes Kreuz-ADL 505

OE3YBC – Schriftführer

# Bericht zum XXII. Internationalen Herbst-Field-Day in Gosau am Dachstein vom 19.–21. September 2008

Achtundzwanzig Funkamateure/Angehörige und Besucher aus DL (Herford, Berlin, Tittling, München, Tittmoning, Auerbach), sowie OE2,3, S und 6 nahmen bei nasskaltem und regnerischem Herbstwetter am Field-Day teil.

Bereits am Freitag-Abend trafen sich die ersten Teilnehmer im GH. Kirchenwirt zu einer gemütlichen Runde.

An allen Tagen war die **Sonder-CIubstation OE5XXM** (mit dem **Sonder-ADL: 553**) – vornehmlich auf 2 m und 70 cm QRV.

Ais Ehrengäste konnten wir den Landesleiter Stv. OE5, OM Max (OE5MLL), sowie unseren AIt-Landesleiter OE5, OM Klaus (OE5TKL) und OM Fred (OE5IAM) begrüßen.

Besonders freute uns die Anwesenheit der "Nachteulenrunde OE5XKL", welche sich aus Funkfreunden aus DL und OE zusammensetzte.

Es wurden je eine "Gosauer Amateurfunk-Leistungsnadel" in Gold

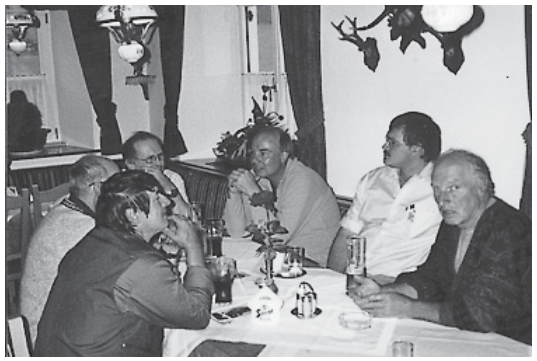

*Einige der Teilnehmer, v.l.n.r.: OE2GGP, DE2LMN, OE2GUM, OE/DC5QR/P, OE3GHO und OE5WIN.*

von OM Roland (OE2ROL), sowie 3 Bronze-Nadeln von OM Gerhard (DG9MEX), OM Kurt (DJ0ABR/ OE3KMS), sowie OM Wolfgang (OE5WRO) erarbeitet. Herzliche **CONGRATS!** 

Ehrengeschenke und Preise konnten u.a. an DL7AHK, DL1MDX, OE2GGP und OE3GHO überreicht werden,

Bei einer Sammlung für das Krippenstein-Relais OE5XKL wurden 22,71 EURO gesammelt  $\rightarrow$  herzlichen Dank an alle Spender!

Gegen Sonntag-Mittag endete dieses überaus familiäre Treffen.

Als Ausrichter danke ich hiermit allen Teilnehmern, unseren Wirtsleuten, dem Bürger-

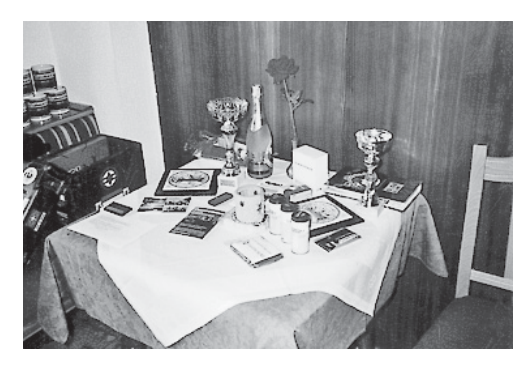

*Ehrengeschenke und Preise*

meister der Gemeinde Gosau, dem TV-Büro Gosau und allen Spendern der Sachpreise, für ihr Kommen bzw. tatkräftige Unterstützung!

Auch dieses Treffen war – trotz nasskaltem Wetter – wieder ein voller Erfolg!

Wir freuen uns schon auf ein awdh's beim Internationalen AFU-Treffen- bzw. "Herbst-Field-Day in Gosau am Dachstein" im Juli bzw. September 2009!

Ingo König – OE2IKN und sein Team!

E-mail: *oe2ikn@oevsv.at – www.qsl.net/adl504*

# Ortsstelle ADL 613 Leibnitz: EURO 2008 – Rückblick

Im Frühjahr 2008 wurde durch unseren Ortsstellenleiter OM Franz, OE6WIG, die Idee geboren, während der Fußballeuropameisterschaft mit einem Sonderrufzeichen in die Luft zu gehen. Es wurde diskutiert und besprochen bei den folgenden Clubabenden, bis 5 Mitglieder der Ortsstelle ADL613 gefunden waren, die sich an die Durchführung heranmachten.

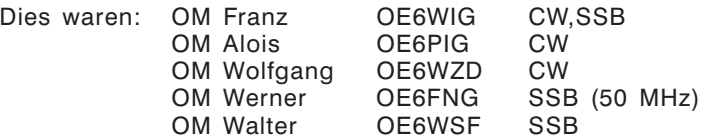

Durch OM Franz wurde ein Plan erstellt, mit dem die OMs wussten, wann ihnen das Sonderrufzeichen zur Verfügung stand. Es war natürlich immer die Möglichkeit des Wechsels gegeben, da die OMs nicht immer die Zeit hatten, in die Luft zu gehen.

Als Sonderrufzeichen wurde das Call OE2008F bei der Behörde beantragt. Das einstellige Suffix wurde durch OM Werner, OE6FNG, möglich, der sein Clubrufzeichen OE6XFG zur Verfügung stellte. Das Loggen der getätigten QSOs erfolgte elektronisch mit dem Logbuchprogramm UCX-Log vom deutschen OM DL7UCX. Am Ende wurden die Logs durch OM Walter, OE6WSF, in eine gemeinsame Datei zusammengeführt und für den QSL-Kartendruck an den Schweizer OM HB9DTE übermittelt.

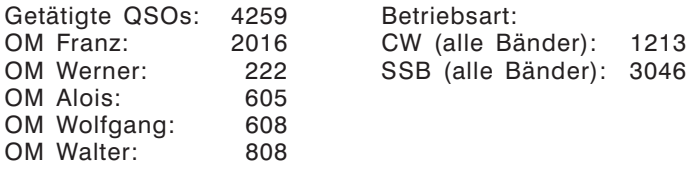

Es wurde grundsätzlich auf allen Bändern gearbeitet. Auf 160 m und 12 m gelang aber kein einziges QSO.

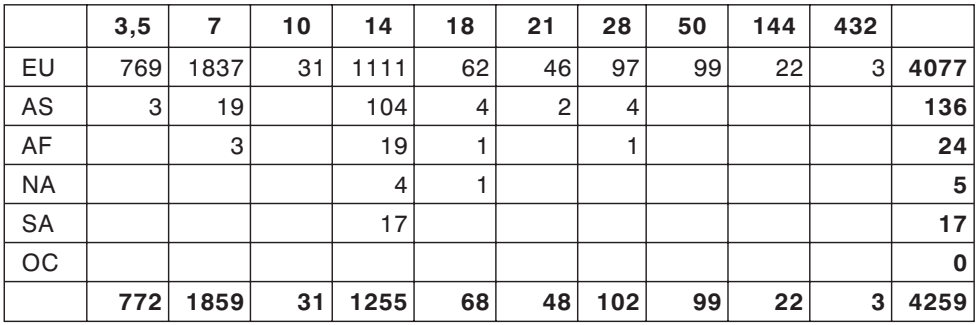

Gearbeitete Kontinente / Bänder:

Statistik von OE2008x und HB2008x:

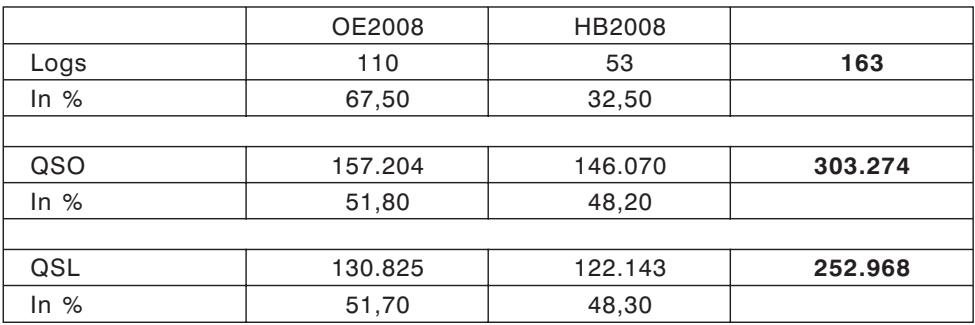

Quelle: HB9DTE, *http://www.uska.ch/typo*

Walter Schreiber, OE6WSF – Schriftführer, ADL 613 Leibnitz

# **OE 7 berichtet Landesverband Tirol**

**6020 Innsbruck, Gärberbach 34, Tel. u. Fax 0512/57 49 15**

# Für Schnellentschlossene: Törggelen in Lajen, Südtirol am Samstag, 8.11.2008

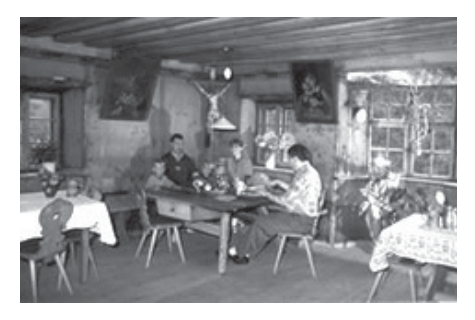

Auch dieses Jahr treffen wir uns wieder mit den Südtiroler Funkfreunden zum gemütlichen Törggelen.

Bei der heimelige Atmosphäre der alten getäfelten Bauernstube und bei einem guten Krügerl Wein werden wir uns mit traditionellen Gerichten wie Speck und Käse, Gerstlsuppe, Schlachtplatte mit Kraut, Schlutzer, Knödeln, süßen Krapfen und natürlich gebratenen Kastanien verwöhnen lassen.

Unterfinser<br>Alph

Wie letztes Jahr hat auch diesmal wieder Juri, IW3AXJ, das Törggelen organisiert.

Ort: **Unterfinser Hof** bei Familie Schenk 39040 Lajen/Italien Tel.: 0039 0471 654385

Datum: **8.11.2008 ab 17:00 Uhr**

Einweisung: R3 145.675 MHz Anfahrt:

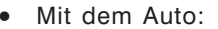

Von Klausen Richtung Gröden und etwa 7 km in Richtung Waidbruck abbiegen. Der zweite Hof zur Linken ist dann der Unterfinser. oder

Von Waidbruck kommend nach etwa 3 km der erste Hof zur Rechten.

• Zu Fuß: Von Waidbruck Richtung Lajen aufsteigend direkt zum "Unterfinserhof". Anfahrtsplan:

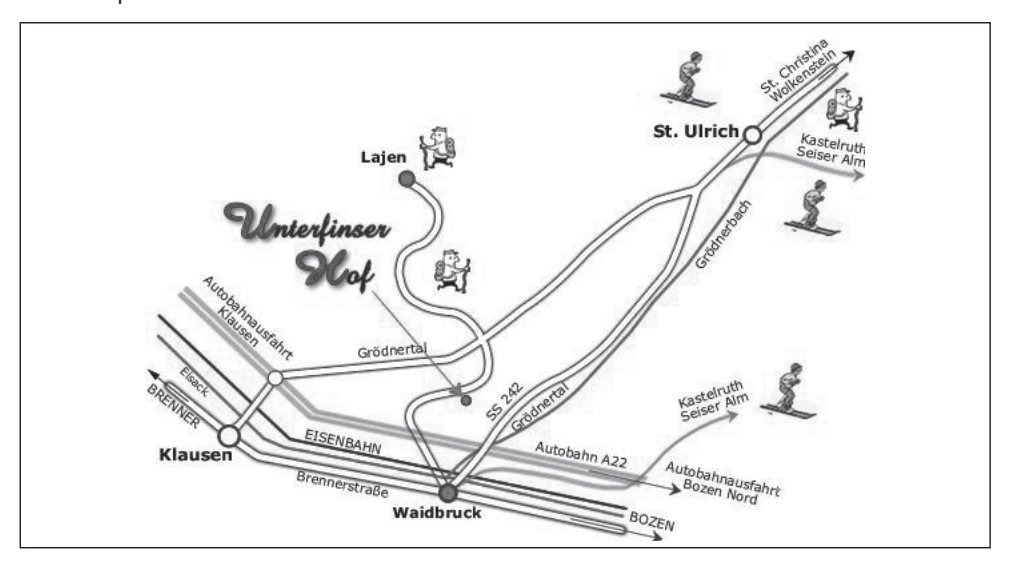

Weitere Informationen: *http://www.oe7.oevsv.at/opencms/veranst/*

#### \*\*\*\*\*\*\*\*\*\*

# Ankündigung: Weihnachtsfeier des LV Tirol mit Ehrungen

Die schon traditionelle Weihnachtsfeier des LV Tirol findet dieses Jahr am Freitag, den **5.12.2008** im **Cafe-Restaurant Tiroler Stub'n,** Austraße 10, 6122 **Fritzens** statt. Beginn: 19:30 Uhr.

Im Rahmen dieser in den letzten Jahren sehr gut besuchten stimmungsvollen Feier werden wir die treuen langjährigen Klubmitglieder ehren.

Wir freuen uns schon viele Funkfreunde und insbesondere die Jubilare zahlreich an diesem Abend begrüßen zu können.

Die diesjährigen Jubilare sind:

# **50 Jahre**

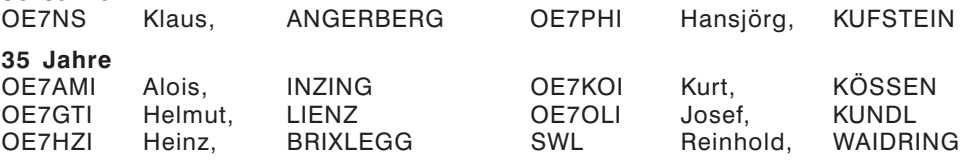

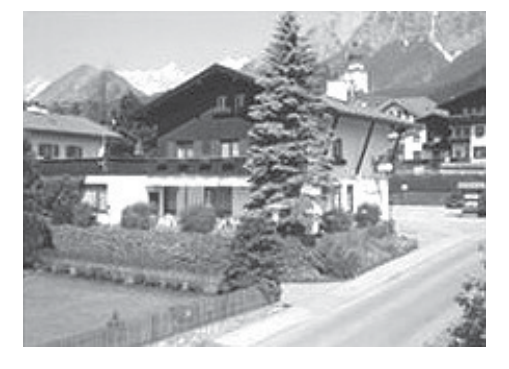

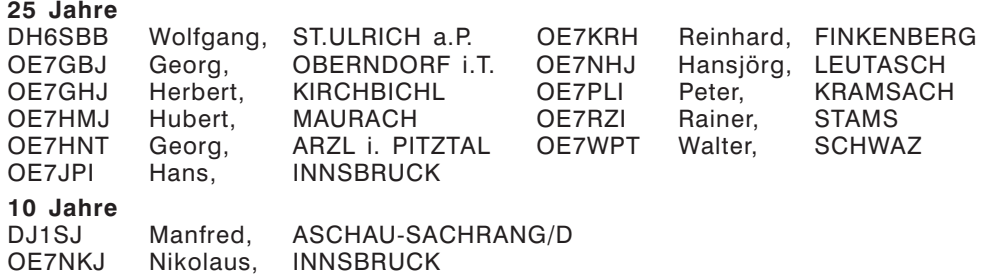

Anfahrtsplan:

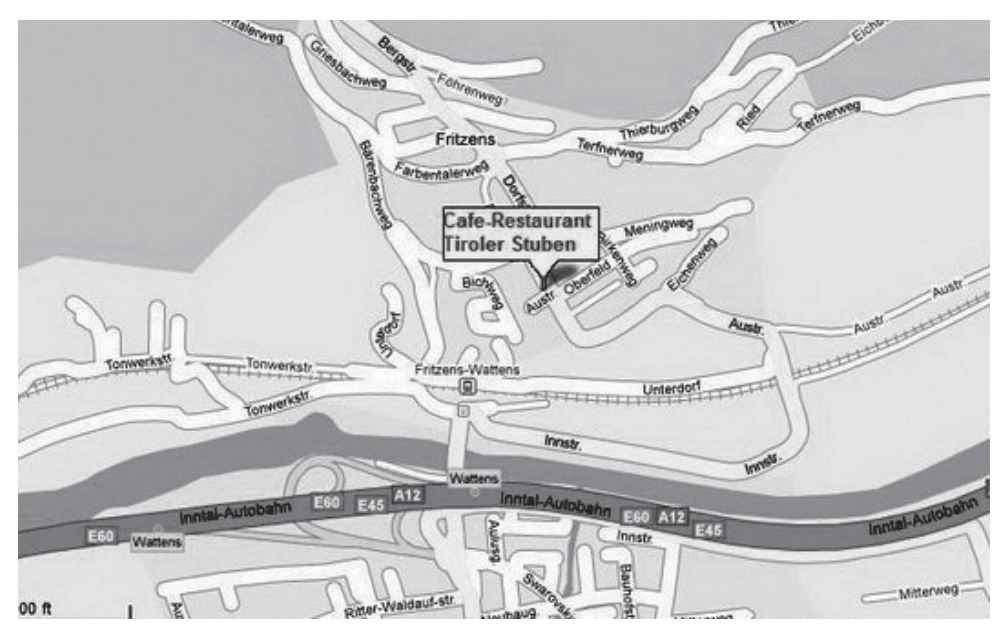

# **Anfahrtsbeschreibung mit dem Auto:**

Auf der Inntalautobahn A12 oder Bundesstraße bis Wattens fahren. Dort abfahren und im Kreisverkehr Richtung Bahnhof – Fritzens/Wattens fahren. Beim Bahnhof rechts abbiegen und dem Verlauf der Straße weiter unter der Bahn durch bis Fritzens folgen. Das Restaurant ist mit einem Leuchtschild "Tiroler Stub'n" beschildert.

# **Anreise von Innsbruck mit öffentlichen Verkehrsmitteln:**

Ab Innsbruck mit dem Zug (fährt ca. alle 30 Minuten) in etwa 15 Minuten Fahrzeit bis Bahnhof Fritzens-Wattens. Von dort in ca. 10 Minuten Fußweg zum Restaurant.

Rückreise nach Innsbruck:

Um 23:07 Uhr ab Bahnhof Fritzens-Wattens mit dem Zug nach Innsbruck oder mit dem Nightliner NL13 ab Wattens Hauptplatz 0:52 Uhr und danach stündlich zurück.

Bilder der Mitgliederehrungen 2007: *http://afu.mauler.info/bilder/ehrungen/oevsv\_oe7\_2007/index.html*

# Geänderter Versammlungsort Monatsversammlungen OE7

Da der Gasthof Neupradl zur Zeit des Redaktionsschlusses noch immer wegen Renovierungsarbeiten geschlossen ist, finden die Monatsversammlungen des LV Tirol bis auf weiteres im **Haus der Herz-Jesu-Missionare**, Frau-Hitt-Straße 14, Innsbruck statt.

Änderungen werden im Internet auf der Veranstaltungsseite bekannt gegeben, siehe: *http://www.oe7.oevsv.at/opencms/veranst/*

Manfred, OE7AAI

# **OE 8 berichtet Landesverband Kärnten**

**9073 Viktring, Siebenbürgengasse 77, Tel u. Fax 0463/91 31 26**

# Mitgliederversammlung 2008 der Ortsstelle Wolfsberg ADL-803

Bei der am 19.09.2008 durchgeführten Mitgliederversammlung der Ortsstelle Wolfsberg gab es eine umfangreiche Tagesordnung umzusetzen, war doch das abgelaufene Vereinsjahr wieder von sehr vielen Aktivitäten geprägt.

Nach Begrüßung der Mitglieder und Gäste durch den Ortsstellenleiter OE8SPK Hans folgte eine Gedenkminute für unseren verstorbenen OM Max.

Max Orasch, OE8MOK ist nach langer und mit großer Geduld ertragener Krankheit am 23. März 2008 verstorben. **Wir behalten unseren Max in würdiger Erinnerung!**

Hernach erfolgte der Jahresbericht des Ortsstellenleiters über die umfangreichen Aktivitäten im vergangenen Vereinsjahr.

Erfreulich war die Beteiligung der Ortsstellenmitglieder an den Klubabenden der Ortsstelle und an den "Einkaufsonntagen", aber auch die Teilnahme der Ortsstellenmitglieder an diversen Veranstaltungen, Amateurfunktreffen, Landesklubabenden, sowie die Teilnahme an Funkbewerben, AOEC 80/40m etc.

OM Hans bedankte sich beim Vorstand, allen Mitgliedern und Gästen für die geleistete Arbeit und rege Beteiligung am Vereinsleben.

Nach Entlastung des Vorstandes wurde die Neuwahl des Ortsstellenleiters durchgeführt. Unter tatkräftiger Unterstützung aus OE6, Alois (OE6AID, ADL-612) fungierte als professioneller Wahlleiter, wurde:

# **OE8SPK Hans Putzer als Ortsstellenleiter einstimmig wiedergewählt.**

Hans bedankte sich für das Vertrauen und nahm die Wahl an.

Auf seinen Vorschlag wurden mit Einstimmigkeit wiedergewählt:

**OE8RPK** Roland Pobatschnig zum **Ortsstellenleiter-Stellvertreter** sowie **OE8AJK** Alfons Jöbstl zum **Schriftführer.**

Besonders umfangreich war die Behandlung des Punktes "Allfälliges" der Tagesordnung, wo mehrere Anträge gestellt wurden, welche nach entsprechender Diskussion eine breite Zustimmung durch die anwesenden Mitglieder fanden.

Nach einem kurzen Ausblick auf die geplanten Vereinsaktivitäten des kommenden Jahres und der Bitte, auch weiterhin für eine erfolgreiche und gedeihliche Mitarbeit in der Ortsstelle zu sorgen, beendete OM Hans die Mitgliederversammlung 2008.

OE8AJK, Alfons (Schriftführer)

# ADL-803 – Wichtiger Termin! Jahresausklang 2008 am Samstag, den 13. Dezember, ab 14.00 Uhr!

Liebe Funkfreunde!

Wie zu jedem Jahresende möchte die Ortsstelle WOLFSBERG, ADL 803, auch heuer wieder alle OM, XYL, YL, SWL und dem Amateurfunk Wohlgesinnte aus Nah und Fern zu einem Jahresausklang einladen.

**WO: Gasthof TORWIRT am Weiher 4 in Wolfsberg** (Gegenüber Hauptpostamt)

Buffet + Getränk! Unkostenbeitrag: Euro 10,- / Person Begleitperson: XYL, YL kein Unkostenbeitrag

# **Voranmeldung erwünscht!**

**OE8SPK:** 0664 166 55 13 oder unter *hans.putzer@a1.net*

OE8SPK Hans (Ortsstellenleiter ADL803)

**AMRS berichtet ÖVSV-Sektion Bundesheer AMRS: Starhembergkaserne, 1100 Wien, Gußriegelstraße 45**

# AMRS – Tag der offenen Tür

Am 13. September 2008 präsentierte sich zum 2. Mal die AMRS ADL 031 beim Tag der offenen Tür in der Lichtensteinkaserne. Auch Heuer konnten wir wieder Amateurfunker (19 OMs) und Funkinteressierte bei unserer Veranstaltung begrüßen.

Besonders hat uns der Besuch von Oberst Hans Georg Heinke gefreut, der bekannt ist als ZIB-Sprecher und Moderator der Sendung Einsatz.

Heinz OE3BHB führte die Besucher durch die Ausstellung und konnte wie schon beim letzten Mal das Medium Funk ausgezeichnet vermitteln.

Ausstellungsstücke:

1) OE3BHB: Bordfunksender Fu G X mit Umformer, Foto von Bundesheerpiloten 1937/38 u.a. Pilot Josef SCHLOSSER aus Heidenreichstein (siehe URL *www.qth.at/oe3bhb*),

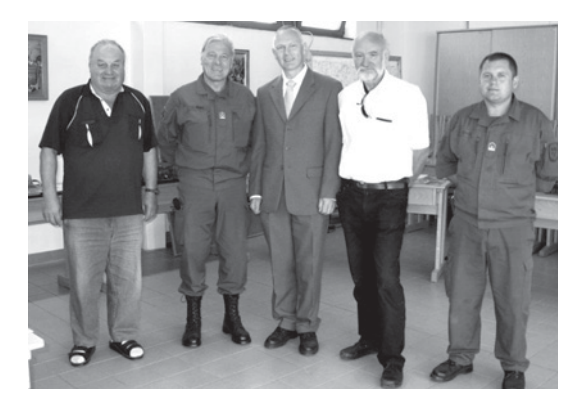

*V.l.n.r.: OE3BHB Heinz, Obst HEINKE, OE3KUS Kurt, OE3EMC Martin, OE3PLW Peter*

- 2) OE3PGW: Kurzwellenempfänger Collins R-390A/URR, wurde verwendet 1974 beim Bundesheer für den Heimatfunk zwischen Salzburg und BMfI, sowie 5B4BH Heinz BINDER mit OE3PGW Günter PERMESSER (siehe URL),
- 3) OE3PLW Peter LESKOWA: Panzerempfänger EMIL der Wehrmacht.

Leihgaben des FM-Museums der Fernmeldetruppenschule in Wien (von OE1PQ Obst i.R. Johann PRI-KOWITSCH):

- 1) SCR-536 Handfunkgerät,
- 2) SCR-300 Tornistergerät FM,
- 3) SCR 694 Mobilfunkgerät,
- 4) SCR-608 Panzerfunkgerät,
- 5) AN/GRC 7 Panzerfunkgerät sowie die Ausbildungsunterlagen von 1956 für diese Funkanlagen.

Außerdem eine Diashow vom Amateurfunkgerätemuseum OE3BHB in Heidenreichstein. Sowie die Vor-

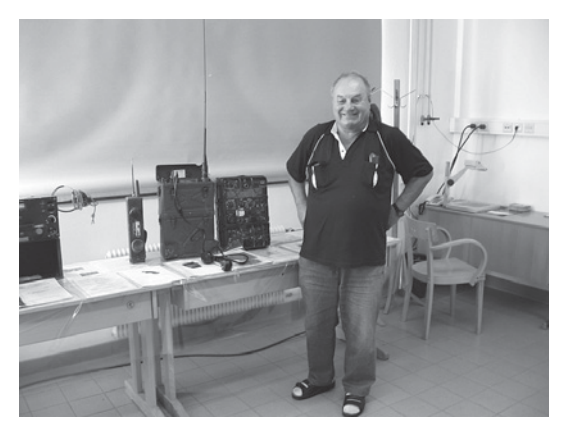

*OE3BHB Heinz mit einem AN/GRC-9.*

stellung der Vorstandsseite des AMRS, vom FMTS-Forum 2/2008 mit QSL Karten der Members vom ADL 031.

Auch hatten wir eine AFU Station aufgebaut, bestehend aus einem IC-735 und einem IC-275. Wir konnten Relaisbetrieb, Echolink, APRS und KW Funkbetrieb vorführen. Mit einer 10 m langen Vertikalantenne kam es zu weltweiten Funkkontakten. Kurt OE3KUS verblüffte Jung und Alt mit seinen Morsekünsten.

In unserer eingerichteten Kaffee-Ecke war es sehr gemütlich. Unsere Damen versorgten uns und die Besucher mit Kaffee und selbstgebackenen Mehlspeisen, wo viele gerne länger verweilten. Auch unser neues Mitglied OM Willi OE3OU.

Ich möchte dich nochmals auf diesem Wege herzlich willkommen heißen und hoffe, du wirst dich bei uns AMRSlern wohl fühlen.

Zum Abschluss möchte ich mich bedanken bei unseren Damen Melitta und Christa für die Köstlichkeiten und die nette Bedienung in der Kaffee- und Plauder-Ecke.

Weiters bei allen Mitwirkenden OE3KUS, OE3BHB, OE3PLW, OE3PGW und bei OE1PQ und OE4RGC für die Leihe der Geräte aus dem FM-Museum der FMTS.

73 Martin OE3EMC

#### \*\*\*\*\*

# "Tag der Fliegerabwehr" mit Amateurfunk am Fliegerhorst in Zeltweg

Der 3.10.2008 begann um 08:00 Uhr mit dem AMRS-Rundspruch auf 3.710 kHz, an dem rund 20 AMRS-Stationen von OE1 bis OE9 mit durchwegs starken Signalen teilnahmen.

Am Nachmittag kamen dann ein Dutzend geladener Gäste bei der provisorisch aufgebauten AMRS-Station in der Geschützhalle vorbei und wurden mit praktischen Funkvorführungen in unser Hobby eingewiesen.

Die Aufgabe der AMRS, neben der Hobbyausübung, auch Heimatfunker für Auslandseinsätze bzw. Verbindungen in Katastrophenfällen sicherzustellen, stieß bei den Besuchern auf offene Ohren.

Leider waren die condx am frühen Nachmittag auf 80 m so mager, dass die geplante Verbindung zum exPatrouillenboot Niederösterreich" (OE1EOA war dort beim Stationsaufbau für die "Lange Nacht der Museen" beschäftigt) nicht gelang und Wien für 40 m auch noch .zu nahe" lag.

Für die Funkvorführungen reichten dennoch CW- und SSB-Kontakte nach DL, PA und mit Freude konnte ich auch einen MFCA-Marinefunker aus ON arbeiten, um den Interessierten einen Einblick in unser Hobby zu vermitteln.

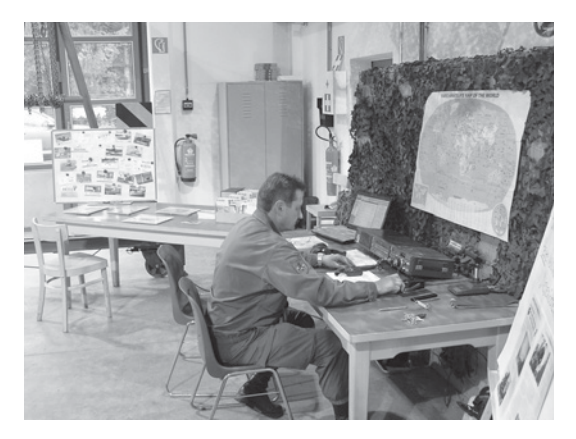

*OE6NFK während der Funkvorführung.*

Als Station diente ein FT-757GX mit einer 2 m langen Vertikalantenne mit Magnetfuß.

Vy 73 de Werner, OE6NFK Ltr AMRS-Ortsstelle Fliegerhorst Zeltweg (ADL 064)

# **- Silent key**

Die Ortsgruppe Bad Ischl der Funkamateure im OAFV (ADL: 504) gibt die traurige Nachricht vom plötzlichen Ableben ihres Mitgliedes

# OM Klaus Dieter Vogl – OE5VOP

OM Klaus verstarb plötzlich und unerwartet am Dienstag, den 16. September 2008, im 52. Lebensjahr, in seiner Heimatgemeinde Ebensee.

Auf Wunsch des Verstorbenen findet die Beisetzung im engsten Familienkreis statt.

Wir werden unserem Klaus stets ein ehrendes Andenken bewahren. Unsere tiefe Anteilnahme gilt seiner Gattin und seinen Angehörigen.

> Ingo König – OE2IKN Obmann de ADL: 504, für den Vorstand

**HAM-Börse Unentgeltliche Verkaufs-, Kauf- oder Tauschgesuche (nur für ÖVSV-Mitglieder) Annahme nur mit Mitglieds-Nr. entweder schriftlich an QSP, 1060 Wien, Eisvogelgasse 4/1 oder Fax 01/999 21 33 oder E-mail qsp@oevsv.st**

**OE1JTB – Josef Tschapka**, 1210 Wien, Floridsdorfer Hauptstraße 1, **VERKAUFE:** #Kenwood SM-220 Panoramamonitor mit BS-8, passend für Kenwood TS-5xx, TS-850/950 u.v.a.m., Gerät wurde in OE gekauft. Technisch und optisch 1a, da wenig verwendet. Inklusive Bedienungsanleitung, Servicemanual und Anschlusskabel. FP: 230,-  $\epsilon$ ;  $\pi$  0664/6290815 oder E-mail: *OE3jtb@gmail.com*. . . . . . . . . . . . . . . . . .

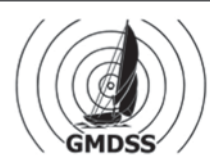

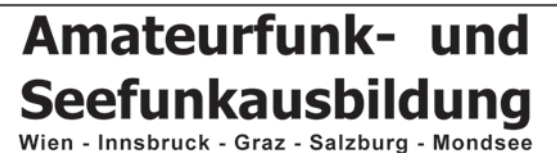

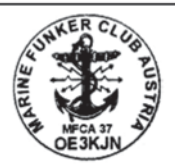

Die "Maritime Radio School KOBLMILLER" ist seit September 2008 - nach Ende der Probezeit - anerkannte Ausbildungsstätte für ALLE britischen Seefunkzeugnisse. Dieses zusätzliche Wissen und die Erfahrung der Briten können wir all unseren Teilnehmern nun weitergeben.

CEPT I: Start Anfang April in OE3, Dauer: 3 Wochenende (nicht nur für Segler) CEPT I: Start Anfang April in OE7, Dauer: 3 Wochenende (nicht nur für Segler) Short Range Certificate (= SRC) - Seefunk auf UKW: laufend Wochenendkurse Long Range Certificate (= LRC) - Seefunk auf UKW + GW/KW + INMARSAT Schiffs-RADAR-Ausbildung für die Sportschifffahrt: laufend Wochenendkurse

**RYA YACHTMASTER Ausbildung:** vom 2. bis 8. Februar 09, Prüfung 8. Feb. Flugfunk Ausbildung (= AFZ) ab Jänner 09, Dauer: 3 Wochenende

SEEFUNKSCHULE Dipl.-Ing. KOBLMILLER OE3KJN & OE7GAT & OE1FPC www.seefunkschule.at - oe3kjn@seefunkschule.at - 0664/3348968

**HAM-Börse Unentgeltliche Verkaufs-, Kauf- oder Tauschgesuche (nur für ÖVSV-Mitglieder) Annahme nur mit Mitglieds-Nr. entweder schriftlich an QSP, 1060 Wien, Eisvogelgasse 4/1 oder Fax 01/999 21 33 oder E-mail qsp@oevsv.at**

**OE6ODD – Danzinger Heimo**, Aulandgasse 10, 8652 Kindberg, 06604081133, **VERKAUFT:** #Yeasu VX-7 in schwarz mit Batteriefach (Akku defekt),Schutztasche und externes Lautsprechermike MFJ 295/ und original Ladegerät € 170,-. #70 cm Tonna Antenne 9 Element neuwertig  $\epsilon$  30,-. #Benning Schaltnetzteil 19" Einschub 25 A Dauer mit Ladefunktion  $\epsilon$  70,-. #Yeasu ATAS 120 Elektrisch defekt (2-mal abgesoffen) € 25,-. #LCD Fernseher Analog-Bildschirm 5" Pro Vision – Farbe mit ext. AV in/AV out/ext. Ant/Kopfhöreranschluss/mit Netzgerät € 20,-.

**OE8RT – R. Teyrowsky,** Berg 8, 9073 Klagenfurt, 0664-1601353, **VERKAUFT:** #IC - 756 PRO II - 1A-Zustand, Selbstabholung bevorzugt € 1.500,-; #Netzgerät GSV 3000. neu € 100,-; #FT-897 inkl. SSB Filter YF 1225, neu ungebr., € 680,-; #Multi Switcher HCS – 3240, neu ungebr. € 280,-; #MFJ - 4726 Antenne Transceiver Switch, neu, ungebraucht € 160,-; #6 Meter Endstufe TOKYO HY.P. HL-166V € 180,-; #2 Meter Endstufe TOKYO HY.P. HL-62 VHX € 120,- neu, ungebraucht. Alle Geräte inkl. Betriebsanleitung (Handbücher) neu oder neuwertig. Preise ohne Versandkosten.

**OE3SGU – Hannes Grünsteidl**, E-mail oe3sgu@gmx.net, 0664-1647911, **SUCHT:** Kenwood SWC-1 Koppler 1,8–150 MHz für Kenwood SW-200 Wattmeter, QST-VIEW CD-ROM 1985–1989.

**OE6NSG – Norbert Walz**, 8544 Brunn 66, 0676-4960339, E-mail: *norbert.walz2@tele2.at*; **VERSCHENKE** an SAH 2 Meter PA, umgeb. UKW-Umsetzer 400 Watt mit 4CX 250B, mit Res.- Röhre betriebsbereit wegen Platzmangel.

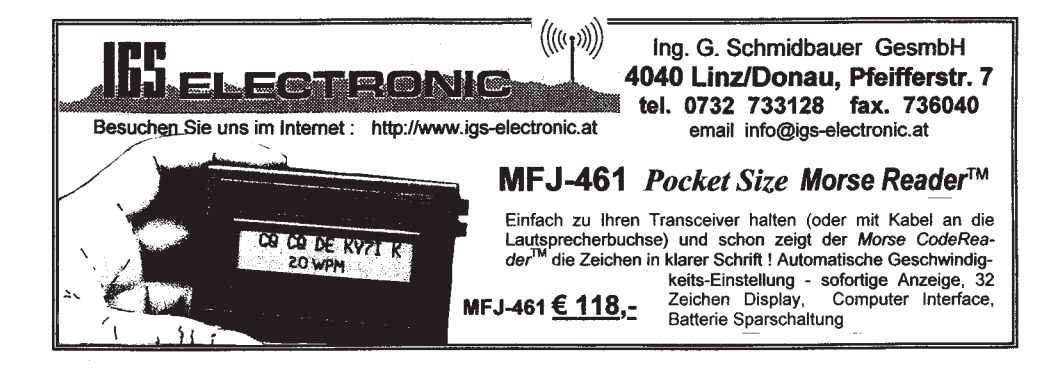

# funk-elektronik HF COMMUNICATION

**Funkgeräte - Antennen - Zubehör und mehr**

Mo.-Fr. 9.00 - 17.00 Uhr Samstag 9.00 - 11.00 Uhr 24 Stunden im Online-Shop

Tel.: 0316 - 672 968 Fax.: DW 18 E-Mail: **hfcomm@funkelektronik.at**

# www.funkelektronik.at

**\* Beratung - Verkauf - Service - Reparatur \***

Inh. Franz Hocevar 8524 Niedergams 74 \*VERKAUF u. VERSAND: Grazerstrasse 11 8045 Graz-Andritz\*

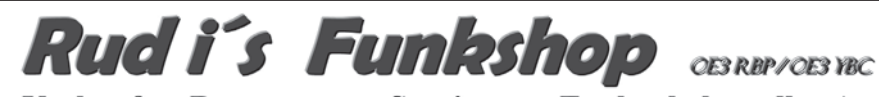

# Verkauf – Reparatur – Service von Funkzubehör aller Art Rudolf Bönisch, A - 4300 ST.VALENTIN, Gollensdorferstr.1 Hotline: +43(0)7435 / 52489-0 FAX. DW 20

E-Mail Adresse: funktechnik@boenisch.at / www.boenisch.at Geschäftszeiten: Mo. - Fr. 8.00 - 12.00, 14.00 - 18.00

GFK – Teleskopmast 12,5m Lang-dunkelblau inkl. Abspannset in praktischer Tragtasche 95,00  $\epsilon$ Outback 99 - für alle Bänder - Kurzwellenantenne 65,00 € 20,00€ Passenden Magnetfuß hierzu

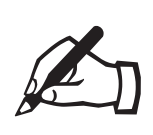

ACHTUNG – REDAKTIONSTERMINE<br>
für die DEZEMBER-qsp: MITTWOCH 12. NOVEMBER 2008<br>
für die JÄNNER-qsp 2009: MITTWOCH 10. DEZEMBER 2008 für die DEZEMBER-qsp: MITTWOCH 12. NOVEMBER 2008

Nach dem großen Erfolg 2007: Wiederholung und Erweiterung!

# **Ferienwoche**

# und Antennensem mit Heinz Bolli, HB9KOF, und Gerd Janzen, DF6SJ

Inmitten der imposanten Engadiner Bergwelt Antennentechnik und Lebensfreude erfahren - dies ist unser Vorschlag für Aktivferien für Sie und Ihn. Angepasst an die Bedürfnisse von Funkamateuren bieten wir die Vermittlung von allgemeinem, aber bereits anspruchsvollem antennentechnischem Wissen im Kurs 1 und von vertieftem Insiderwissen im Kurs 2 (Kurs 2 baut auf Kurs 1 auf). Doch nicht nur der Technik wollen wir uns widmen, auch Wohlbefinden und Lebensfreude werden wichtige Ziele sein.

**Unterkunft und Verpflegung:** Das Hotel Alvetern in CH-7546 Ardez bietet uns ruhige. sonnige und komfortable Zimmer mit Dusche und WC; 6 Übernachtungen mit Frühstück (reichhaltiges Buffet), 6 Fünf-Gang-Abendessen mit freier Wahl aus 3 verschiedenen Hauptgängen; Pausenerfrischungen.

# **KURS 1**

von Sonntag 2.8. bis Samstag 8.8. 2009:

- **HF-Grundlagen**
- Antennen-Grundlagen
- **Leitungen (Transformation)**
- Antennensimulation mit EZNEC
- **Grundlagen Smith-Diagramm**
- **Blitzschutz, Potentialausgleich, EMV**
- Antennenbau im Kurs 1: **Dipole, Verticals, Sonderformen** Antennenmessungen

# **KURS 2**

von Sonntag 9.8. bis Samstag 15.8. 2009:

- Sonderprobleme HF
- Kurze Antennen, lange Antennen
- Stichleitungen, matching stubs
- Vertiefung Antennensimulation mit EZNEC
- Smith-Diagramm, Anpassungslösungen mit Smith-Chart
- Antennenbau im Kurs 2: Moxon, Beverage, Phasensteuerung

Attraktives Programm für nichtfunkende Partner (mit Ruth Bolli und Waltraud Janzen): Einführung in experimentelle Maltechnik (Starterset inbegriffen). Geführte Bergwanderungen im Unterengadin und zum Morteratsch-Gletscher. Besuch des Segantini-Museums in St. Moritz. Weitere Möglichkeiten: Radfahren, Besuch Bad Scuol (Thermalbäder, Sauna, Wellness) usw.

**Kosten** (Preisbasis Doppelzimmer/Halbpension) (Wochenpreise mit Verbrauchs-

**Seminarprogramm: CHF 1700,-/** $\in$  **1100,-** material und Ausflügen, ohne Anreise) Begleitprogramm: CHF 1250,-/€ 810,-

Anmeldung bitte baldmöglichst an untenstehende Adresse. Die Teilnehmerzahl ist beschränkt. Keine Durchführung bei ungenügender Teilnehmerzahl.

**C/O HEINZ BOLLI AG Heinz Bolli HB9KOF Rütihofstrasse 1 CH-9052 Niederteufen** Tel. +41 71 335 0723 Fax +41 71 335 0721 heinz.bolli@hbag.ch www.hbag.ch

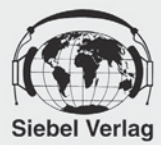

# **HERBST SONDERANGEBOTE!**

Alle Angebote versenden wir für Sie portofrei!

# Empfänger DE1122 NEU + Sender & Frequenzen 2008

#### **Technische Daten / Ausstattung**

LW/MW/KW/UKW Doppelsuper Weltempfänger mit eingebautem MP3-Recorder

- · Extra großes Display, zur besseren Ablesbarkeit
- · MP3 Flashspeicher eingebaut 1GB
- · Externe Speicherkarten verwendbar, SD SD-Karten bis 2 Megabyte einsetzbar (nicht im Lieferumfang enthalten)
- · Frequenzbereiche: UKW Band: 70.00~108.0MHz MW Band: 522-1620KHz KW Band: 3.00-29.99MHz LW 150-525 kHz
- · 1000 Speicherplätze in 10 Gruppen
- · Schaltbarer Abschwächer
- · Einschlaftimer (1~99 Minuten)
- · Direkte Frequenzeingabe, Auf-/Ab und Automatische Speicherung (ATS)
- · Direkte Aufnahme von laufenden Programmen, egal ob KW/MW/LW oder UKW, natürlich ist auch die Aufnahme von dem eingebauten Mikro möglich!
- · USB 2.0 High Speed Datenuebertragung zum Computer
- · Battery Power Indicator & Intelligente Ladefunktion
- · Betrieb mit 3xAA Batterie oder Akkus
- · Maße: 143x88x28mm Ideal um unterwegs Aufnahmen wie "Mitschnitte von Radioprogrammen, Hörbüchern/Hörspiele oder MP3 von CDs abzuspielen!

Zubehör: Deutsche Anleitung, Stereo Ohrhörer, Netzteil, Externe KW-Antenne-Tasche, 3xAA Ni-MH Akkus, USB Kabel, Line-in Kabel,

#### Best.-Nr.: 700 0020 Paketpreis (Empfänger und Buch):

\*Die Auslieferung dieser Angebotsartikel erfolgt zusammen mit der neuesten Ausgabe, Sender & Frequenzen" Ende November 2008.

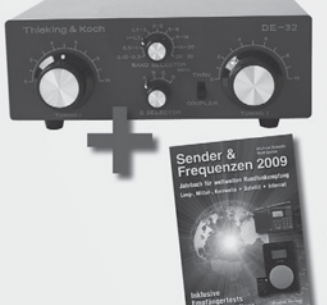

nur 120,-€

# **DE 32**

# Antennenkoppler

Damit Empfänger und Antennen optimal zusammenarbeiten können, kann es oft notwendig sein, dass die Antenne richtig

angepasst wird. Der DE-32 ist ein speziell für diese

Anwendungen entwickelter Antennentuner. Er deckt den

<sub>nur</sub> 149,-€

kompletten Bereich von 150 kHz bis 30 MHz ab und ist somit auch für Langwelle und Mittelwelle geeignet. Er verfügt weiterhin über einen "Q" - Schalter zur Regelung der Güte des Resonanzkreises. Damit kann die angeschlossene Antenne für eine noch bessere Selektion besonders "scharf" abgestimmt werden. Eine Durchlassumschaltung lässt u.a. einen schnellen Vergleich der jeweiligen Empfangssituation (Verbesserung) zu.

Auch für Eigenbau-Antennen geeignet!

Best.-Nr.: 700 0016 **Paketpreis:** Antennenanpassgerät DE32+ **Buch Sender und Frequenzen 2009**  **Bestellen Sie jetzt!** 

gertests

**JETZT BESTELLEN** und eines dieser günstigen Angebote frühzeitig sichern!

> Sichern Sie sich diese Schnäppch Verlag für Technik und Handwerk GmbH Bestellservice D-76526 Baden-Baden Tel.: (+49) 0 72 21/50 87-22 Fax: (+49) 0 72 21/50 87-33 E-Mail: service@vth.de Internet: www.vth.de

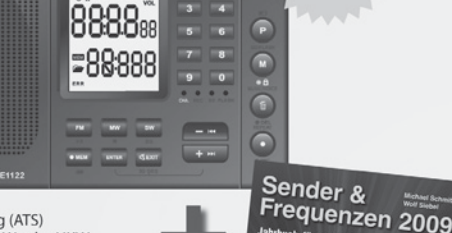

 $-88$ 

# **Umser Dawerbremmers**

# Empfänger DE 1103 + Sender & Frequenzen 2009

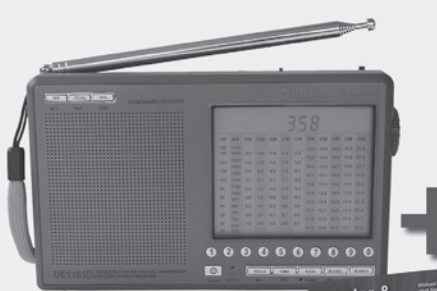

- · durchgehender Frequenzbereich: von 100 kHz bis 29999 kHz
- · Super UKW DX Teil
- · Teleskopantenne schwenk- und drehbar
- · SSB-Empfang
- · SCAN-Funktionen
- · 255 Speicherplätze
- · Signalstärkenanzeige (S-Meter)
- · Beleuchtbares LC-Display
- · Digitale und "analoge" Anzeige
- · UKW-Stereo über Kopfhörer
- · Externe Antennenbuchse
- · Line Out Buchse
- · Sleep -Timer von 1-99 Minuten u.v.m.
- Reichhaltiges Zubehör und deutsche Bedienungsanleitung im Lieferumfang
- · Ohrhörer (stereo)
- · Akkus 4x AA
- · Netzteil
- · Tragebeutel

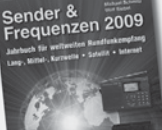

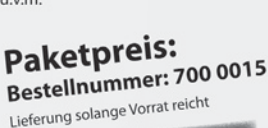

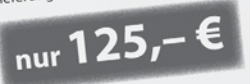

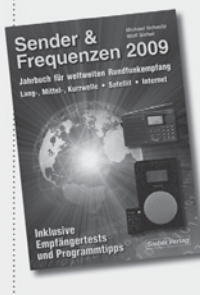

Das Buch alleine (incl. drei Nachträgen) erhalten Sie unter der

**Bestell-Nr. 4130900** zum Preis von 25.90 €

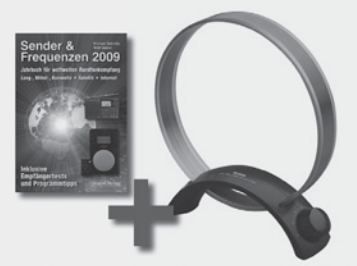

**Mittelwellen-Antenne AN-200** (passiv) Abstimmbereich 500-1700 KHZ funktioniert mit iedem MW-Empfänger. einfach Antenne neben den Empfänger stellen.

**Paketpreis:** Antenne + Buch Sender+Frequenzen 2009

nur 44,90 € Best.-Nr.: 700 0021

# Das Retro-Radio (Mittelwelle)

#### Radio bauen und hören, wie vor 60 Jahren

Entdecken Sie Radiostationen aus ganz Europa!

Der Radiobausatz mit Platine und allen Bauteilen zum Stecken und Löten einfach und leicht zusammenbauen!

Alle erforderlichen Bauteile sind in diesem Paket enthalten: Gehäuse, Platine, Ferritantenne, Drehkondensator, Lautstärkeregler, Lautsprecher, Messgerät, Batteriefach und vieles mehr ...

Hochwertige Bauteile, gute Empfindlichkeit und die Trennschärfe im Mittelwellen-Bereich sorgen für den klaren Empfang vieler Orts- und Fernsender.

Sonderverpackung Abmessungen: 190 x 130 x 45 mm (B x H x T)

# Preis: statt 24,95 € Bestellnummer: 621 1125

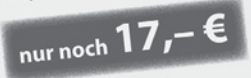

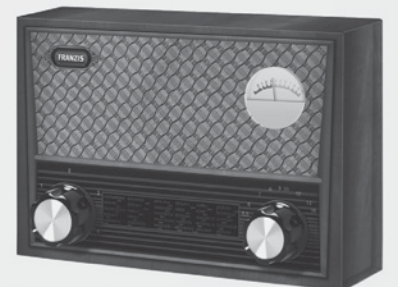

**Bausatz** 

**Vereinsservice Betreut durch Beatrix Eisenwagner und Oskar Brix, E-mail vs@oevsv.at 1060 Wien, Eisvogelgasse 4/1, Tel. 01/999 21 32-15 DW, Fax 01/999 21 33**

**"Wenn Sie telefonisch bei der Durchwahl 15 bestellen wollen, bitte etwas länger läuten lassen. Ihr Anruf wird fallweise auf das Handy von OE 1 OBW weitergeschaltet."**

# **VEREINSSERVICE DES ÖVSV – PREISLISTE (Stand 08.10.2008)**

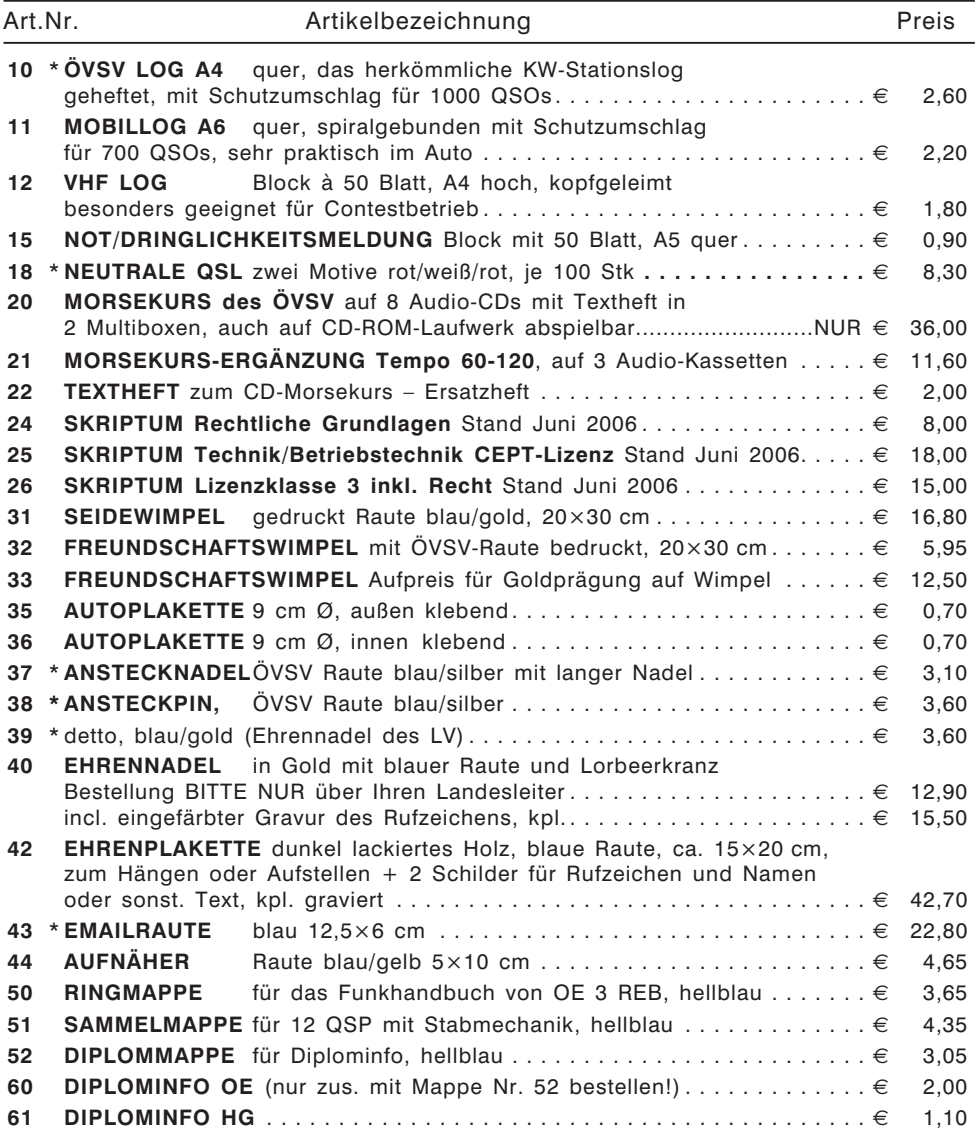

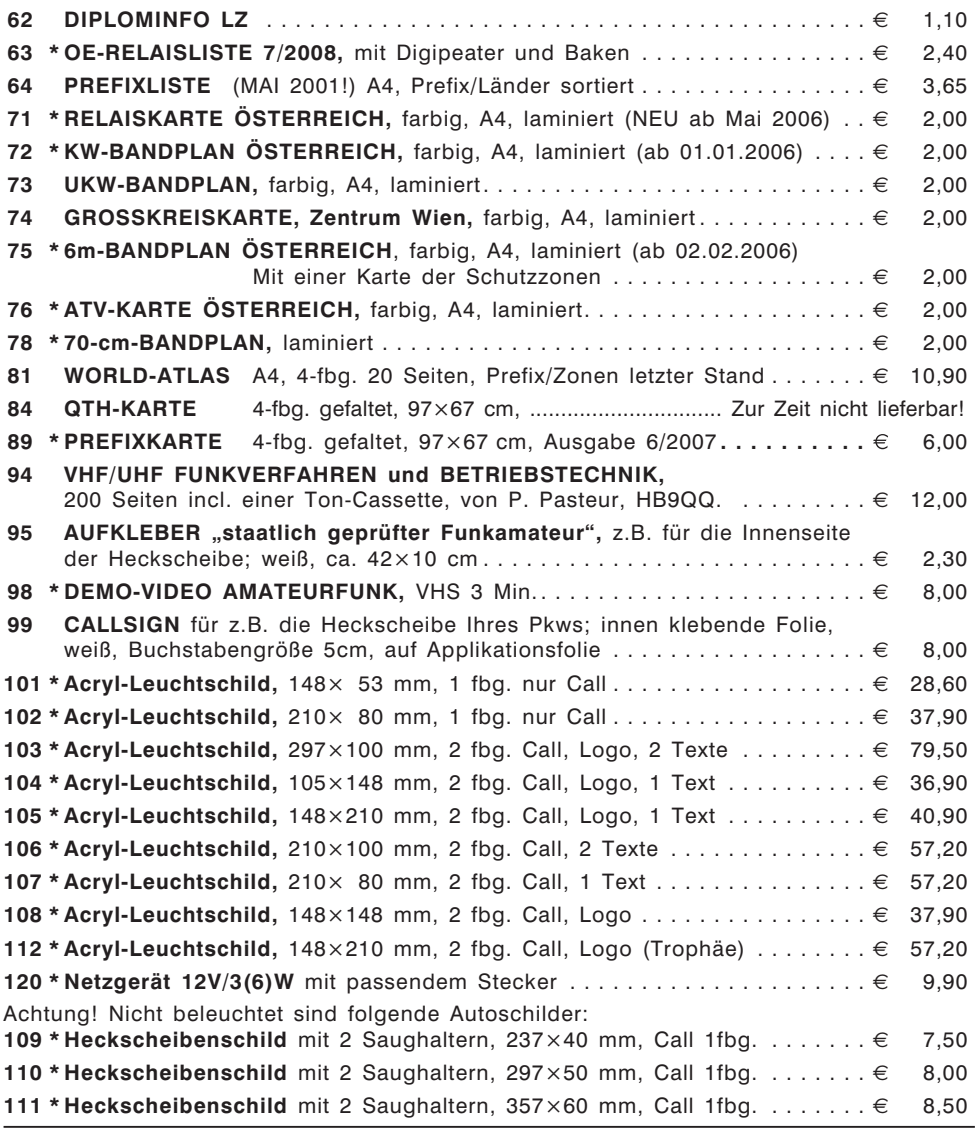

\* Diese Artikel sind entweder neu oder es ist eine Änderung beim Preis oder in anderer Form eingetreten. Bitte um Beachtung!

Alle Preise inkl. Mwst! Bestellungen sind sowohl schriftlich, als auch per E-Mail möglich – dabei bitte genaue Angabe des Namens, der Adresse und der Mitgliedsnummer nicht vergessen! (*vs@oevsv.at*).

Bitte haben Sie Verständnis dafür, dass die Waren normalerweise als unfreie Pakete verschickt werden – andernfalls wäre eine allfällige Nachverfolgung einer Sendung nicht möglich. Für Nicht-ÖVSV-Mitglieder erfolgt die Lieferung per Nachnahme.

# **Point electronics** Ges.m.b.H.

A-1060 Wien, Stumpergasse 41 - 43 Tel.: 01 / 597 08 80 Fax: DW - 40

Home Page: www.point.at E-Mail: mail@point.at Geschäftszeiten: Mo. - Fr. von 9 - 12h und 14 - 18h

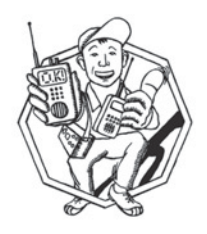

# **ICOM** KW/50 MHz Transceiver

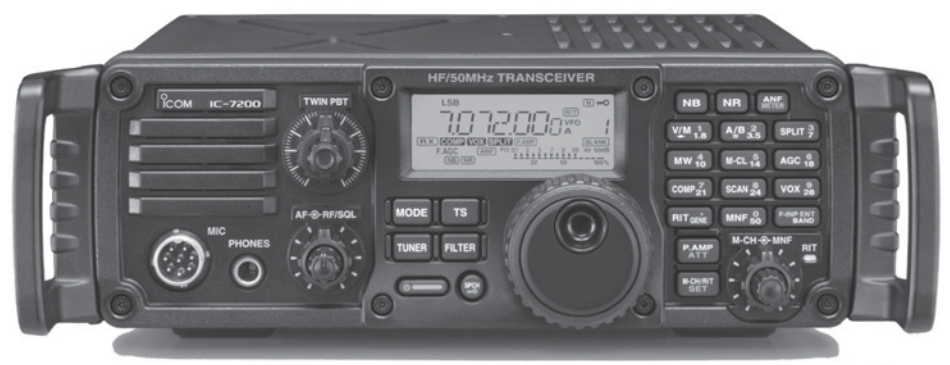

# Einfach, robust und mit super ZF- DSP

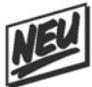

- ZF- DSP Im ICOM IC-7200 kommt modernste ZF- DSP- Technologie zum Einsatz. Obwohl dieser Transceiver zur Einsteigerklasse gehört, sind diese digitalen features mit denen von Modellen der Oberklasse vergleichbar
- $\star$ AGC- Schleife Störungen und Blocking- Effekten wird vorgebeugt, indem der DSP schaltungstechnisch innerhalb der AGC- Schleife wirkt
- Digitales ZF- Filter beim ICOM IC-7200 sind keine optionalen Filter erforderlich  $\star$
- $\star$ Digitales Twin-Passband-Tuning zur elektronisch Einengung der Bandbreite
- Manuelles Notch-Filter mit einer Dämpfung von über 70dB  $\star$
- Digitale Rauschminderung senkt das Grundrauschen ab und verbessert dadurch  $\star$ das Signal- Rausch- Verhältnis (16- stufig einstellbar)
- $\star$ Digitale Störaustastung unterdrückt gepulste Störungen (variabel in 100 Stufen)
- Hochstabiler Sender der DDS- Oszillator (Direct Digital Synthestzer) erzeugt ein  $\star$ rauscharmes und sauberes Sendesignal. (2 bis 100 Watt in SSB, CW und RTTY)
- USB- Anschluß zur PC- Steuerung im CI-V-Format zur Steuerung vom PC aus  $\star$
- Robuste Konstruktion, Design für den Betrieb im Freien (nicht wasserdicht)  $\star$ \* Bild mit optionalen Griffen MB-116
- $\Box$ Abmessungen: 241 x 84 x 281mm (Bx Hx T) ohne vorstehende Teile
- O Gewicht ca. 5,5 kg
- Lieferumfang: Handmikrofon, DC- Kabel, Ersatzsicherungen  $\Box$
- $\Box$ Optional: MB-116 Griffe, MB-117 Tragegriff, MB-118 Mobilhalterung usw.
- $\star$ Einzelprospekt anforden oder von www.point.at laden

# ATV-Tagung 2008 in Geiersberg bei Ried i.I.

## Geschätzte ATV-Freunde!

Am Samstag, den **29. November 2008** findet in Geiersberg bei Ried i.I. wieder eine ATV-Tagung statt.

- Beginn der Veranstaltung ist um 09.30 Uhr
- Tagungslokal ist das Gasthaus Mayr mitten im Ort (Tel. 07732-2146)
- DJ1EE DI Konrad Hupfer wird uns 2 Referate halten, ebenso
- OE5FHM Ing. Helmut Fosodeder

Da noch von einigen Referenten zum heutigen Redaktionsschluss (8.10.) die Zusage fehlt, hätte eine Ankündigung keinen Sinn.

Ich ersuche daher, die Homepage des ÖVSV zu kontaktieren, dort wird der aktuelle Ablauf in den nächsten Wochen zu lesen sein. Auch auf der OAFV-Homepage wird das genaue Programm zu finden sein. Bitte seht ins Internet, 1 bis 2 Wochen vor dem Termin ist alles 100 % fixiert.

Weiters wird nach dem offiziellen Programm eine ATV-Linkbesprechung abgehalten. Ich bitte alle betroffenen Relaisbetreiber und Sysops zu dieser Besprechung zu kommen. OM Andreas OE5PON hat sein Kommen schon zugesagt.

Ich freue mich schon auf Euer Kommen und verbleibe mit den besten 73

OE5MLL – ATV Referent im ÖVSV

#### \*\*\*\*\*

# Ausbau der ATV-Umsetzer OE7XLT auf Valluga auf dem Höhepunkt

Wir betreiben auf der Valluga beim ATV-Umsetzer insgesamt 12 Antennen, davon

– sendeseitig:

4 Stück Hornstrahler und ein Primärfokus Spiegel ( S )

– empfangsseitig:

eine 2 m Antenne für DTMF Eingabe und Sprachfunk

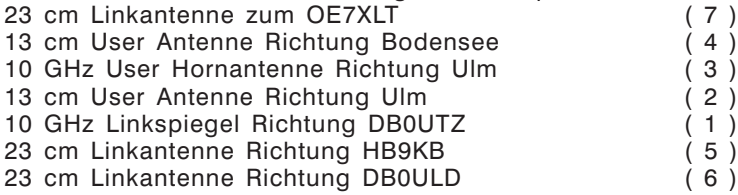

Zusätzlich sind noch 2 Panorama-Kameras montiert. Aufgrund der Radaranlage auf 5625 MHz sehe ich keine Möglichkeit, etwas in diesem Band zu machen, ferner 10 GHz ist voll gestopft von Feratel Signalen mit Panorama Bildern und letztendlich 23 cm wird von Packet Radio gestört.

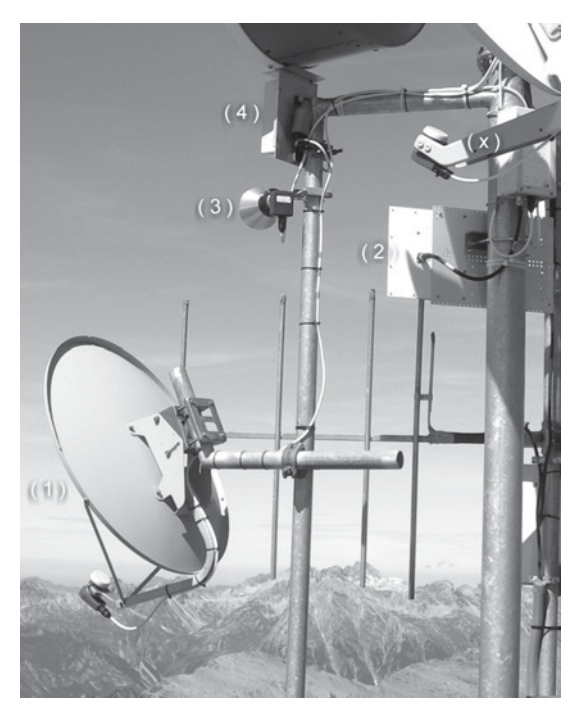

Antennen, sende- und empfangsseitig

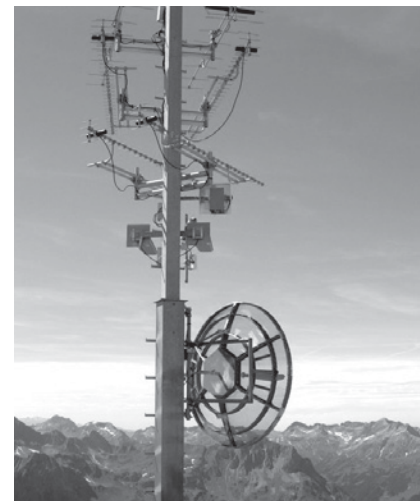

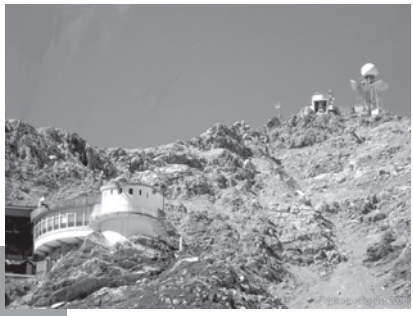

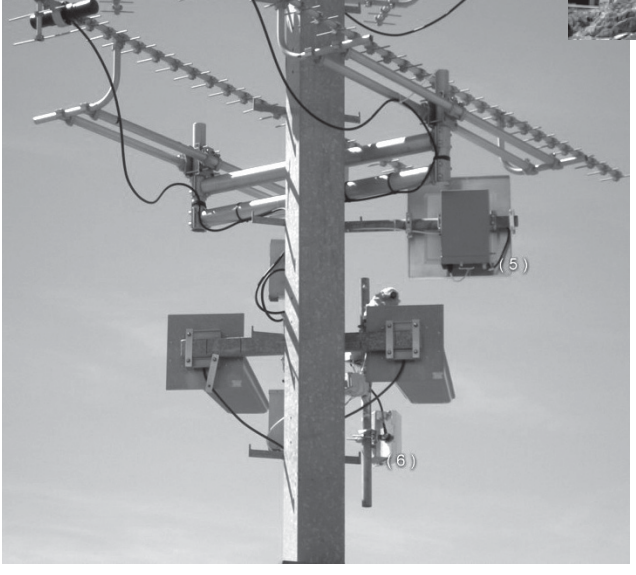

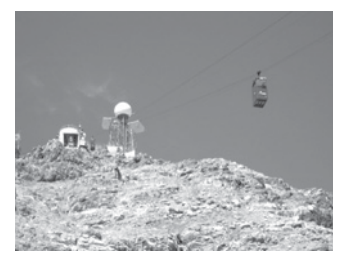

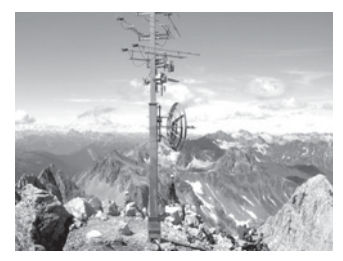

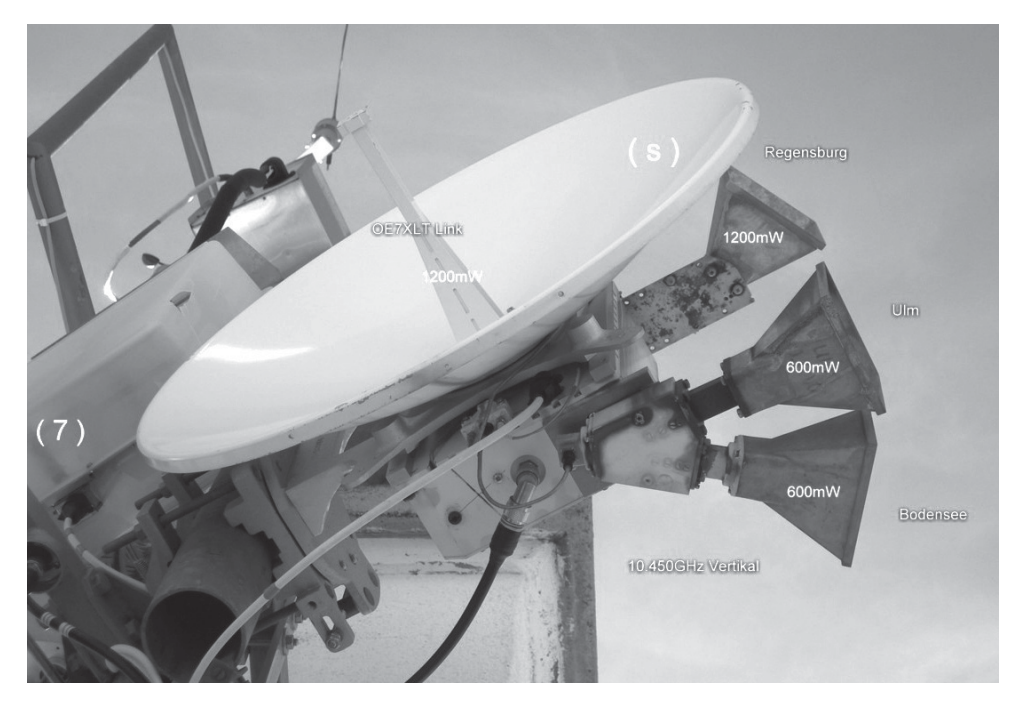

# **Wir senden auf 10.450 GHz Vertikal mit jeweils 600 mW Richtung Bodensee und Ulm, mit 1.2 Watt jeweils Richtung östlicher von Augsburg und OE7XLT.**

Empfangs-Frequenzen sind:

1255 MHz, 1280 MHz, 2330 MHz, 2350 MHz, 2380 MHz, 2407 MHz, 10 MHz, 10 MHz, 10 MHz.

Falls in Zukunft nach mehr Leistung gefragt wird, besteht noch die Möglichkeit sie in Richtung Schweiz und Deutschland auf 10 Watt zu erhöhen, Endergebnis nach Umbau wäre eine Signalpegel-Erhöhung um 4 bis 5 dB.

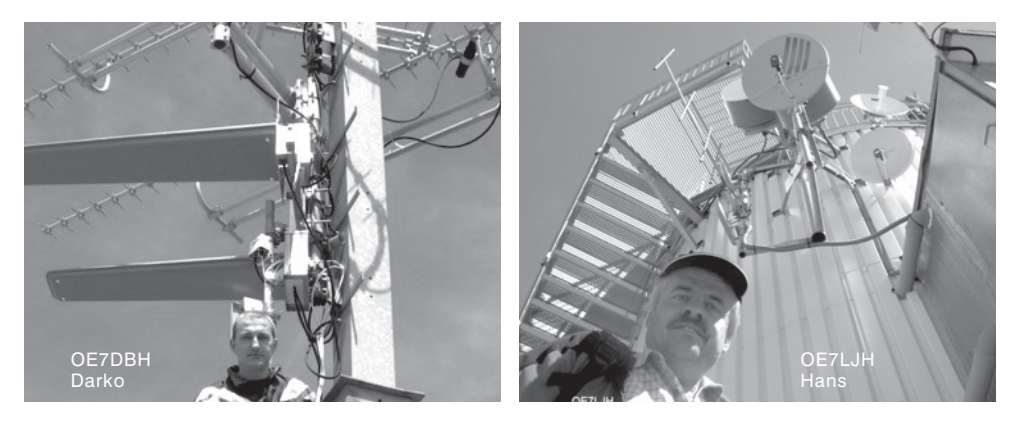

# DTMF Steuercodes ATV Relais Valluga Steuerfrequenz: 144,535 MHz

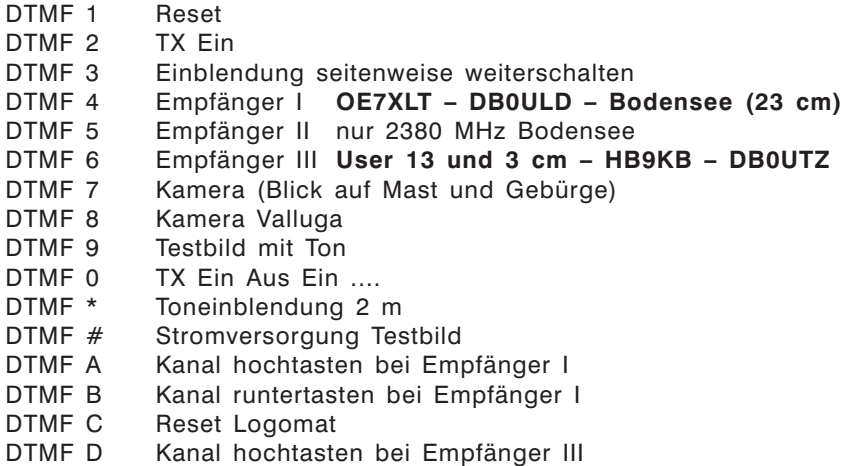

# Kanalliste der drei Empfänger

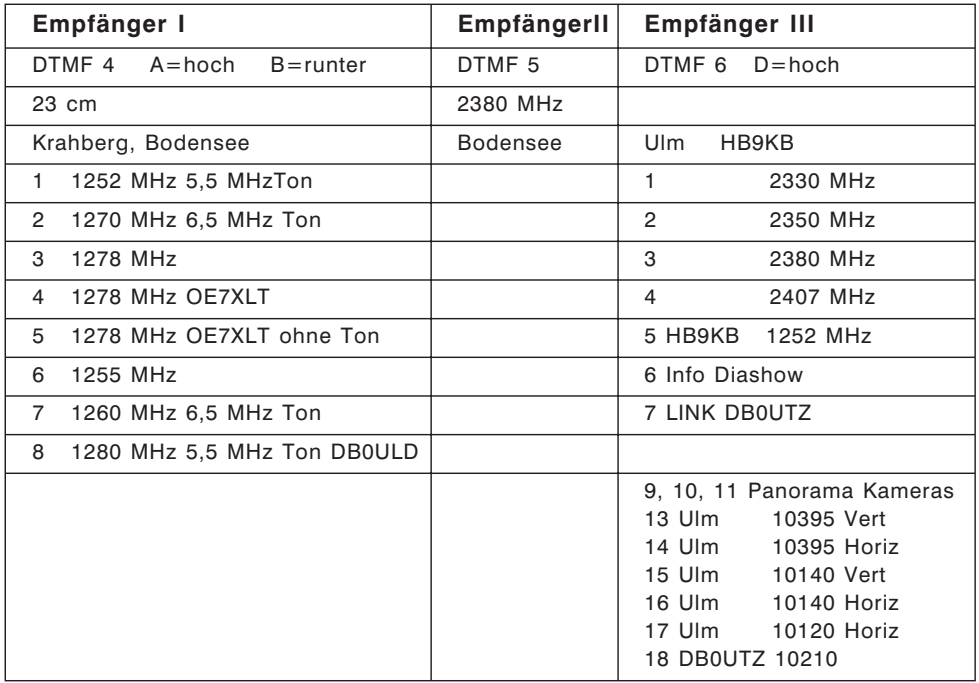

OE7DBH, Darko

# **KW-Ecke HF-Referat: Ing. Claus Stehlik, OE6CLD, E-mail kw@oevsv.at HF-Contest: Dipl.-Ing. Dieter Kritzer, OE8KDK, E-mail hf-contest@oevsv.at**

# Ausschreibung für den

# ALL AUSTRIAN 160 M KONTEST 2008 – AOEC 160m

## 1. **VERANSTALTER**

Dieser Kontest wird vom ÖVSV veranstaltet und ausgewertet.

#### 2. **TEILNAHMEBERECHTIGT**

sind alle zum Zeitpunkt des Kontestes lizensierten Funkamateure und SWL weltweit.

3. **TERMIN:** Jeweils am dritten vollen Wochenende im NOVEMBER Samstag 1600 UTC bis Sonntag 0700 UTC **15. – 16. November 2008**

# 4. **WERTUNGSKLASSEN:**

Single-Operator (SO) Multi-Operator Single TX (MOST) SWL

## 5. **BETRIEBSART:** CW

- 6. **FREQUENZEN:** 1810 1950 kHz. Teilnehmer müssen die nationalen Regelungen für das 160-Meterband beachten.
- 7. **EXCHANGE:** RST + laufende Nummer + OE-Bezirkskenner für OEs; sonst RST und laufende Nummer.

## 8. **PUNKTEBERECHNUNG**

- 8.1. Jedes vollständige QSO zählt einen Punkt.
- 8.2. Jeder erhaltene OE-Bezirkskenner zählt einen (1) Multiplikatorpunkt. Jedes erreichte DXCC/WAE-Land zählt einen (1) Multiplikatorpunkt.
- 8.3. Die Gesamtpunktezahl ergibt sich aus der Summe der Multiplikatorpunkte mal der Summe der gültigen QSOs.
- 8.4. SWL-KLASSE-Punkteberechnung analog wie unter Punkt 8.1. 8.3.
- 9. **LOGS:** Einsendungen via Email an: *hf-contest@oevsv.at*
- 10. **ADRESSE:** ÖVSV Dachverband HF-Contest Referat Eisvogelgasse 4/1 A-1060 WIEN Fax: 01-9992133 Email: *hf-contest@oevsv.at*

# **EINSENDESCHLUSS** (Poststempel) ist der **31. Dezember 2008**.

- 11. **PREISE:** Eine Plakette erhält die erste Station in der jeweiligen Klasse. Die beste Station in jedem Land erhält ein Diplom.
- 12. **OE-Einsendungen:** Jede Einsendung wird mit einem Teilnehmerdiplom bestätigt. Die Siegerehrung wird beim DX-Treffen in Laa/Thaya oder Neuhofen/ Ybbs durchgeführt.
- 13. **Anmerkung:** Der RSGB 1.8 CW Contest findet parallel von 2100–0100 UTC statt.

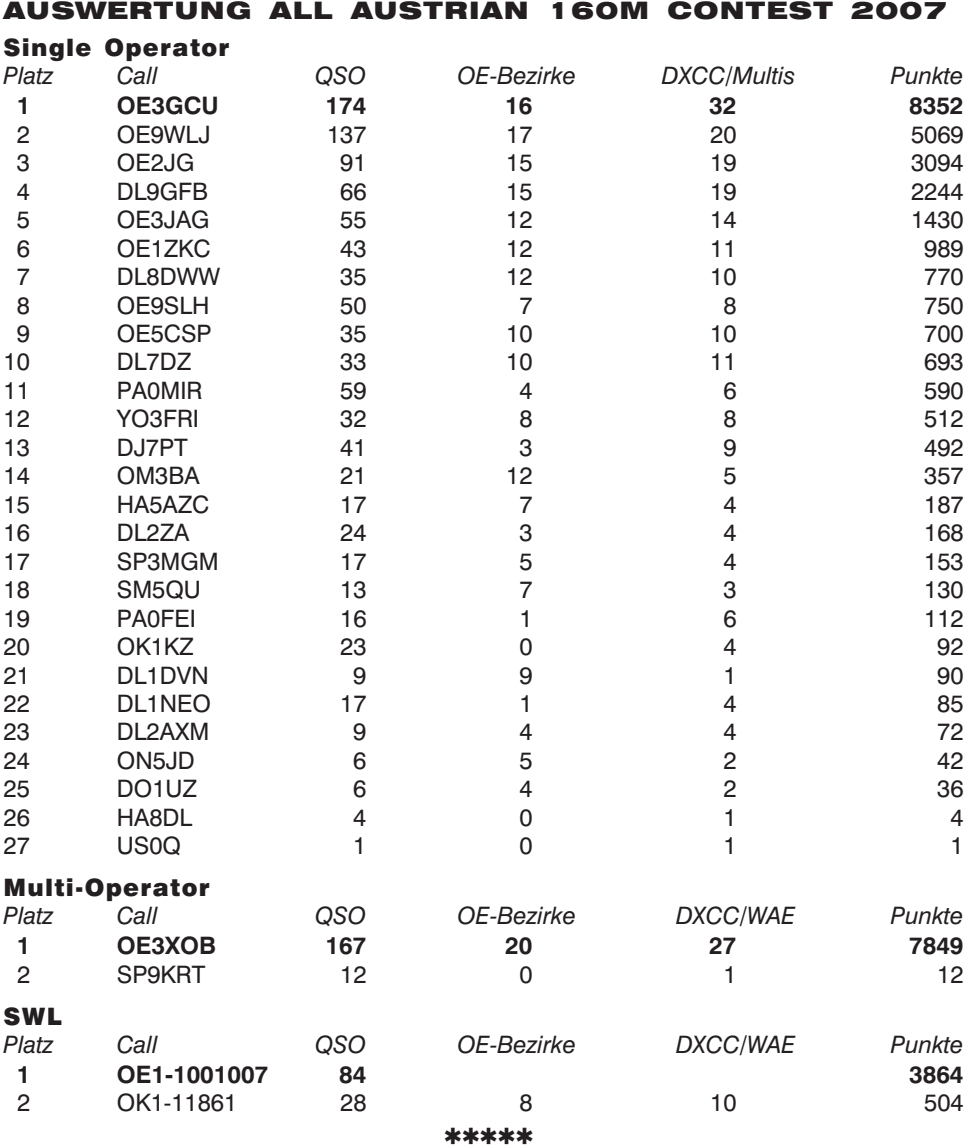

# OE1A – Bericht über die IARU Weltmeisterschaft 2008

Am 12./13. Juli 2008 war es wieder soweit. Ein bunt gemischtes Team trat erneut gegen den Rest der Welt an um zu zeigen, dass auch ein kleines Land durchaus Chancen auf eine gute Platzierung haben kann.

Das Team bestand aus 48 Operatoren verteilt auf 13 Stationen. Alle 6 Bänder von 160–10 m wurden in CW und SSB besetzt, um 24 Stunden QRV zu sein. Nun folgt ein

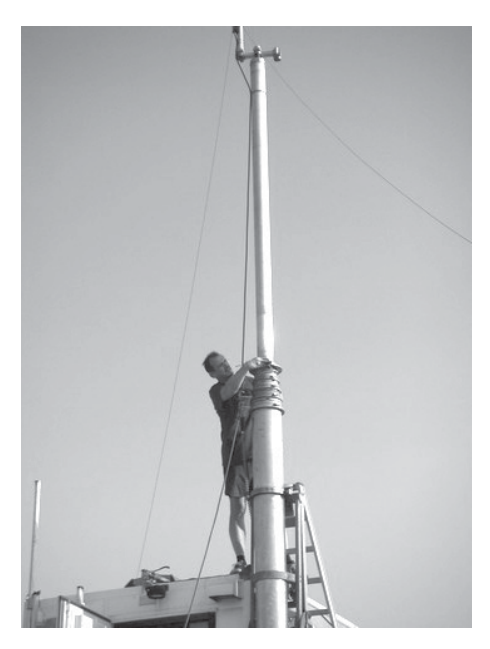

*OE3GCU bei der Antennenmontage.*

Bericht unserer 80 m SSB Station, welche sich nach Münichsthal/NÖ aufmachte, um gegen Murphy und die Naturgewalten zu kämpfen.

Der Stationsaufbau begann bereits am Freitag. Günther OE3GCU fuhr mit dem LKW der Fa. One nach Münichsthal in der Nähe von Wolkersdorf. Einige Minuten später traf Karl OE3KAB ein und um 11.00 Uhr wurde mit dem Aufstellen des LKW begonnen. Nach einer halben Stunde bemerkten wir ein Leck in der Dieselzufuhr zum 10 kW Stromgenerator. Ein Schlauch war gerissen und so mussten wir durch Kürzen die undichte Stelle schnellstens reparieren.

Der 20 m lange pneumatische Mast diente als Haltepunkt für einen 80 m inverted-V Dipol. Dieser war rasch montiert und wir konnten uns ans Abstimmen machen. 4-mal mussten wir kürzen, bis sich die Resonanzfrequenz bei gewünschten 3.750 kHz einstellte. OE3GCU hatte sich wieder von der Fa. Funknetz W-LAN Equip-

ment ausgeliehen und nach dem Ausrichten der Antenne auf den Silo Wolkersdorf hatten wir auch schnelles Internet auf unserem Hügel.

Dann kamen schon Karl OE3JAG, Werner OE1DWC und Günter OE1GQA mit Tochter Monika OE1YMA dazu. Günter hatte das Mannschaftszelt dabei und Karl seinen neuen 18 m Spiderbeam Mast für unsere Vertikal Antenne. Etwa 20 Radials wurden ausgelegt, ein Draht um den Mast gewickelt und aufgestellt. Nun traf auch Wolfgang OE1MWW ein und maß die Antenne. Zu unserer Überraschung stellte sich die Resonanz bei 3.755 kHz ein und so mussten wir keine weitere Anpassung vornehmen.

Das Zelt wurde mit vereinten Kräften aufgestellt und gegen 16.30 Uhr war soweit alles für Samstag vorbereitet. Alle fuhren nach Hause, um sich noch einmal ordentlich auszuschlafen.

Werner traf am Samstag bereits um 09.30 Uhr ein und begann seine Geräte aufzubauen. Ein FT-2000 mit W2IHY Equalizer, Microkeyer, OM Power Endstufe, PC, Bildschirm und vielen vielen Verbindungskabeln. Leider hatte sich Werner keinen Plan gezeichnet und so gestaltete sich die Audioverkabelung nicht ganz einfach. Etwa 1 Stunde vor Beginn des Contests funktionierte aber alles nach Wunsch und auch der Voicekeyer konnte besprochen werden.

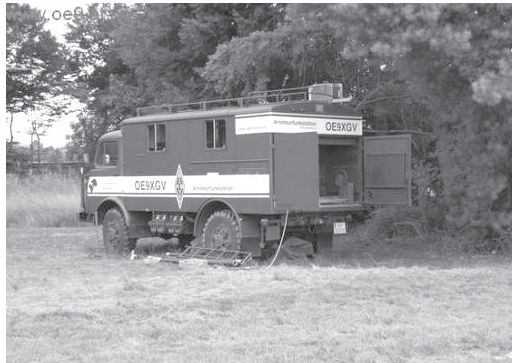

qsp 11/08 43

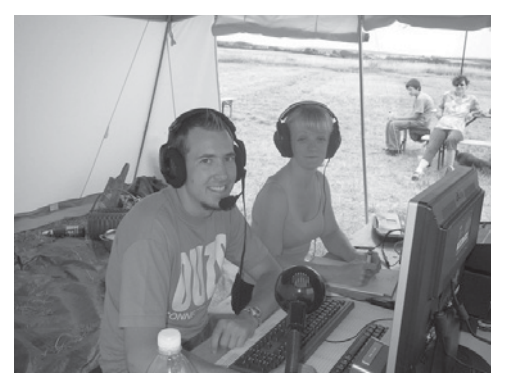

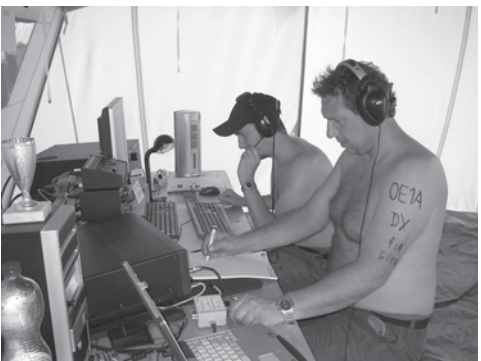

*OE1MOU und OE1YMA OE1DWC, rechts*

Leider fiel das Internet etwa 1,5 Stunden vor Contestbeginn aus, doch Gott sei Dank war Rainer OE3REC zur Stelle und stellte mit seinem Handy eine GPRS Verbindung her. Alle PCs mussten umkonfiguriert und mit einem Hub verbunden werden.

Um etwa 17.30 Uhr fiel plötzlich der Strom aus. Der Generator war ausgefallen und ließ sich nicht mehr starten. Rainer hatte einen 2,5 kW Generator mit und so konnten wir mit verminderter Leistung weiterfunken.

Der LKW wurde zerlegt aber es konnte kein Fehler gefunden werden. So entschloss man sich den LKW abzubauen und OE3GCU fuhr damit in die Firma um den 2. LKW zu holen.

Um 20.00 Uhr war der Ersatz-LKW wieder vor Ort als gerade ein Sturm mit über 80 Km/h hereinbrach. Der LKW wurde vor das Zelt gestellt und dieses mit zusätzlichen Leinen gesichert. Der Rest der Mannschaft war im Zelt und hielt dieses damit wir nicht abhoben. Werner rettete noch den Transceiver und die Endstufe ins Auto als das Gewitter voll über uns hereinbrach. Wir hatten noch den Antennenumschalter am Antennenkabel der Vertikalantenne angeschlossen und in diesem waren permanent Überschläge zu hören. Kein angenehmes Gefühl....

Dieter OE8KDK wurde verständigt und OE4A übernahm das 80 m Band in SSB für uns. DANKE Dieter!!!

Das Gewitter dauerte etwa 3 Stunden und gegen 23.00 Uhr wurde unsere Station wieder in Betrieb genommen. Der LKW lieferte wieder Strom und so konnten wir voll loslegen.

Werner und Karl übernahmen die Nachtschicht und um 04.30 Uhr übergaben sie die Frequenz für 2 Stunden an Mike OE6MBG mit seiner Superstation (2-El. Beam). Dieser konnte das Log mit reichlich DX füllen. DANKE Mike!!

Bis zum Contestende lief dann alles nach Plan und auch der Abbau konnte im

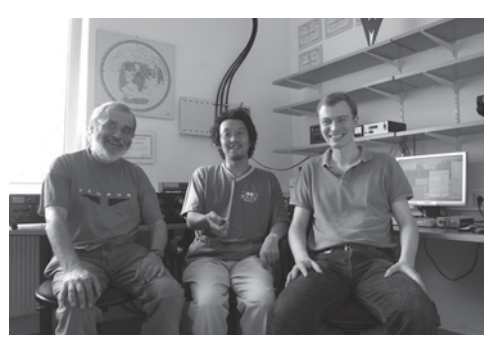

*OE3GEA, JH4RHF und OE5OHO*

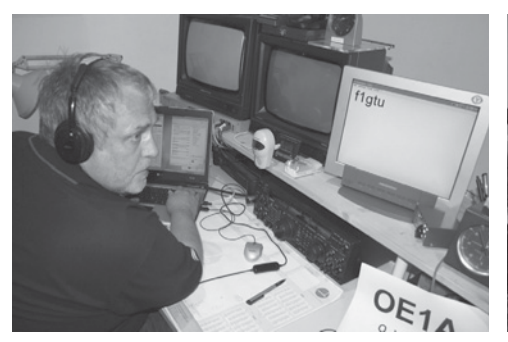

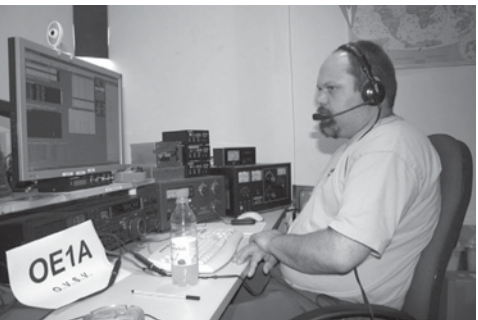

*OE9HLH OE9MCV*

Trockenen abgeschlossen werden. Mit etwas über 1000 QSOs im 80 m SSB Log sind wir recht zufrieden. Das ist die höchste QSO Zahl seit 2005. Weiter reichen meine Aufzeichnungen nicht zurück...hi

Dank auch an Markus OE1MOU, der mit seinem kleinen Griller dazu beitrug, dass wir uns zwischen den Besuchen von Murphy mit Grillwürsten stärken konnten.

Der Dank geht an das gesamte Team und an alle OE-Stationen, welche uns angerufen haben.

Das IARU-Contestteam bestand heuer aus folgenden Personen:

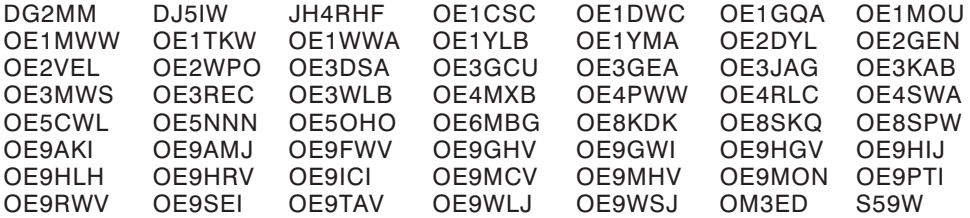

Vy 73, Günther de OE3GCU

**UKW-Ecke UKW-Referat: Peter Maireder, OE5MPL, Tel. 0664/5852438, E-mail ukw@oevsv.at UKW-Contest: Franz Koci, OE3FKS, Tel. 0664/2647469, E-mail ukw-contest@oevsv.at**

# Termine zur ÖVSV-UKW-Meisterschaft 2008

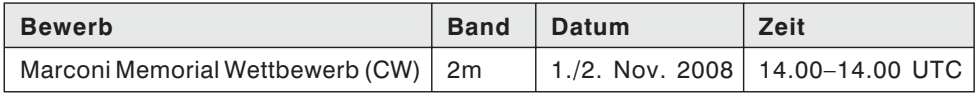

Die mit (\*) gekennzeichneten Bewerbe dauern von So 07.00–15.00 UTC, alle anderen Bewerbe von Sa 14.00 bis So 14.00 UTC. In jeder Wettbewerbsklasse kann somit an maximal 6 wertbaren Teilbewerben teilgenommen werden.

ADRESSE FÜR LOGS:

- Per mail an: *ukw-contest@oevsv.at* im EDI-Format
- oder handschriftlich per Post an:

Franz KOCI, Hauptstraße 144, 2391 Kaltenleutgeben

bitte nicht an den Dachverband schicken, da dies die Auswertung verzögert! Es gelten die unter *www.oevsv.at – ÖVSV – Referate – UKW-Contest* veröffentlichten Teilnahmebedingungen. 73 de Franz, OE3FKS

# **Mikrowellennachrichten Bearbeiter:**

**Kurt Tojner, OE1KTC, E-mail mikrowelle@oevsv.at**

UHF-MIKROWELLEN-AKTIVITÄTSKONTEST jeden 3. Sonntag im Monat von 1000-1600 Ortszeit (Ausschreibung siehe QSP 1/2008, Seite 19) MIKROWELLEN-TREFFPUNKT im Clubheim des LV Wien, Eisvogelgasse, jeweils Donnerstag vor dem UHF-MIKROWELLEN-AKTIVITÄTSKONTEST ab 1800 Uhr

## Auswertung vom 8. UHF-Mikrowellen-Aktivitätskontest am 17.08.2008

#### **Wertung 70 cm – 6 Log**

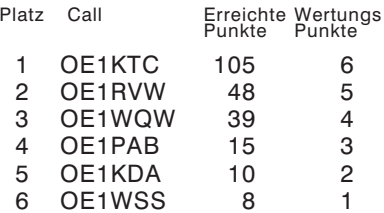

## **Wertung 23 cm – 5 Log**

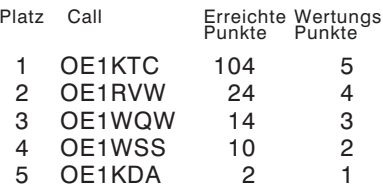

#### **Wertung 13 cm**

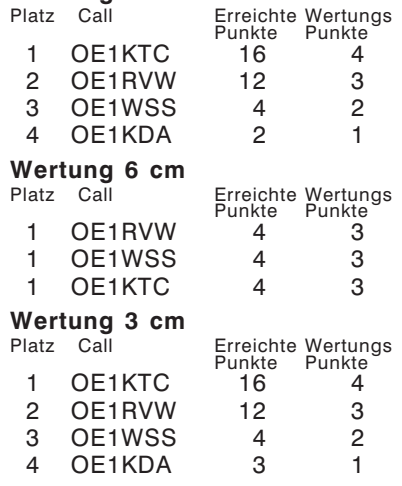

# Mikrowellen-Aktivität

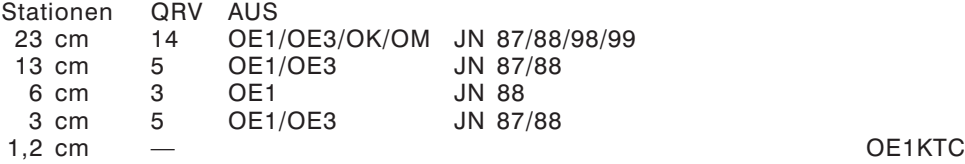

# - microwave ticker -

# **erstellt von: Wolfgang Hoeth, OE3WOG (E-mail: oe3wog@oevsv.at)**

….. vom 12. bis zum 13. September wurde in Bensheim (DL) das jährliche Weinheimtreffen mit Flohmarkt, Ausstellung der Fachfirmen und diversen Vorträgen abgehalten. Das Wetter war diesmal leider nicht günstig, was sich auch auf die Besucherzahl auswirkte.

..... eine "greek microwave group" (GMG) wurde von einer Gruppe Griechischer Mikrowellen Enthusiasten gegründet. Die Gruppe hat ein WEB Portal eröffnet. Siehe: *www.microwave.gr*, die Teilnahmebedingungen sind auf der Webseite beschrieben.

….. in UK diskutiert man in den Mikrowellen Foren über das Thema" shipscatter". Man hat beobachtet, dass die den Ärmelkanal kreuzenden Fähren, hohe Signal-Reflexionen von Frequenzbaken aus NL, F oder B produzieren.

*Quellen: scatterpoint, GMG, OE3WOG*

**DX-Splatters Bearbeiter: Ing. Claus Stehlik, OE6CLD, Tel. 05/1707-63692 (QRL)** 8111 Judendorf, Murfeldsiedlung 39,

*Beiträge und Informationen bitte an meine Privatadresse bzw. bevorzugt via Mail an oe6cld@oevsv.at*

# **Antarktis:**

Jose Luis CE1KF ist ab Januar 2009 von der chilenischen Basis Arturo Prat auf allen Bändern in CW, SSB und RTTY aktiv. Weitere Details in der kommenden Ausgabe der QSP.

Dr. Helmuth Spieler W6KDX ist vom 5. Dezember 2008 bis 5. Januar 2009 wieder auf der amerikanischen Südpol-Station Amundsen-Scott, um die Arbeiten am Südpol-Teleskop fortzusetzen. Er hofft, in seiner Freizeit von der Station

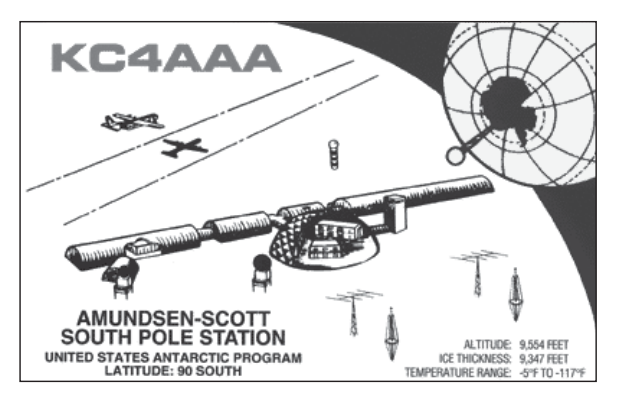

KC4AAA in SSB rund um 14.243 kHz aktiv zu sein. Weitere Informationen über das Südpol-Teleskop findet man unter *http://pole.uchicago.edu*. QSL via K1IED.

George ist ein neuer Operator an der Clubstation LU2ZD auf der Ejercito Primavera Basis in der Antarktis. Die Clubstation ist mit einer Rhombic-Antenne sowie einer Endstufe ausgerüstet. George ist oft zwischen 22–23z um 14315 kHz sowie eventuell auch auf 40 m zu finden. QSL via LU4DXU.

Felix DL5XL ist zurzeit unter dem Rufzeichen DP0GVN von der deutschen Antarktis-Station Neumayer II aktiv. Felix bevorzugt CW, während Mirko (DG9BHQ) hauptsächlich in SSB und PSK31 aktiv ist. QSL via DL5EBE.

Die Clubstation LU1ZA (Operator Raul) ist zurzeit von der argentinischen Antarktis-Basis Orcadas auf Laurie Island in den South Orkney Inseln (AN-008) aktiv und kann meist zwischen 23 und 2 UTC auf ±7093 kHz im Antarctic DX Net angetroffen werden. QSL via LA4DXU.

Auch Marek SP3GGVX ist seit November 2007 wieder auf der polnischen Station "Henryk Arctowski" auf King George Island in den South Shetland Inseln (AN-010) und wird wieder, bis Ende 2008, unter dem Rufzeichen HF0POL aktiv sein. QSL via SP3WVL. Das Log wird auch in das LoTW eingespielt.

**3X – Guinea:** Die VooDoo Contest (http://voodoocontest*group.com/*) ist im CQWW CW Contest am 29./30. November unter dem Rufzeichen 3X5A aus Conakry aktiv. Das Team besteht aus ca. 8–9 Leuten und vor und nach dem Contest ist man ebenfalls unter dem Rufzeichen 3X5A auf allen Bändern inklusive 30, 17 und 12 m in CW, SSB und etwas RTTY aktiv. QSL via G3SXW, wahlweise direkt oder über das Büro. Das Log wird auch in das LotW eingespielt.

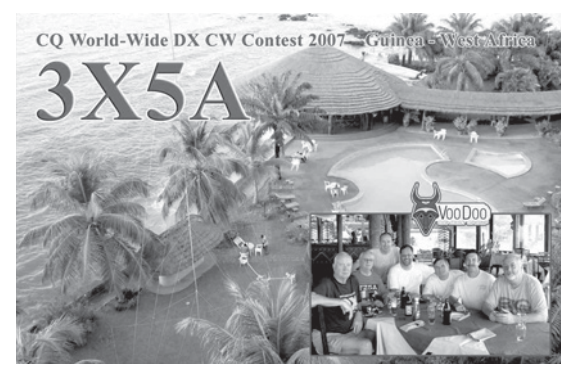

**5X – Uganda:** Nick G3RWF ist vom 25. November bis 2. Dezember unter dem Rufzeichen 5X1NH aus Uganda aktiv. QSL via Heimatrufzeichen.

**5Z – Kenia:** Nick G3RWF ist vom 18.–24. November unter dem Rufzeichen 5Z4LS aus Kenia aktiv. QSL via Heimatrufzeichen.

**9N – Nepal:** Nach seiner Aktivität aus Buthan (siehe A5) ist Frank vom 31. Dezember bis 5. Januar entweder unter 9N7DMI oder 9N7RY aus Nepal aktiv. Auch hier wird Frank, wie in Buthan, nur in RTTY auf den unten angegebenen Frequenzen aktiv sein. QSL via Heimatrufzeichen.

**A3 – Tonga:** Paul A35RK ist ab Ende Oktober bis Anfang Dezember in den USA und berichtet, dass er um den 20. Oktober die Antennen abbauen wird und wahrscheinlich erst ab Weihnachten wieder aktiv sein wird. Bis Ende Oktober verspricht Paul, besonders aktiv zu sein. QSL via W7TSQ.

**A5 – Buthan:** Gerard F2VX, Alain F5LMJ, Jean-Louis F9DK und Vincent G0LMX sind vom 7.–25. November unter dem Sonderrufzeichen A5100A (anlässlich der 100-Jahrfeier des Königreiches Buthan) aus Thimphu aktiv. Das Equipment besteht aus drei Transceivern, zwei 1k-Endstufen, einen 5-Band Spiderbeam sowie einer 11el-Log-Periodic. QSL via F9DK.

Frank I2DMI plant, seinen Weihnachtsurlaub in Buthan und Nepal zu verbringen. Seine Frau und er wollen am Morgen und am Abend auf Sightseeing-Tour gehen, in der restlichen Zeit will Frank auf den Bändern aktiv sein. Die Hauptzeiten werden von 01–03z und 12–19z sein, gearbeitet wir mit einem IC-746 PRO II und einem Dentron MLA-2500 Verstärker nur in RTTY unter dem Rufzeichen A52RY. Frank arbeitet hauptsächlich auf folgenden Frequenzen: 3582, 7040, 10142, 14082, 18102, 21082, 24922 und 28082 kHz. Nach seiner Rückkehr werden alle Kontakte auch in das LotW eingespielt. QSL via I2DMI, wahlweise direkt oder über das Büro.

**D2 – Angola:** Pater Gabriele D2EB ist nach fünf Jahren wieder zurück in Angola und wird auf allen HF-Bändern sowie 6 m in SSB und CW aktiv sein. QSL via IZ3ETU (nur direkt) oder über das LotW.

**JD1O – Ogasawara:** JD1BMH (JG7PSJ) und JD1BLY (QSL via JI5RPT) sind vom 28. Dezember bis 2. Januar 2009 in CW, SSB und digitalen Betriebsarten auf allen Bändern von 160–6 m von Chichijima (IOTA AS-031) aktiv. Besonderes Augenmerk will man auf die unteren Bänder legen, Satellitenbetrieb ist ebenfalls geplant. Eine Webseite mit weiteren Informationen findet man unter *http://www.ji5rpt.com/jd1/* bzw. *http://sapphire.ganko.tohoku.ac.jp/jd1bmh/* im Internet. QSL via Heimatrufzeichen, wahlweise direkt oder über das Büro.

**KH2 – Guam:** W6LJ/JA1OZK, JA1CGC, JF1TAB, JH1FUD, JL1LOW, JK1DRM und 7N1AZY sind vom 8.–12. November unter dem Sonderrufzeichen K6Y von Guam (IOTA OC-026) auf allen HF-Bändern in SSB, CW und digitalen Betriebsarten aktiv. QSL via JA1OZK, wahlweise direkt oder über das Büro.

**KP5 – Desecheo:** Das Caribbean National Wildlife Refuge Complex hat eine Gruppe Amateure ausgewählt, die im Zeitraum vom 15. Januar bis 30. März 2009 von Desecheo aktiv sein werden. Das Team wird von den beiden bekannten Amateuren Dr. Glenn Johnson W0GJ und Bob Allphin K4UEE angeführt. Die Aktivität wird ca. 14 Tage dauern – weitere detailliertere Informationen gibt es in einer zukünftigen Ausgabe der QSP bzw. im Internet unter *http://www.kp5.us/*.

**OD – Libanon:** Sylvain F5TLN ist ab Oktober 2008 bis Februar 2009 unter dem Rufzeichen OD5/F5TLN auf allen HF-Bändern in SSB und etwas CW aktiv. QSL via F5TLN, wahlweise direkt oder über das Büro (siehe auch QSL-Info).

**P4 – Aruba:** Garry K9WZB und Sharon K7WZB sind vom 28. Oktober bis 6. November unter dem Rufzeichen P40ZB auf 40, 20, 15, 10 und 6 m in SSB, CW, RTTY und PSK31 aktiv.

**PZ – Surinam:** Yuri VE3DZ ist vom 25. November bis 1. Dezember in Surinam, wo er unter dem Rufzeichen PZ5TT auf allen Bändern in CW, SSB und RTTY aktiv sein wird. Eine Teilnahme im CQWW CW DX Contest ist ebenfalls geplant. QSL via VE3DZ.

**S7 – Seychellen:** Iwa JA0UH und Tohru JA0UMV sind vom 9.–14. November unter den Rufzeichen S79UH und S79MV von Praslin Island (IOTA AF-024) aktiv. Geplant sind Aktivitäten auf allen Bändern von 160–10 m in CW und SSB (NICHT RTTY). QSL via Heimatrufzeichen, wahlweise direkt oder über das Büro.

**SV5 – Kreta:** Ein griechisch/italienisches Team, bestehend aus George SV1RP, Bill SV1BJW, Franck I0UZF, Andy IK0EFR, Franck IK0FUX, Luigi IK0YUT und Iari IZ0FWD ist vom 25. November bis 1. Dezember unter dem Rufzeichen S49I von Kreta aus auf allen Bändern von 160–10 m hauptsächlich in CW aktiv, wobei eine Teilnahme im CQWW CW DX Contest ebenfalls geplant ist.

**T8 – Palau:** Pista HA5AO und Tibi HA7TM sind vom 22. November bis 3. Dezember unter den Rufzeichen T88CI und T88CJ auf allen Bändern von 160–6 m mit FT2000, FT1000MP, FT920, VL1000/VP1000 aktiv. Detaillierte Informationen findet man unter *http://www.ha7tm.hu/t88/*. QSL T88CJ via HA7TM und T88CI via HA5AO (siehe auch QSL-Info).

**TR – Gabon:** Roland F8EN ist von Mitte Dezember bis Mitte Januar 2009 von Libreville aus aktiv, wobei er bis zum 31. Dezember unter TR50R und ab 1. Januar 2009 unter TR8CR arbeitet. QSL via F6AJA.

**V2 – Antigua:** Bud AA3B ist vom 26. November bis 1. Dezember unter dem Rufzeichen V26K von Antigua (IOTA NA-100) aktiv. Eine Teilnahme im CQWW DX CW Contest ist geplant. Bud ist auch außerhalb des Contests nur in CW aktiv. QSL via Heimatrufzeichen.

**VR – Hong Kong:** Vincent F4BKV ist zumindest bis zum 31. August 2009 aus dem Wan Chai Distrik in Hong Kong (IOTA AS-006) unter dem Rufzeichen VR2/F4BKV aktiv, wobei er hauptsächlich in PSK31 und SSB bei guten Bedingungen arbeitet, da er nur mit einer Balkonantenne und einem FT-857D mit 100W auskommen muss. Vincent betreibt auch eine Webseite, die unter *http://www.f4bkv.net/* zu finden ist.

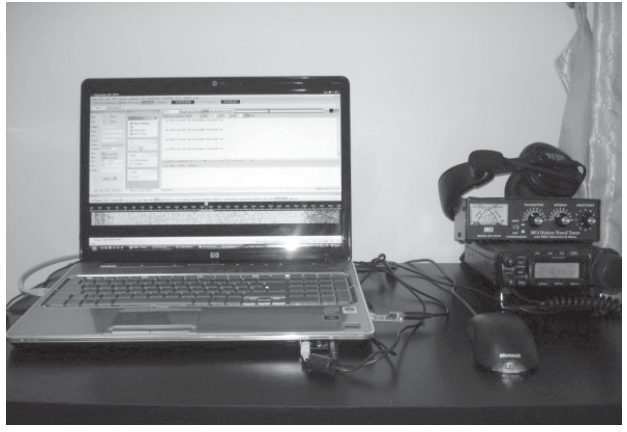

**VU – Indien:** Helmut DL5DBM und Norbert DJ7JC sind vom 6.–4. November unter den Rufzeichen VU3NLG und VU3NLF aus Goa in Indien aktiv. QSL via Heimatrufzeichen.

**XU – Cambodia:** JA3AVO und seine XYL JH3PBL, JA3ARJ und JA3UJR sind vom 6.–10. November unter den Rufzeichen CU7AVO, XU7PBL, XU7ARJ und XU7UJR aus Sihanoukville (Kampong Som) auf allen Bändern von 160–10 m in CW, SSB und digitalen Betriebsarten aktiv. XU7ARJ hat eine Sondergenehmigung, erstmals in Cambodia auch Betrieb über Satelliten durchzuführen. QSL XU7AVO via JA3AVO, XU7PBL via JH3PBL, XU7ARJ via JA3ARJ und XU7UJR via JA3UJR.

**YB – Indonesien:** Adhi YB3MM ist vom 4.–7. Dezember unter dem Rufzeichen YB3MM/9 von der Station von YC9MKF auf Timor Island (IOTA OC-148) aktiv. Geplant sind urlaubsmäßige Aktivitäten hauptsächlich auf 20 m. Ein Abstecher nach Semau Island (IOTA OC-241) ist ebenfalls möglich. QSL via IZ8CCW.

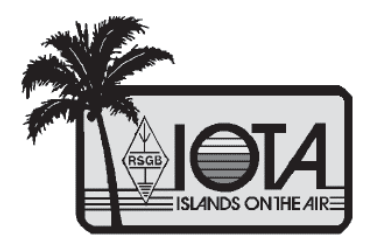

# IOTA

IOTA-Checkpunkt für Österreich ist: DK1RV, Hans-Georg Göbel, Postfach 1114, D-57235 Netphen, Deutschland E-mail: *dk1rv@onlinehome.de*

Die IOTA-Webseite ist im Internet erreichbar unter *http://www.rsgbiota.org*/.

# **Das neue IOTA Online-Antrags-System**

Das neue Online-System ging nach einer ausgiebigen Testphase im September 2007 live. Mittlerweile ist es bereits sehr populär, mehr als 250 Anträge sowie 17500 QSL-Karten wurden bis jetzt verarbeitet. Das Software-Team arbeitet weiterhin an Vebesserungen, die in den kommenden Monaten verfügbar sein werden. Diese Dynamik mit den Arbeiten am neuen System wird auch zu einigen kleinen Änderungen im IOTA-Regelwerk führen. Diese werden auf der RSGB IOTA Webseite veröffentlicht.

# **Ausgegebene IOTA-Referenznummern (September 2008):**

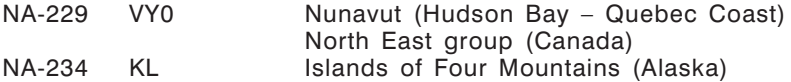

## **Provisorische IOTA-Referenznummern (September 2008)**

# **Folgende Aktivitäten sind ab sofort gültig:**

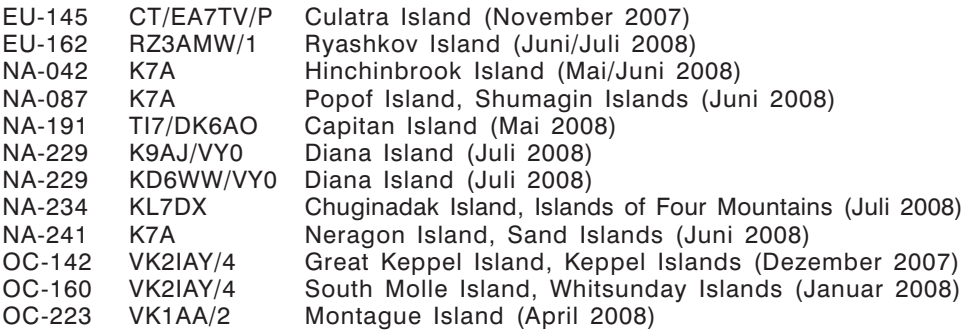

## **Für folgende Aktivitäten sind noch Dokumente ausständig:**

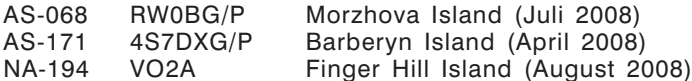

## **Aktivitäten:**

—

- AS-127 S21RC, S21AM und andere Amateure aus Bangladesh planen, für sechs Tage im Dezember von St. Martin's Island aktiv zu sein. Das genaue Datum und das Rufzeichen sind noch ausständig. Weitere Informationen über diese Aktivität findet man unter *http://s2iota.eb7dx.com*. QSL via EB7DX.
- NA-007: Michael VE2XB ist noch bis zum Ende des Jahres unter dem Rufzeichen VE2XB/VY0 von Coral Harbour auf Southamton Island aktiv. Für 80 und 40 m ist eine Delta-Loop und für die höheren Bänder ein 6el-Dreiband-Beam in Verwendung. QSL via Heimatrufzeichen, wahlweise direkt oder über das Büro.
- OC-233: Tad VK2LNX und seine Frau Suzanne VK2FSN sind die neuen freiwilligen Leuchtturmwärter für den Leuchtturm auf Maatsuyker Island an der südlichen Küste von Tasmanien. Sie werden sich 6 Monate auf der Insel aufhalten und einige Geräte mitnehmen, um von dort aus aktiv zu sein.
- SA-057: Mitglieder des Sacramento Radio Club (CX2FAA) sind vom 15. November 0900z bis 16. November 2100z unter dem Rufzeichen CX1F in CW, SSB und digitalen Betriebsarten mit drei Stationen von San Gabriel Island aktiv. QSL via CX2FAA.

SA-066: Alex YV5SSB, Manuel YY4MP, Rafael YY4RN, Franco YV1FM, Rainer YV5EU, Olli OH0XX, Jesus YV5MSG und Andreina YY4AND sind Anfang November unter dem Rufzeichen YW1TI von Toas Island aktiv. Geplant sind Aktivitäten auf allen Bändern von 160–6 m in SSB, CW und digitalen Betriebsarten. Weitere Details findet man unter *http://yw1ti.4m5dx.info/* im Internet. QSL via IT9DAA.

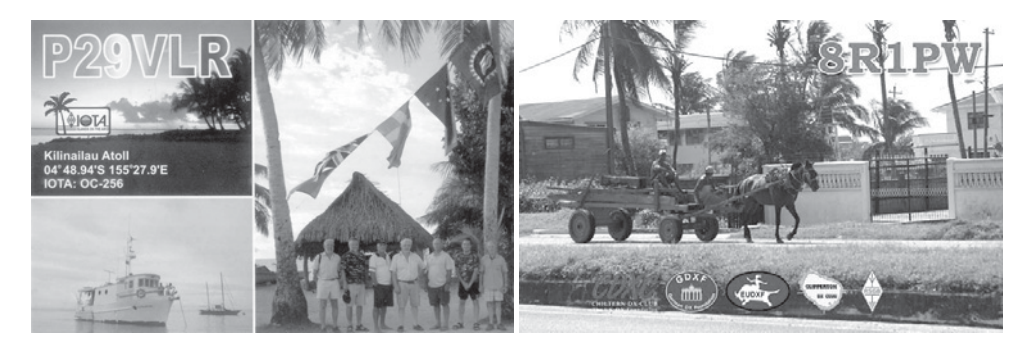

# QSL – I n f o

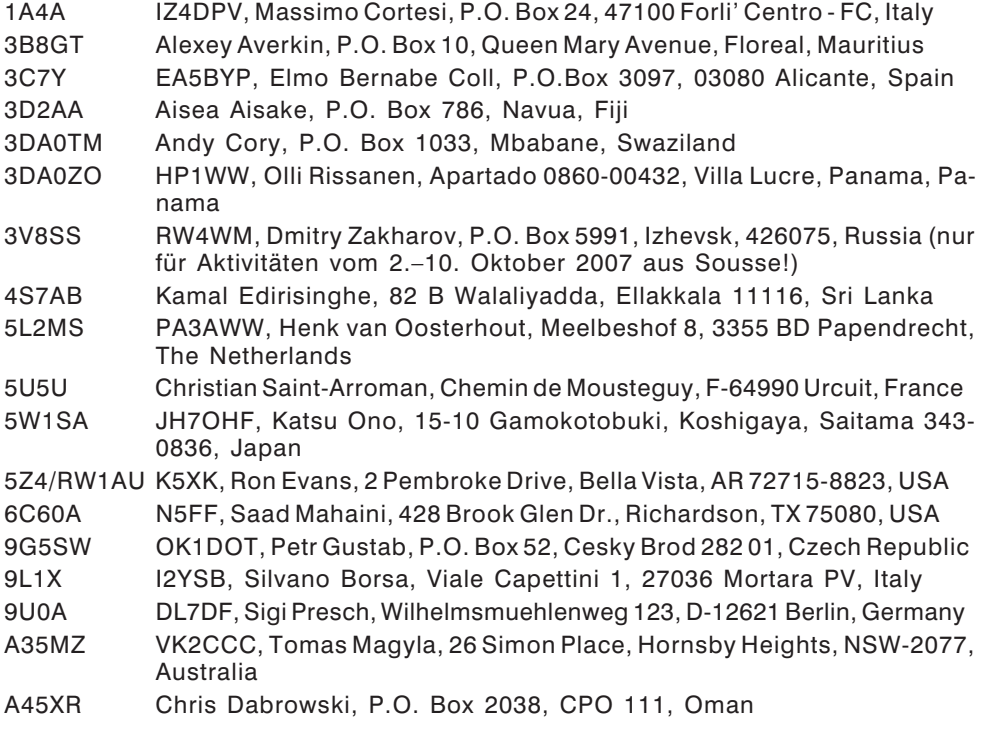

A92HB GM6TVR, John Black, Solway View, Carlisle Road, Annan, DG12 6QX, United Kingdom BU2AI Jenchieh Hsing, P.O. Box 51-41 Taipei, Taipei City 11099, Taiwan C50C OM2FY, Branislav Daras, P.O. Box 6, Bratislava 28, 82008, Slovakia C52C OM2FY, Branislav Daras, P.O. Box 6, Bratislava 28, 82008, Slovakia D4C IZ4DPV, Massimo Cortesi, P.O. Box 24, 47100 Forli' Centro - FC, Italy FJ5DX Phil Delcroix, P.O. Box 213, F-97096 Saint-Barthelemy Cedex, France H40MY OM2SA, Juraj Sipos, 93013 Trhova Hradska 550, Slovakia HP4/W4JKC W4JKC, Thomas R. Kozel, 614 Glenwood Avenue, Anderson, SC 29625, USA HQ9R HR2RCH, Radio Club de Honduras, P.O. Box 273, San Pedro Sula, Cortes, Honduras JD1BMH JG7PSJ, Hiroyuki Kawanobe, 1-4-1, Mikamine, Taihaku, Sendai, Miyagi 982-0826, Japan JD1BMM Masafumi Ishihara, 2-305 Loran, 2-5-35 Miyazaki, Chuo-ku, Chiba 260-0806, Japan K2RET Bob Tomkovich Jr., 405 Hemlock Dr., Lanoka Harbor, NJ 08734, USA P29NI G3KHZ, Derek Cox, 18 Station Road, Castle Bytham, Grantham, Lincs NG33 4SB, United Kingdom P29VCX SM5CVX, Hans Olof Hjelmstrom, Kalltorpsv. 2, 543 35 Tibro, Sweden P29VLR SM6CVX, Hans Olof Hjelmstrom, Kalltorpsv. 2, 543 35 Tibro, Sweden R35NP RW1AI, Mikhail Fokin, P.O. Box 13, St. Petersburg, 193312 Russia R9J/1 RV9JD, Valery V. Nesterov, P.O. Box 1156, Nizhnevartovsk-16, 628616, Russia T88CI HA5AO, Istvan "Pista" Gaspar, Rakoczi u. 25, H-1196 Budapest, Hungary T88CJ HA7TM, Tibor Nemeth, P.O. Box 23, H-2030 Erd, Hungary TN5SN IZ1BZV, Giorgio Tabilio, Casella Postale 95 – SP Centro, La Spezia 19100, Italy TR8DB Didier Belles, BP 55-SP 85701, 00864 Armees, France TX5C N7CQQ, John. P. Kennon, P.O. Box 31553, Laughlin, NV 89028, USA V31XX Olli Rissanen, Apartado 0860-00432, Villa Lucre, Panama, Panama V51AS Frank Steinhauser, Am Rosenkothen 17, 40880 Ratingen, Germany VK9DWX DJ2MX, Online-QSL-Request bevorzugt: *http://www.vk9dwx.de/* VP8DIF DJ9ZB, Franz Langner, P.O. Box 150, D-77950 Ettenheim, Deutschland VP8LP Bob McLeod, 75 Davis Street, Pt. Stanley, Falkland Islands, British South Atlantic XU7MDY OH4MDY, Reijo Laitinen, Mantytie 13, 76940 Nenonpelto, Finland XW3DT Alex Sinchukov, P.O. Box 11, GPO, Hong Kong YK1BA N5FF, Saad Mahaini, 428 Brook Glen Dr., Richardson, TX 75080, USA ZB2EO John J. Bautista, 47 Valiant House, Varyl Begg Estate, Gibraltar

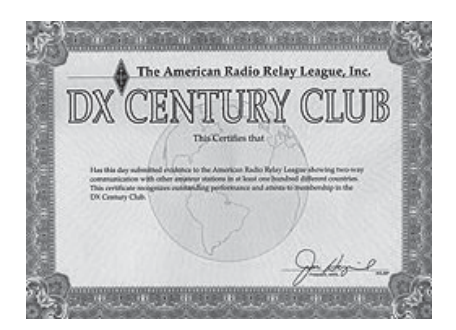

# D X C C

Bill Moore NC1L, ARRL DX Manager gibt bekannt, dass ab sofort folgende DX-Peditionen für das DXCC anerkannt werden:

□ ZL1GO/8 Kermadec, 2007

# **DXCC Honor Roll**

Die ARRL-Webseite zeigt up-to-date Listen der ausgegebenen DXCC-Diplome. Das neue System zeigt alle jemals ausgegebenen DXCC-Diplome, die dem Computer bekannt sind. Eine Ausnahme sind die individuellen Stände für das 5-Band-DXCC. So gibt es separate Listings für jede DXCC-Diplomklasse (Band oder Betriebsart), wobei die Listen täglich aktualisiert werden. Diese Listen kann man sich im PDF-Format unter *http://www.arrl.org/awards/dxcc/#listings* herunterladen.

LOTW: 4O3A, 4U1UN, 5R8GZ, 6Y4A, AL1G, C6ANM, CT1ILT, CU2JT, DA0BCC, DF1TJ, DJ8QP, DK6IM, EF8A, EI6FR, G0HIO, G3YYD, GM4WZL, GW3JXN, H40MY, HC8N, HI3TEJ, J3/S50R, J39BS, JA3ZOH, JW7QI, HS0ZEE, I4EWH, I2MQP, IK3DVY, IO4EAT, JT1BV, KG4SS, KH6CW, KH6LC, LN8W, LU5OM, LX7I, M2D, MD4K, OH0Z, OT4A, P40G, P49X, RA4FJV, RN3OG, RZ3AV, S01R, SP5DIR, SP5ELA, SV9GPV, SX1L, TI5/N0KE, UA3LPF/3, UV1G/A, UX1AA, V5/DJ4SO, VE3YXO, VK9AA (OC-003), VP9I, XE1RCS, XE2K, XQ1KY, VY2SS, ZL2IFB, ZL6FF.

# Kurz notiert

 Der Croatian Telegraphy Club CTC wurde am 12. Dezember 2001 gegründet und hat mittlerweile 1770+ Mitglieder aus der ganzen Welt. Weitere Informationen über den CTC findet man unter *http://www.hamradio.hr/ctc* im Internet.

□ Igor Tomalchev UU0JC hat vor kurzem die Entwicklung an DX-Pocket, einer umfassenden DX Cluster Software für Pocket PCs abgeschlossen. Mit Hilfe dieser Software und einem Smartphone mit einer aktuellen Windows Mobile Version (WM 5.0 oder 6.0) kann man sich mit seinem favorisierten DX-Cluster verbinden. Weitere Informationen über diese Software, die man in einer Shareware-Version auch ausgiebig testen kann, findet man unter *http://www.dxpocket.com/*. Die Vollversion kostet US \$19.95 und kann direkt auf der oben genannten Seite bestellt werden.

□ Eine sehr informative Webseite mit mehr als 1900 QSL-Karten findet man im Internet unter *http://www.dxqsl.110mb.com*. Die Seite wird regelmäßig aktualisiert.

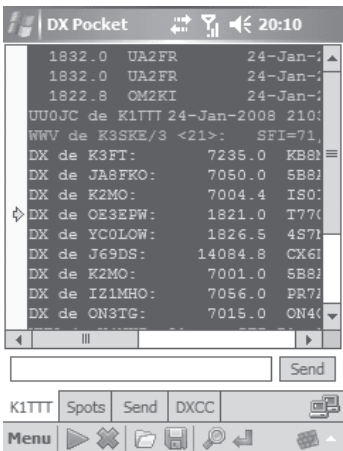

 Die "Golist – QSL Manager List" (*http://golist.net*) hat die Umfrage nach den Top-5 QSL-Managern der Welt beendet. Insgesamt wurden aus mehr als 200 genannten Managern folgende Top 5 QSL-Manager ausgewählt: W3HNK, G3SWH, IT9DAA, IZ8CWW und NI5DX.

# Aktuelle DX-Peditionen und Logs im Internet:

CU2/IZ2LSC *http://www.timpy.it/logbook/log.html* FO3RX *http://www.amra57.org/fo3rx* II5EME *http://dx.qsl.net/cgi-bin/logform.cgi?ii5eme* IM0/IK5PWQ (EU-041) *http://www.qsl.net/ik5pwq/logs/logs.html* OC5I *http://www5f.biglobe.ne.jp/~ja1qxy/* VK9CJW *http://www.ik5run.it/vk9cjw.htm*

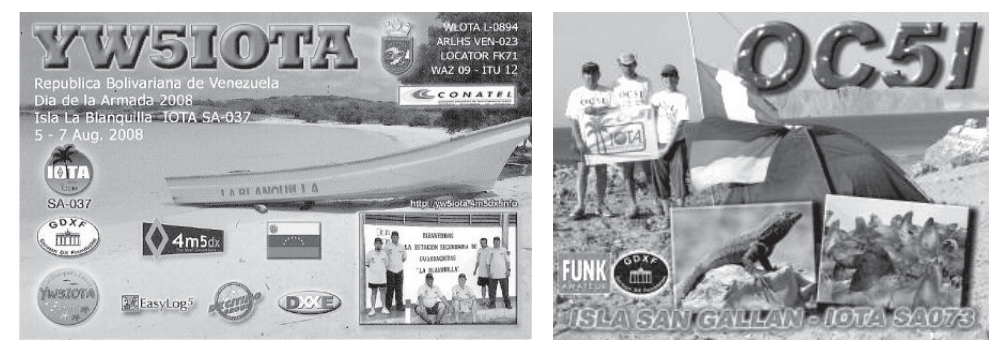

# Buchvorstellung

# **Praxisnahes Lernen mit dem** "PC-Elektronik Labor" und Simulationsprogramm

Geballtes Elektronik-Wissen auf mehr als 1.400 Seiten für Schule, Studium und Be-

ruf: Herbert Bernstein hat jetzt die sechste überarbeitete und umfassend aktualisierte Auflage seines Nachschlagewerks "PC-Elektronik Labor – praxisnahes Lernen mit dem PC als Simulationssystem" vorgelegt. Für alle, die sich mit Elektrotechnik, Elektronik, Messtechnik, VDE-Vorschriften, Leistungselektronik, Operationsverstärkern, TTL- und CMOS- Bausteinen, Mikrocontrollern und der Gestaltung von Platinenlayouts befassen wollen oder müssen, hat der erfahrene Autor und Dozent ein profundes Buch zusammengestellt.

Der besondere Clou ist der kostenlose Zugang zum Simulationsprogramm NI Multisim. Mehr als 1.000 Simulationsbeispiele bilden die Basis für effektives Lernen. Zudem stehen zahlreiche virtuelle Messgeräte zur Verfügung.

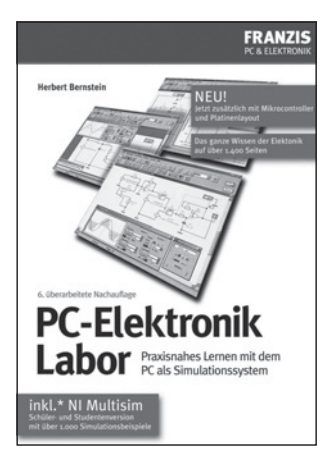

Herbert Bernstein sagt über sein Buch "PC-Elektronik Labor": "Ziel ist es nicht, eine Übersicht über die Komponenten, Schaltungstechniken und Verfahren der Elektronik zu vermitteln. Im Vordergrund steht vielmehr der Wunsch, beim Leser das Verständnis für die Funktionsweise einfacher elektronischer Grundelemente zu entwickeln und zu fördern."

Dafür greift Bernstein auf seinen langjährigen Erfahrungsschatz als Dozent – unter anderem bei IHK, Siemens und Elektronik-Zentrum München – zurück und bietet so erprobtes Wissen aus der Praxis. Von physikalischen Grundlagen wie Spannung, Strom, Widerstand, Kondensatoren und Transformatoren reicht die Themen-Palette bis zur praktischen Schaltungstechnik mit TTL- und CMOS-Bausteinen, Mikrocontrollern, Thyristoren und TRAICS.

Der Begriff Labor im Buchtitel verrät es: Bernstein lädt den Leser ein zum spielerischen Experimentieren und zum kreativen Umgang mit elektronischen Komponenten. Echten Mehrwert für Schüler, Studenten und Elektronik-Interessierte bietet dabei das Simulationsprogramm NI Multisim. Es ersetzt quasi einen Messgeräte-Park im Wert von mehr als 100.000 Euro – Multimeter, Funktionsgenerator, Wattmeter, 2- und 4-Kanal-Oszilloskop, Logikanalysator, Klirrfaktormessgerät, Spektrumanalysator und noch mehr.

*"PC-Elektronik-Labor" aus dem Franzis Buch- und Software Verlag ist ab sofort im Handel und unter www.franzis.de erhältlich.*

Softcover / 1462 Seiten / Auflage: 6 / ISBN: 978-3-7723-5315-4 / Preis 49,95 Euro

# **MFCA-Amateurfunkaktivitäten**

Liebe Marinefunk-Freunde,

zwei beliebte maritime CW-Conteste – von der Royal Naval Amateur Radio Society (RNARS) sowie Italian Naval "Old Rhythmers" Club (INORC) – stehen am 3. November-Wochenende zur Auswahl:

# RNARS-CW-Activity-Contest 2008

**Zeit:** 15. – 16. Nov. 2008, Sa 12.00 UTC – So 12.00 UTC **Bänder:** 3.5, 7, 14, 21, 28 MHz

**Austauschdaten:** RST+NavalClubNummer (z. B. 599CA58 = Rapport+MFCA-Nr.), während des gesamten Contests gleiche Nummer verwenden oder für Nicht-Naval-Club-Mitglieder: 599001 (Rapport und fortlaufende Nr.)

**Punkte:** Naval-Stn (RNARS, MF, INORC, MARAC, YOMARC, FNARS, ANARS, BMARS, ACRS, ROA, **MFCA**) zählen 10 Punkte, Non-Naval-Member 1 Punkt.

**Multiplier:** Jedes gearbeitete Land eines RNARS-Mitglieds, jedoch nur 1× während des Contests, unabhängig von der Bandwahl. VE, VK, W, ZL, ZS und GB4RN zählen als separate Länder.

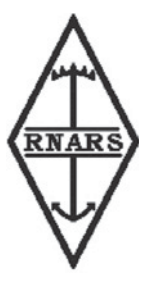

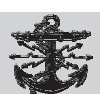

**Logs** (mit separatem Log je Band) bis 31.12.2008 an: *mick\_g3lik@ntlworld.com* (Cabrillo, Word, Excel) oder:

# **Mick Puttick, G3LIK, 21 Sandyfield Crescent, Cowplain, Waterlooville, Hants, PO8 8SQ, UK**

Siehe auch: *http://www.rnars.org.uk/RNARS\_Contest\_2008.htm*

Ich ersuche um rege Teilnahme von "CA-Calls", da der MFCA erstmalig in der RNARS-Ausschreibung auch namentlich angeführt wurde!

# **Zeitgleich findet auch noch der INORC-Contest 2008 statt.**

# INORC-CW-Contest-2008

**Bänder:** 10, 15, 20, 40, 80 m **Kategorie:**  $N =$  Naval,  $I =$  Independent, SWL **Anruf:** z. B. CQ INORC, Test INORC OE6NFK (ev. N für Naval Club nach dem Call anhängen)

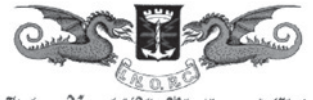

Italian Napal "Old Rhythmers' Club

**Rapport:** 599CA58 (z. B. als MFCA-Mitglied) oder 599001 (Rapport+fortl. Nr.) **Punkte:** 10 für Naval-Stn, 1 für Non-Naval-Member

**Multiplier:** jede gearbeitete Naval-Stn, jedoch nur 1x während des Contests

**Logs (mit separatem Log je Band und frankiertem Rückkuvert) bis 31.12.2008 an: Alessandro D'Onofrio, I7ALE, Via Madonna della Libera 20, 71030 Macchia (FG) Italy** oder via e-Mail an *sandro\_i7ale@alice.it* siehe auch: *http://www.inorc.it/contest-e.htm*

Bitte vor dem Contest noch einmal alle Angaben auf den websites der beiden Naval-Clubs überprüfen. Angaben bis dato ohne Gewähr. Eine ideale Gelegenheit viele Punkte für Naval-Diplome zu sammeln!

Gerne gratulieren wir OM Gustav, OE3GGS zum **NOVARA-Diplom Nr. 6**.

Zur **9. MFCA-JHV** nach Gmunden am Traunsee kamen trotz des schlechten Wetters 21 Personen, darunter auch 13 OE/DL-Calls. Während der Schifffahrt am Traunsee war OM Hanno, OE1JJB an Bord "MS POSEIDON" eifrig am Funken und als OE6XMF/5 hauptsächlich auf 40 m QRV. Davor fand noch eine interessante Führung am 137 Jahre alten Schaufelraddampfer "GISELA" statt.

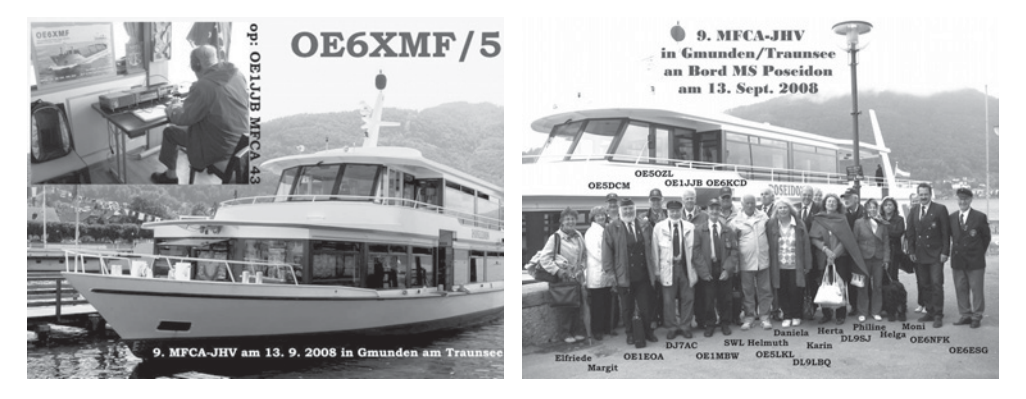

# **ex Bundesheer-Patrouillenboot NIEDERÖSTERREICH auf Donaufahrt QRV:**

Am Samstag, den 4.10. fand die "Lange Nacht der Museen" statt. OM Ernst, OE1EOA war an Bord der "NÖst" während der Fahrt von Wien nach Hainburg von 14:30 bis 01:00 Lt und am Sonntag während der Rückfahrt bis 12:00 Lt auf 7.060 kHz als OE6XMF/1 bzw. /3 QRV. Stationen in DL, PA, UT1 und G wurden gearbeitet.

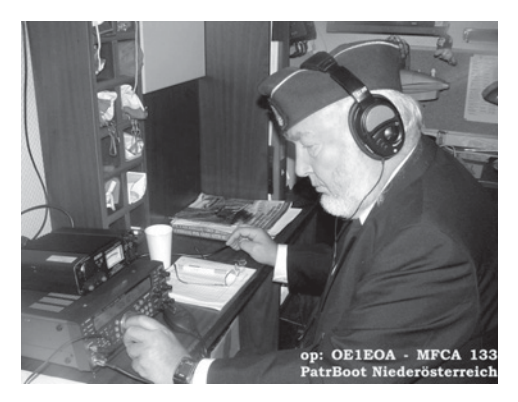

Er schreibt u. a.: …wir fuhren mit der NIEDERÖSTERREICH "volle Kraft voraus". Das sind ca. 40 km/h. Der Funkerfolg war nicht sehr berauschend, der Publikumserfolg dafür umso höher. Wir, damit auch die Funkstation, hatten ca. 200 Besucher. Auch der Bürgermeister der Stadt Hainburg war kurz anwesend.

Station: Kenwood TS-570S, Output 100 W, Antenne Vertikal mit Magnetfuß, Stromversorgung Netzgerät Alinco DM-330MW getaktet 30A, 220 V kamen vom Bordgenerator.

Wenn man am Foto (rechts) genau hinschaut, sieht man die schwarze Antenne neben der Satellitenschüssel.

Erfreulich war, dass ich trotz Betrieb mit 100 W HF keines der Bordgeräte (Radar, Funkgeräte usw.) gestört habe. Auch hat mich die restliche Crew sehr freundlich aufgenommen.

Wir danken OM Ernst für seinen großartigen Funkeinsatz auf dem exPatrouillenboot "NÖst".

vy 73 de Werner, OE6NFK

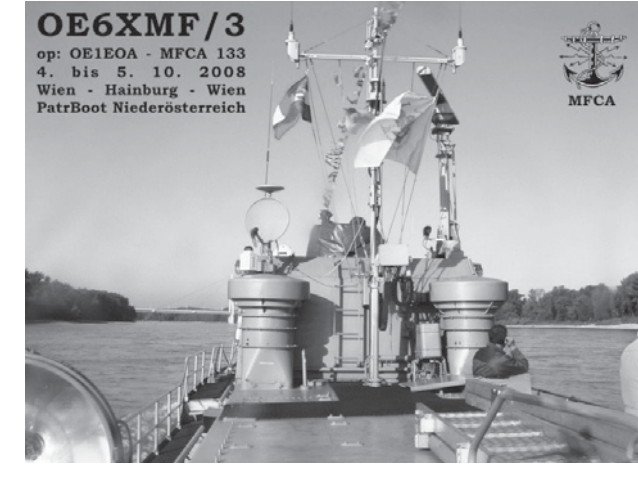

*http://mfca.oe1.oevsv.at; http://marinefunker.meinekleine.at*

**HAM-Börse Unentgeltliche Verkaufs-, Kauf- oder Tauschgesuche (nur für ÖVSV-Mitglieder) Annahme nur mit Mitglieds-Nr. entweder schriftlich an QSP, 1060 Wien, Eisvogelgasse 4/1 oder Fax: 01/999 21 33 oder e-mail: qsp@oevsv.at**

**OE1JWW – Johann Wilheim**, **VERKAUFT: #**Icom 2-m-Transceiver IC 290 D Allmode, 5/10 W. Bei Interesse bitte *oe1jww@oevsv.at* kontaktieren.

Aus Anlass der bestandenen CEPT 3 Prüfung am 6. Oktober gibt es bis 24. Dezember 2008 eine Sonder-QSL-Karte von OE3KJN/Second Operator. Alle QSOs seit dem 6. Oktober werden berücksichtigt.

Hinter diesem Call-Sign steht **YL Hera Koblmiller**, 11 Jahr alt, Absolventin des CEPT 3 Kurses bei OM Herbert, OE3KJN, und jüngste Funkamateurin Österreichs.

Hera ist natürlich nur auf 70 cm im Raum Wien und meist auf dem Kahlenberg Relais anzutreffen – aber erst nachdem die Hausübungen gemacht wurden!

Ein (fast) aktueller Stand des Logbuches ist zu finden unter – *www.seefunkschule.at/oe3kjn/2OP*.

de Herbert, OE3KJN/MFCA37

**Funkvorhersage Bearbeiter:**

**DI František K. Janda, OK1HH, E-mail ok1hh@quick.cz**

- Angaben: vertikal MHZ; horizontal UTC
- Signalstärken in S-Stufen (TX 100 W, ANT 3Y)
- MUF ist mit "#" gekennzeichnet

# KW-Ausbreitungsvorhersage für November 2008

Die Sonnenflecken von 18.– 20.7. waren lange Zeit die letzten, die NOAA in ihre Ursigramme einbezogen hat. *Spaceweather.com* meldeten in Ondrejov vom 21.–23.8.einen bis drei Flecke. Die lange Periode ohne Flecke ist aber ein guter Bericht, denn sie bedeutet, dass der nächste Zyklus hoch sein wird. Ähnlich kamen drei lange Perioden ohne Flecke (15.2.–4.3.1953, 12.1.–7.2.1954 und 3.6.–2.7.1954) auch dem rekordhaften 19. Zyklus vor.

In den Ausbreitungsbedingungen im November wird sich vor allem die Verkürzung des Tages auf der Nordhemisphäre der Erde spiegeln. Die Öffnungsintervalle werden zwar kurz sein, die Frequenzen bis 15 MHz werden sich aber in die meisten Richtungen (außer den nördlichen) öffnen und aus den südlichen Richtungen werden Signale auch gegen 20 MHz kommen. Die Polarnacht wird MUF-Werte in Pazifik gegen 10 MHz beschränken. Die Vorhersagediagramme findet man an der gewöhnlichen Stelle: *http://ok1hh.sweb.cz/Nov08/*.

Die geglättete Sonnenfleckenzahl wird sich nach SWPC im November gegen den folgenden durchschnittlichen Werten bewegen: R = 11,2 (resp. im Konfidenzintervall  $0-25.9$ , oder genauer 8,6–13,9). Nach IPS sollte R = 4,4 sein und nach SIDC R = 3 mit der Benützung der klassischen Methode, oder  $R = 13$  nach der kombinierten Methode. Für unsere Vorhersage der Höhe der verwendbaren KW-Frequenzen benützt man die Sonnenfleckenzahl  $R = 7$  (resp. Solarflux SF = 69).

OK1HH

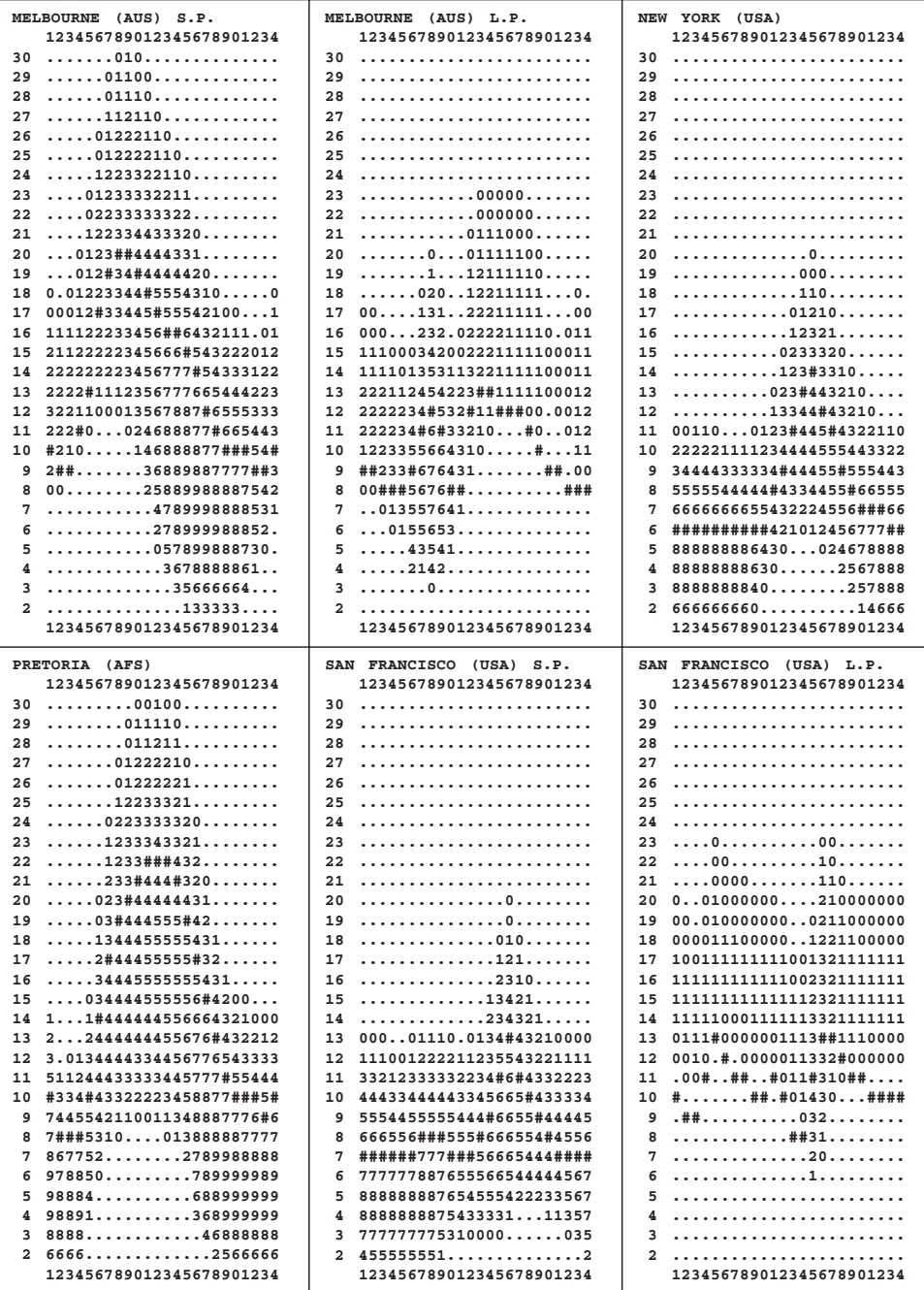

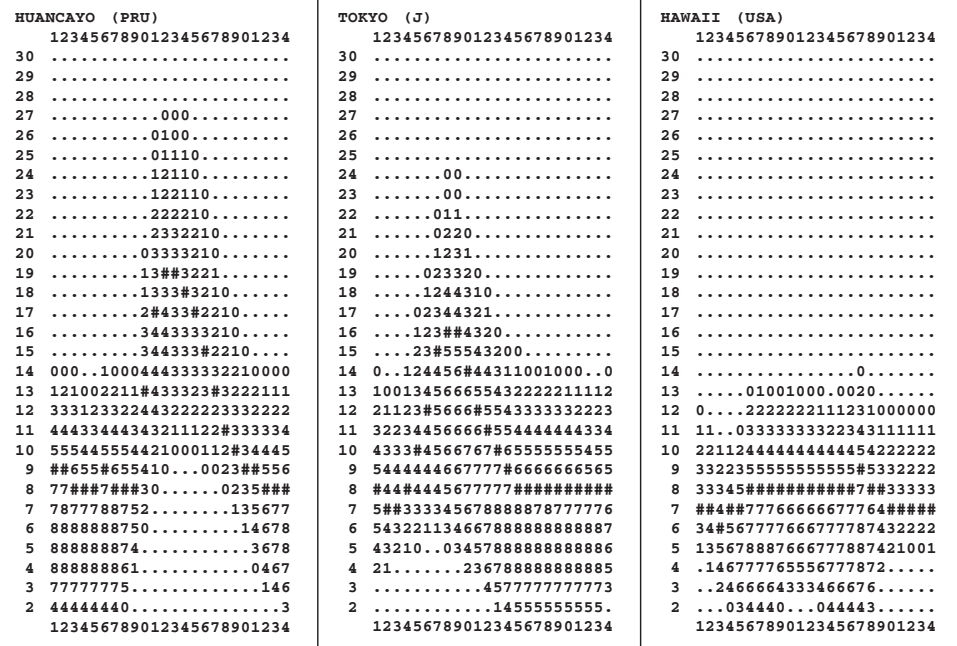

**HAM-Börse Unentgeltliche Verkaufs-, Kauf- oder Tauschgesuche (nur für ÖVSV-Mitglieder) Annahme nur mit Mitglieds-Nr. entweder schriftlich an QSP, 1060 Wien, Eisvogelgasse 4/1 oder Fax: 01/999 21 33 oder e-mail: qsp@oevsv.at**

**OE3IGW – Alois**, 0676/6356288, *oe3igw@utanet.at*, **VERKAUFT:** #Stahlgittermast, stabile Ausführung, zerlegbar, mit Kabel u. Steigsprossen, ca. 26m hoch, unten ca.1,6×1,6m nach oben verjüngt bis 50×50cm, längstes Element 6 bzw. 2×4= 8m, LKW Zufahrt ok, Preis € 999,-; #Icom IC-751 1,8–30 MHz (0,1–30 RX) SSB,CW,AM,FM, 10–100 Watt, mit Sonderzub. MH-12 Mikro u. FL 33, Bedienungsanleitung, techn./opt. ok, kann gerne nach Möglichkeit bei mir getestet werden. Preis € 459,-. #Eigenbau KW Endstufe für 10, 15, 20m mit Röhre QB 3,5/750 gegen Gebot.

**VERKAUFE:** #KW-Transceiver Kenwood TS 430S (RX/TX 0–30 MHZ, inkl. WARC, Allmode inkl. FM, 100 W Transistor), Top-Zustand,  $\in$  370,-. #Transceiver inkl. dazupassende Line (Netzteil PS 430, Speaker SP 430 und Standmike MC 80) € 500,-. #Für Bastler: 2m/70cm Rundstrahler Diamond X 510 N, 5,2 Meter lang,€ 20,- (technisch ok, nur Halterung abgebrochen). #Yaesu Rotor G-450 C, Rotor defekt, Steuergerät wie neu, € 20,-. **OE5SLN, Stefan Lettner**, Bergerweg 48, 4941 Mehrnbach, 0676-4111602, E-Mail: *Stef111@gmx.at*

**OE1PNA –Peter Neumann**, **VERKAUFT: #**kleinen **19 Zoll Schrank** RITTAL mit Glastüre, neu und unbenützt. Inkl. Befestigungsmaterial. Abm. in cm: außen T=39, B=60, H=87,5, innen T=30 (35), B=50 (19"), H=81 (18HE). VB € 120,-.  $\mathbf{\bar{m}}$  0664 99 32 136 oder *oe1pna@pnatech.at* (Bilder anfordern).........................

**OE1FWB – Franz Wieronski**, 1160 Wien, Friedmanng. 35/4, 01/4023048, **VERKAUFT:** #2 Stk. A-148-3S/2m Yagi-Antennen, 7.8 dBd, pro Stk. € 20,-. #THETA 350 Funknachrichten Comp. F.d. Empfang v. Funkfernschreiben, Morsezeichen und ASCII-Signalen, € 95,-. #Wavecom Fernschreib-Superdecoder m. Manual, voll bestückt A, B, C, D, Eproms, € 240,-. #YAESU KW-Transceiver FT-1000 MP, 100 W, € 2.000,- (nur f. YAESU Selbstabholer). #YUPITERU Multi-Band Handscanner MVT-9000/100 kHz – 2,039 GHz, € 190,-.

**VERKAUFE:** #Icom, IC-E2820, Dualbander, 2m/70cm, 50/50 Watt, + UT 123 Digital/GPS-Einheit für D-Star-DV- und GPS Betrieb, MIC-HM123, Standhalterung + OPC 1663 Separationskabel 3,4 m, absolut neuwertig – noch 21 Monate Garantie! € 500,- inkl. Versand für Österreich; #Annecke, Erdleitungs-Koppler, Typ 228, ungebraucht, zur Eliminierung der Erdleitungsinduktividät, vollwertiger und vorteilhafter Ersatz für die "Erdung" – insbesonders, wo diese nicht möglich ist – wie z.B. Hochhäuser etc, mit Bedienungsanleitung, für KW/Amateurfunkbereich 1,6–30 MHz, € 100,- inkl. Versand für Österreich; **OE7BPJ – Branko Jelinek**, Birkeng. 13, 6064 Rum, E-mail: *oe7bpj@aon.at*

ACHTUNG: Bitte bei Zuschriften für die HAM-Börse immer die ÖVSV-Mitgliedsnummer anführen! Danke, qsp-Redaktion.

# Funkerflohmarkt in Sopron

Nachdem wir schon vor vier Jahren dort waren, QSP hat berichtet, wollten wir, mein Funkfreund OE6TLD und ich OE3JAG, wieder einmal in Sopron vorbeizuschauen. Erst vor wenigen Tagen ereilte uns eine gewisse Unsicherheit, was Veranstaltungsort und genaues Datum betraf.

Beides konnte ich von OM Fred, OE3BMA, in dankenswerter Weise erfahren. Fred hat für uns die ungarische Seite der Ausschreibung im Internet aufgespürt und mir gemailt. Die Koordinaten und das Datum waren dort angegeben und so fuhren wir am Samstag Vormittag .zielsicher" mit Navi dorthin.

Eintrittspreis wurde diesmal keiner eingehoben. Es kam uns außerdem auch vor, dass heuer mehr Autos vor dem Eingang geparkt waren. Wir kauften einige Bauteile und einen russischen Empfänger,

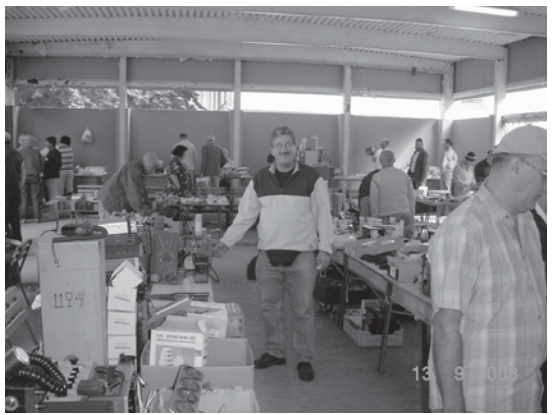

der uns diesmal ziemlich gut erhalten und relativ preiswert erschien. Die Verkäufer waren freundlich und einige auch deutschsprachig. Um etwa 14.00 Uhr begannen die Ersten schon einzupacken. Etwas früher als das letzte Mal, führte uns der Heimweg nach dem Mittagessen in Sopron, zu durchaus österreichischem Preis, über Podersdorf nach Hause.

vy 73, Karl OE3JAG

# **Mitarbeiter des ÖVSV Dachverband**

**Präsident**

Ing. Michael Zwingl, OE3MZC Tel. 01/9992132, E-mail oe3mzc@oevsv.at

**Vizepräsidenten** Norbert Amann, OE9NAI E-mail oe9nai@oevsv.at

H.-Gerhard Seitz, OE1HSS E-mail oe1hss@oevsv.at

**Ehrenpräsident** Dr. Ronald Eisenwagner, OE3REB

**Schatzmeister** Oskar Brix, OE3OBW Tel. 01/9992132-15, E-mail oe1obw@oevsv.at

**Redaktion qsp** Michael Seitz, OE1SSS E-mail qsp@oevsv.at

**QSL-Manager Ausland** Karl Bugner, OE1BKW Tel. 01/9992132-11, E-mail qsl@oevsv.at

**QSL-Manager Inland** Karl Bernhard, OE1BKA E-mail qsl@oevsv.at

**UKW-Referat** Peter Maireder, OE5MPL Tel. 0664/5852438, E-mail ukw@oevsv.at

**UKW-Contest** Franz Koci, OE3FKS Tel. 0664/2647469 E-mail ukw-contest@oevsv.at

**HF-Referat** Ing. Claus Stehlik, OE6CLD Tel. 0676/5529016, E-mail kw@oevsv.at

**HF-Contest – Kontakt IARU** Dipl.-Ing. Dieter Kritzer, OE8KDK Tel. 01/9992132-20 E-mail hf-contest@oevsv.at

**Mikrowelle** Kurt Tojner, OE1KTC E-mail mikrowelle@oevsv.at

**Digitale Kommunikation – EDV** Ing. Robert Kiendl, OE6RKE E-mail digikom@oevsv.at Tel. 0664/4603552, E-mail edv@oevsv.at

**APRS** Karl Lichtenecker, OE3KLU E-mail aprs@oevsv.at

**Kontakt OFMB** Ing. Gerhard Scholz, OE3GSU E-mail behoerde@oevsv.at

**EchoLink** Ing. Manfred Belak, OE3BMA E-mail echolink@oevsv.at **Not- und Katastrophenfunk** Michael Maringer, OE1MMU E-mail notfunk@oevsv.at

**Bandwacht** Alexander Wagner, OE3DMA E-mail bandwacht@oevsv.at

**Amateurfunkpeilen** Ing. Harald Gosch, OE6GC Tel. 0676/6801596, E-mail peilen@oevsv.at

**Satellitenfunk** Dr. Viktor Kudielka, OE1VKW Tel. 01/4709342, E-mail sat@oevsv.at

**Diplome** Fritz Rothmüller, OE1FQS Tel. 0664/5345107, E-mail diplom@oevsv.at

#### **ATV**

Ing. Max Meisriemler, OE5MLL E-mail atv@oevsv.at

**Pressereferat** Gregor Wagner, OE3GNU E-mail presse@oevsv.at

**Homepage** Ernst Jenner, OE3EJB E-mail webmaster@oevsv.at

#### **EDV**

Andreas Filzmair, OE3FAW E-mail edv@oevsv.at

**EMV**

Dr. Heinrich Garn, OE1HGU E-mail emv@oevsv.at

**Rechtsberatung** Dr. Anton Ullmann, OE5UAL E-mail recht@oevsv.at

**DXCC Field Checker** Andreas Schmid-Zartner, OE1AZS E-mail dxcc@oevsv.at

**Vereinsservice** Beatrix Eisenwagner, E-mail vs@oevsv.at

**Rechnungsprüfer** Hellmuth Hödl, OE3DHS Dr. Diethard Sorger, OE6SIG E-mail rp@oevsv.at

**Newcomerreferat** Mike Wedl, OE2WAO E-mail newcomer@oevsv.at

**CW-Referat** Herbert Lafer, OE6FYG E-mail cw@oevsv.at

# **Adressenänderung bitte dem zuständigen ÖVSV-Landesverband melden!**

Sponsoring Post, Verlagspostamt 1060 Wien, Erscheinungsort Wien GZ 02Z030402 S **11/2008**

HERRN/FRAU

DVR 0082538

**DVR 0082538** 

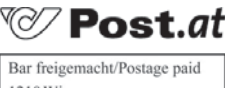

1210 Wien Österreich/Austria

# **Bei Unzustellbarkeit zurück an ÖVSV, 1060 Wien, Eisvogelgasse 4/1**

# **ÖSTERREICHISCHER VERSUCHSSENDERVERBAND – DACHVERBAND**

A-1060 WIEN, Eisvogelgasse 4/1, Telefon +43-1-999 21 32, Fax +43-1-999 21 33 Mitglied der "International Amateur Radio Union" (IARU)

Ordentliche Mitglieder sind:

Landesverband Wien (OE 1): 1060 Wien, Eisvogelgasse 4/3

Landesverband Niederösterreich (OE 3): 3004 Weinzierl, Gartenstraße 11

Landesverband Burgenland BARC (OE 4): 7000 Eisenstadt, Bründlfeldweg 68/1

Landesverband Oberösterreich OAFV (OE 5): 4941 Mehrnbach, Am Sternweg 12

Landesverband Steiermark (OE 6): 8111 Judendorf, Murfeldsiedlung 39

Landesverband Tirol (OE 7): 6020 Innsbruck, Gärberbach 34

Landesverband Vorarlberg (OE 9): 6845 Hohenems, Beethovenstraße 20a

Landesleiter: Fritz Wendl, OE1FWU Tel. 01/597 33 42, E-mail oe1fwu@oevsv.at

Landesverband Salzburg AFVS (OE 2): 5202 Neumarkt, Sighartsteinerstraße 33 Landesleiter: Ludwig Vogl, OE2VLN Tel. 06216/44 46 oder 0664/204 20 18, E-mail oe2vln@oevsv.at Clubheim Tel. 06 81 10 21 40 56 (Mi 17–19 Uhr)

Landesleiter: Ing. Gerhard Scholz, OE3GSU Tel. 0664/411 42 22, E-mail oe3gsu@oevsv.at

Landesleiter: Dipl.-Ing. Stefan Wagner, OE4SWA Tel. 02682/655 44, 0699/108 419 56, E-mail oe4swa@oevsv.at

Tel. 07752/88 672, Fax 0732/7090-61711, E-mail ze@keba.com

Tel. 0676/55 29 016, E-mail oe6cld@oevsv.at

Tel. und Fax 0512/57 49 15, E-mail oe7gb@oevsv.at

Landesverband Kärnten (OE 8): 9073 Viktring, Siebenbürgengasse 77 Tel. 0463/91 31 26, Fax 0463/91 31 26, E-mail oe8egk@oevsv.at

Landesleiter: Norbert Amann, OE9NAI Tel. 05576/746 08, E-mail oe9nai@oevsv.at

Sektion Bundesheer, AMRS: 1100 Wien, AMRS Starhembergkaserne, Gußriegelstraße 45 Landesleiter: Robert Graf, OE4RGC Tel. 0676/505 72 52, E-mail oe4rgc@amrs.at